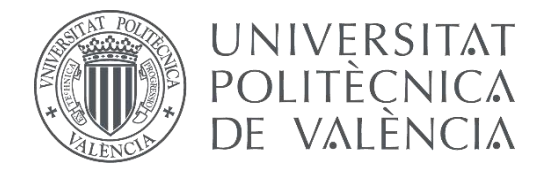

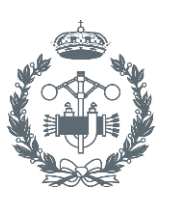

# **TRABAJO FIN DE GRADO EN INGENIERÍAEN TECNOLOGÍAS INDUSTRIALES**

# **DESARROLLO DE AERONAVE NO TRIPULADA PARA LA OPTIMIZACIÓN DE LOS RECURSOS DEL AGUA EN UNA PLANTACIÓN AGRÍCOLA**

AUTOR: Juan José Martí Albero

TUTOR: Juan Antonio García Manrique

TUTOR DE LA EMPRESA: José Luis Cortés Pedro

**Curso Académico: 2018-19**

# Agradecimientos

A mis padres, a mi hermana, a María, a mi familia; ha sido un camino largo y lleno de baches, os quiero dar las gracias por apoyarme y darme aliento en cada uno de esos momentos, sin vuestro cariño incondicional y paciencia no lo habría conseguido. Habéis sido mí fuerza y mi razón.

Muchas gracias.

Por vosotros, los que estáis y los que os habéis ido.

# Resumen

Este TFG se centra en el diseño y fabricación de un vehículo aéreo no tripulado o UAV (comúnmente conocido como dron) dentro del proyecto Europeo SWAMP, realizado en la empresa Quaternium Technologies S.L.. Se describen detalladamente los conceptos básicos de un UAV y tanto los pasos como componentes utilizados para el desarrollo de este proyecto. Finalmente, se analiza su puesta en vuelo y posibles cargas de pago para realizar distintas labores.

**Palabras Clave:** proyecto, diseño, fabricación, UAV, prueba de vuelo

# Resum

Aquest TFG es centra en el disseny i fabricació d'un vehicle aeri no tripulat o UAV (més conegut com "dron") dins del projecte Europeu SWAMP, realitzat en l'empresa Quaternium Technologies S.L.. Es descriu detalladament els conceptes bàsics d'un UAV, així com els procediments com els components emprats per al desenvolupament del projecte. Finalment, s'analitza la posada en vol i possibles càrregues de pagament per realitzar diferents tasques.

**Paraules Clau:** projecte, fabricació, UAV, prova de vol

# Abstract

This TFG is based on the designing and manufacturing of an unmanned aerial vehicle or UAV (commonly known as drone) integrated in the European project SWAMP, made at the Quaternium Technologies S.L. company. The basic concepts about an UAV are described in detail and are described as well the steps and components used in the project development. Finally, it's analized the flight procedure and possible pay-loads that we could use for many applications.

**Keywords:** project, design, manufacturing, UAV, flight test

# Índice

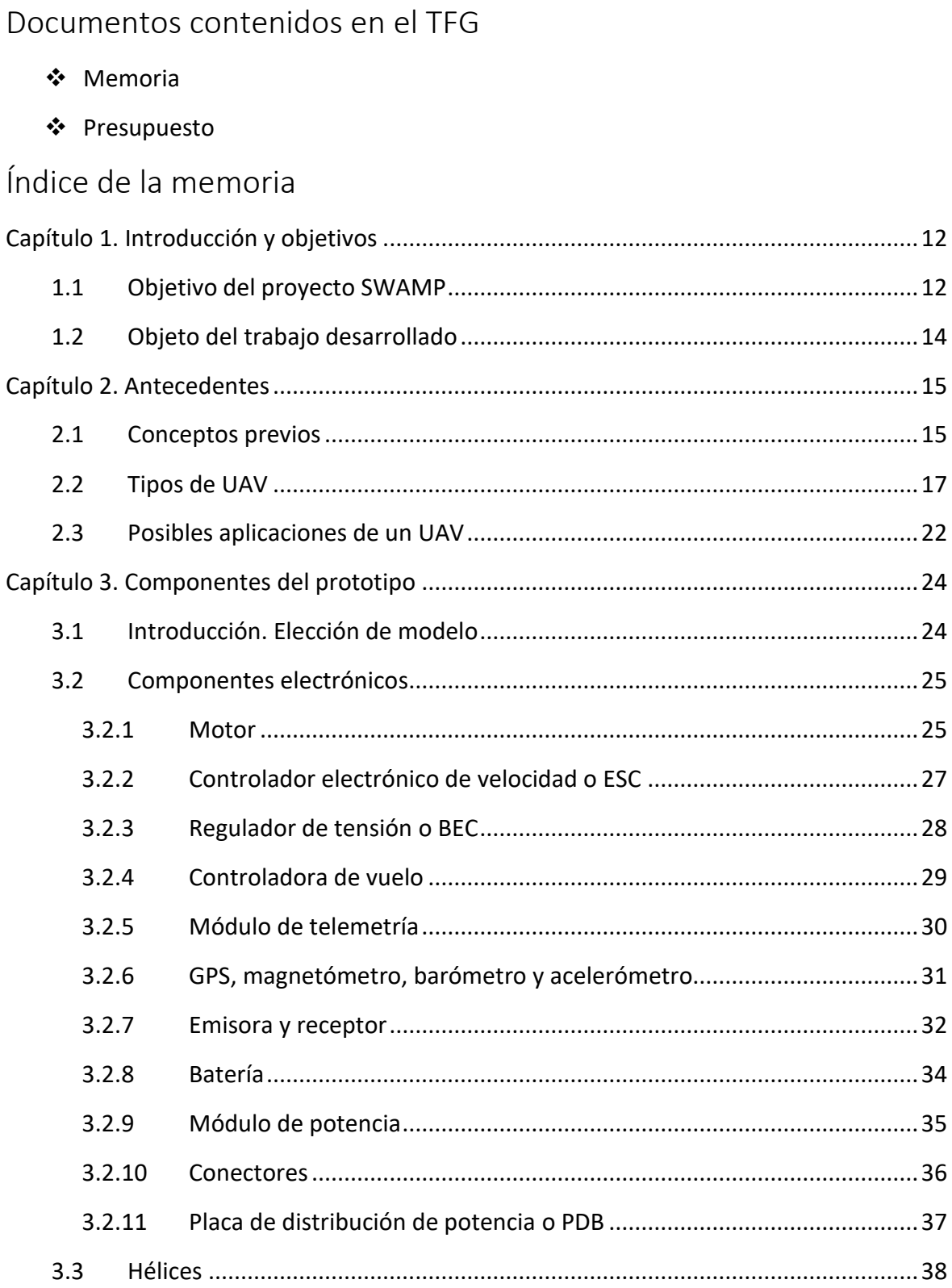

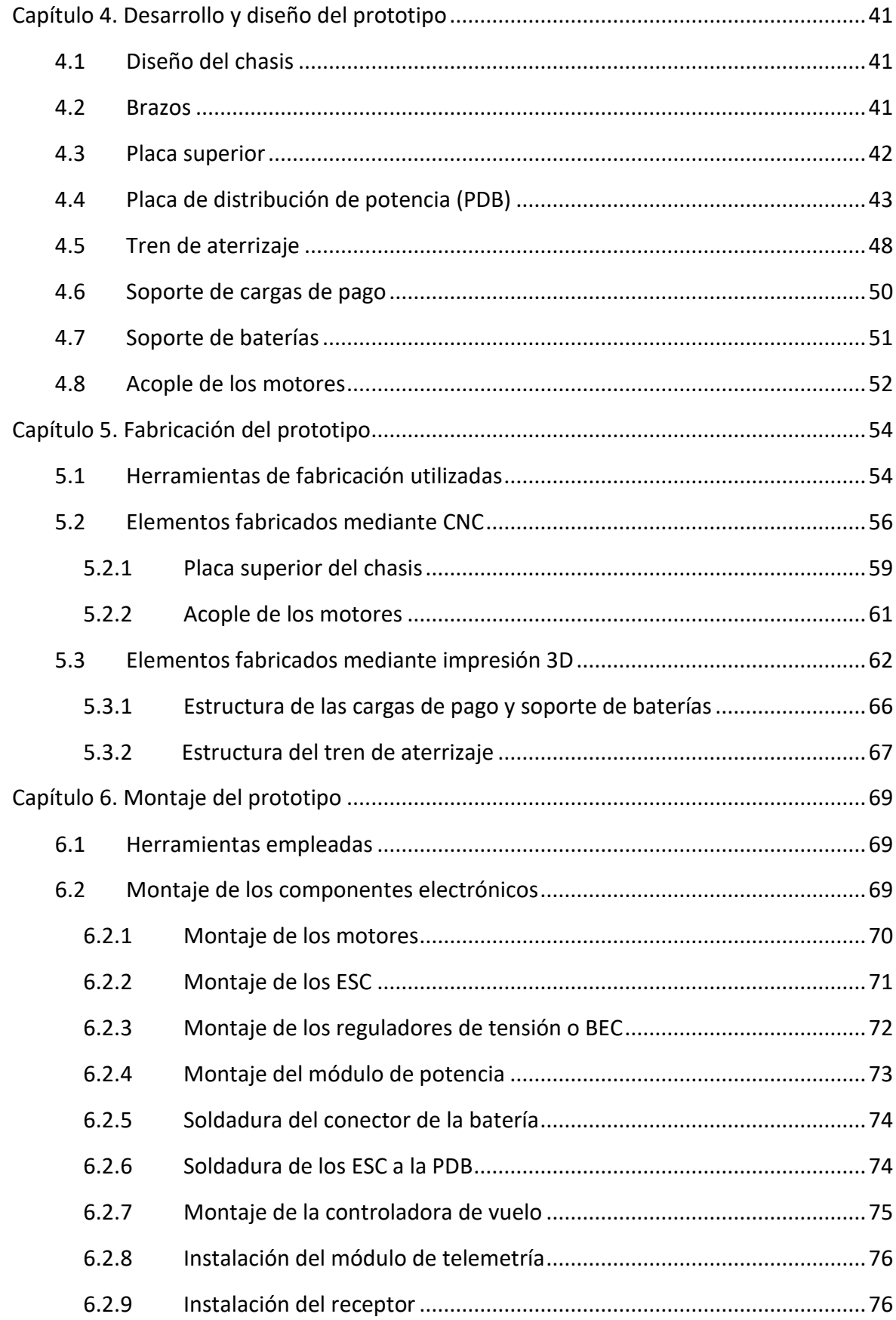

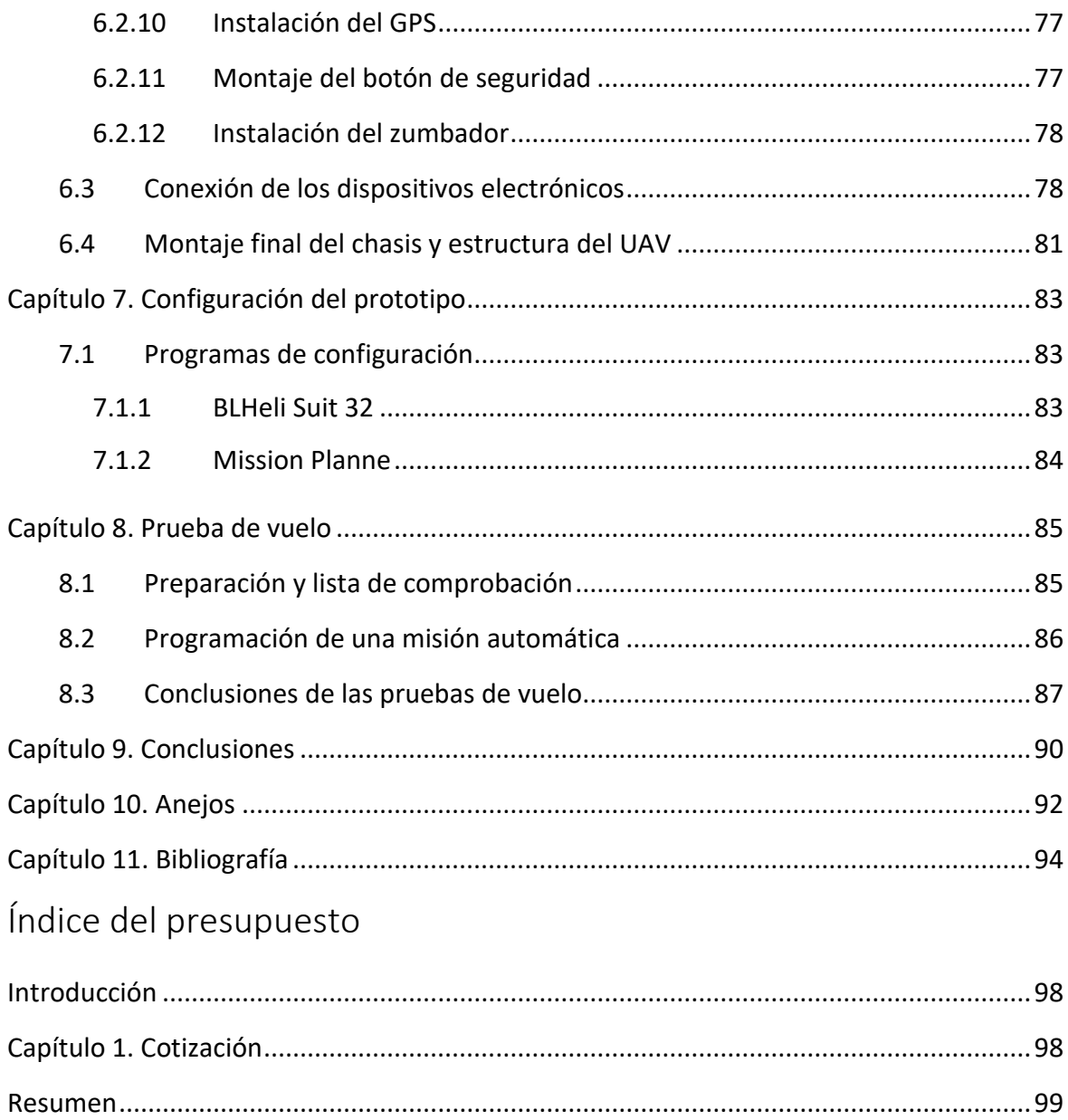

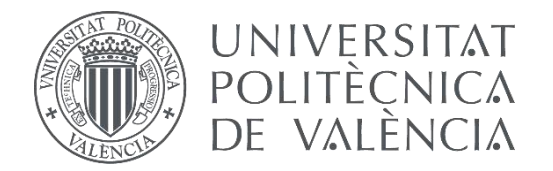

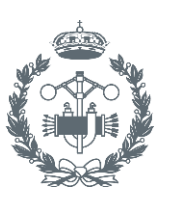

# **TRABAJO FIN DE GRADO EN INGENIERÍAEN TECNOLOGÍAS INDUSTRIALES**

# **DESARROLLO DE AERONAVE NO TRIPULADA PARA LA OPTIMIZACIÓN DE LOS RECURSOS DEL AGUA EN UNA PLANTACIÓN AGRÍCOLA**

**MEMORIA** 

AUTOR: Juan José Martí Albero

TUTOR: Juan Antonio García Manrique

TUTOR DE LA EMPRESA: José Luis Cortés Pedro

**Curso Académico: 2018-19**

# Capítulo 1. Introducción y objetivos

### 1.1 Objetivo del proyecto SWAMP

Este proyecto ha sido realizado en la empresa Quaternium Technologies S.L. donde el autor del proyecto se desempeña laboralmente. Dentro de dicha empresa se realizan diversos desarrollos de vehículos aéreos no tripulados entre lo que se encuentra el proyecto Europeo SWAMP (Smart Water Management Platform) en colaboración con Brasil.

El proyecto SWAMP se desarrolla con la cooperación de diferentes entidades Europeas y Brasileñas. Cada una de ellas encargada de una parte concreta a realizar, manteniendo una constante comunicación para evaluar la evolución de cada uno de los involucrados.

De la preocupación por garantizar el bienestar de la población y la agricultura mundial, nace la necesidad de controlar el gasto de agua en el sector agrícola mediante el desempeño de diferentes medios tecnológicos como la fotogrametría, sensores de humedad o cámaras multiespectrales.

El agua es vital para garantizar la comida a la población mundial, y en la agricultura se gasta el 70% del agua mundialmente. Los principales malgastos de agua se deben a fugas en los sistemas de distribución y riego, y en los métodos de aplicación en los campos. La técnica más común, la inundación, malgasta un gran porcentaje del agua en zonas húmedas donde el agua no supone ningún beneficio. El riego localizado puede emplear el agua con mayor eficiencia y efectivamente, evitando tanto el exceso de riego como la deficiencia de este. Sin embargo, para evitar la deficiencia de riego los agricultores tienden a regar con más agua de la que es necesaria, dando como resultado pérdidas productivas y de mal gasto de agua. Por lo tanto, la tecnología desarrollada en este proyecto debe desarrollarse y desplegarse para sensorizar el nivel de agua necesario en la plantación y llevar el agua a las zonas donde y cuando sea necesaria. Para ello, el proyecto SWAMP aborda estos problemas mediante el uso del IoT ("Internet of Things", el internet de las cosas), el análisis de datos, dispositivos autónomos y otras tecnologías relacionadas. Bajo el marco de la normativa vigente adjunta en los anejos del capítulo 10.

El proyecto SWAMP desarrollará un concepto de sistema de riego de alta precisión. La idea principal es permitir la optimización del riego, la distribución del agua a los campos y el consumo, basado en un análisis que recoja la información desde todos los sensores incluidos en el sistema, incluyendo los ciclos naturales del agua y el conocimiento relacionado en diferentes tipos de plantación. El resultado final será un ahorro en todas las partes, sea por

la detección de fugas o pérdidas y garantizar una mejor disponibilidad del agua en situaciones donde el suministro de agua es limitado.

Los retos a los que debe afrontar el proyecto SWAMP son los siguientes:

- 1. Reducir el esfuerzo del desarrollo de software IoT basado en aplicaciones inteligentes;
- 2. Automatizar plataformas avanzadas e integrar diferentes tecnologías y componentes;
- 3. Integración de distintos sensores avanzados, particularmente sensores aéreos implementados en una aeronave no tripulada que brinden precisión en el sistema de riego;
- 4. Uso conjunto de tecnologías como IoT, Big Data, Cloud/Fog y UAV para aplicaciones piloto en la gestión inteligente de agua;
- 5. Proponer, probar y validar nuevos modelos de negocio para utilizar el IoT en configuraciones de gestión de inteligente del agua;
- 6. Los componentes tecnológicos deben ser lo suficientemente flexibles y adaptables para diferentes contextos y ser replicables en diferentes ubicaciones y situaciones.

Idea recogida por Kamienski, C., Soininen, J.P., Taumberger, M., Fernandes, S, Toscano, A., Salmon, T., … Torre, A. (2018) SWAMP: an IoT-based Smart Water Management Platform for Precision Irrigation in Agriculture. *IEEE Xplore, 2018 Global Internet of Things Summit (GIoTS).*DOI: 10.1109/GIOTS.2018.8534541.

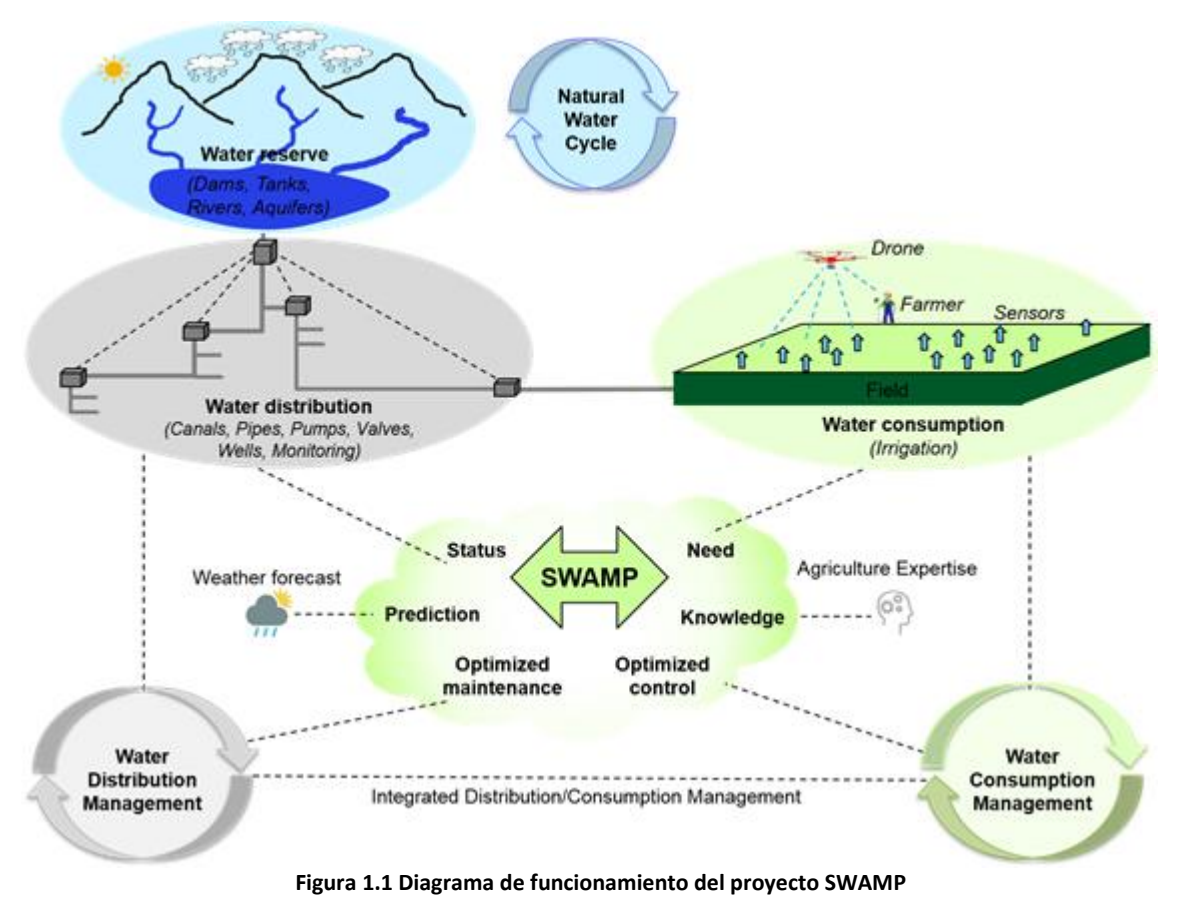

## 1.2 Objeto del trabajo desarrollado

Partiendo de las necesidades planteadas en el proyecto SWAMP, este TFG se desarrolla bajo la parte encargada a la empresa Quaternium Technologies S.L.. Dicha parte consiste en el diseño, fabricación y montaje de un UAV en el cual sea posible integrar diferentes sensores y elementos, los cuales desarrollan otras instituciones, que permitan cubrir la necesidad planteada de control de gasto de agua en el ámbito agrícola mediante: sensorización de la plantación, modelos predictivos de lluvia, nivel de agua y humedad en el terreno o sistemas de riego inteligentes. Un sistema completo similar a la solicitud de patente de Pacheco, J.A. (2015). *PCT/MX2015/000167*. Sonora, Hermosilla: WIPO.

Al autor de este proyecto fue encargado el desarrollo de una aeronave cuyo diseño y características cumpliese los objetivos exigidos. Cabe destacar que el desarrollo del proyecto fue compartido con el resto de integrantes de la empresa, los cuales aportaron ideas y sugerencias al autor que sirvieron de inspiración y ayuda en diferentes momentos del proyecto.

En este trabajo se expone el proceso de elección e incorporación de los distintos elementos que conforman el UAV. Para ello, se buscarán componentes existentes en el mercado que, por sus características, consigan cumplir las necesidades de diseño. Con ello, se procederá al diseño y fabricación de un tipo de aeronave en el que se puedan integrar dichos componentes.

Posteriormente, se procederá a la configuración de los diferentes elementos integrados para un correcto funcionamiento de la aeronave.

Finalmente, se realizará y analizará una prueba de vuelo donde se expondrán las distintas medidas y valores a tener en cuenta durante su funcionamiento.

A lo largo de este proyecto se aplicarán habilidades y conocimientos adquiridos a través del grado en tecnologías industriales y de la propia experiencia personal y profesional en el sector.

# Capítulo 2. Antecedentes

## 2.1 Conceptos previos

Para poder comprender en toda su envergadura este proyecto cabría comenzar dando la definición y explicando qué es un vehículo no tripulado o vehículo controlado de forma remota. Ambos términos pueden ser considerados sinónimos entre sí a pesar de que la propia Organización de Aviación Civil Internacional (ICAO, por sus siglas en inglés) emplea dichas definiciones con cierta controversia. Para el caso que nos ocupa, trataremos ambas nomenclaturas como sinónimas. En la jerga común, se emplea el término "dron" para referirse a este vehículo.

Así pues, entenderemos como vehículo no tripulado o vehículo controlado de forma remota aquel vehículo que mediante la integración de distintos sistemas de control como una controladora de navegación y sistemas de posicionamiento como el magnetómetro o GPS, es capaz de realizar una trayectoria definida por un piloto a distancia o mediante una ruta o misión diseñada por el operador del vehículo para desempeñar una función determinada. Para poder tener control de ello, hay que incluir todo sistema de comunicación y control a distancia integrado que permite su utilización por una persona desde el puesto de mando de tierra a distancia. Junto al resto de componentes electrónicos y mecánicos, permiten el pilotaje y su navegación.

Hay que subrayar que, históricamente, la principal utilidad de los vehículos no tripulados ha sido en el ámbito militar para diferentes tipos de actividades. "*Los sistemas aéreos no tripulados y la rutinización de sus operaciones en guerras asimétricas representan parte de un cambio evolutivo en el ordenamiento espacial de la política global."* Kleinschmidt, J. (2014) Drones y el orden legal internacional. Tecnología, estrategia y largas cadenas de acción. *Revistas Uniandes, 84.* Sin embargo, hoy en día con su popularización, se están usando en muchas actividades cotidianas, a nivel usuario.

El desempeño de estos vehículos incluye diversos medios de transporte, es decir, dependiendo del terreno en que se desplace se pueden clasificar en: terrestres, marinos, aéreos y submarinos. Para dar una vista general de ello, interesa proporcionar una visión individual de cada uno ellos.

### **❖** Terrestre

Se entiende como vehículo terrestre no tripulado aquel que se desplaza por tierra, ya sea terrenos asfaltados, arenosos o pedregosos. Se pueden emplear en transporte, filmación, toma de datos o actividades militares.

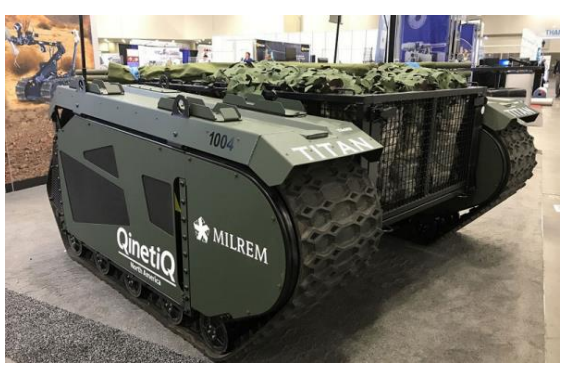

**Figura 2.1 Vehículo terrestre no tripulado**

### ❖ Marino

Dentro de esta categoría se incluyen todos aquellos navíos autónomos o pilotados a distancia para labores de rastreo, detección o pesca.

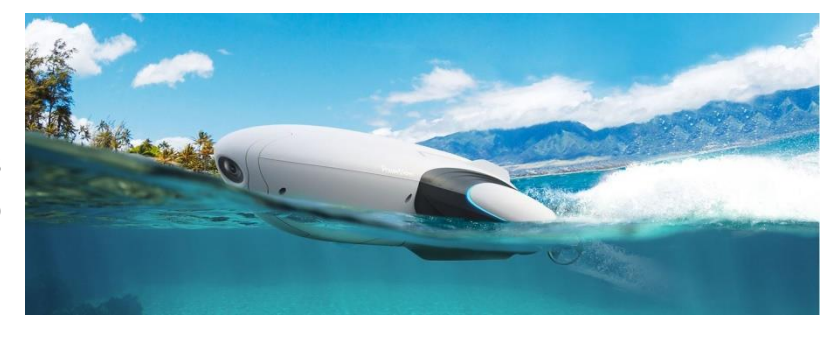

**Figura 2.2 Vehículo marino no tripulado**

### Aéreo

Este tipo de vehículos son los más conocidos a día de hoy por la popularidad que han tomado debido a su amplio espectro de funcionalidad y a los modelos de bajo coste para usuarios cotidianos. Se pueden emplear desde para grabaciones y fotogrametría hasta para labores en la lucha contra incendios.

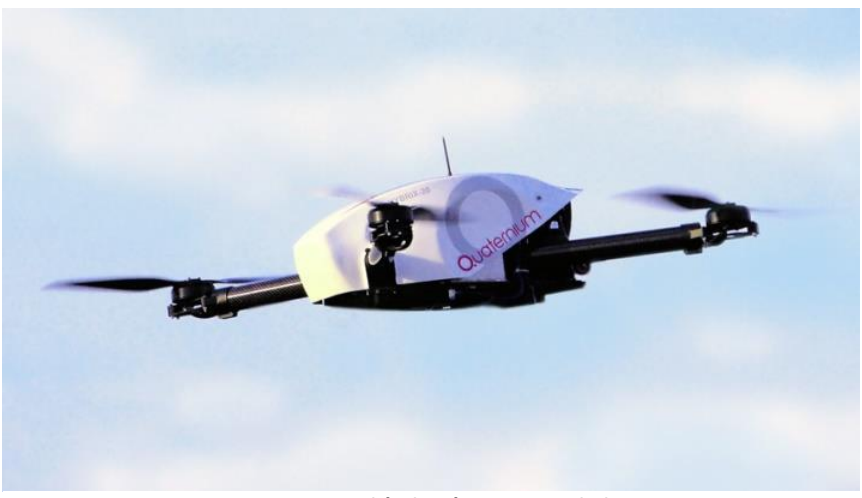

**Figura 2.3 Vehículo aéreo no tripulado**

## ❖ Submarino

Menos conocidos pero no menos significativos. Aquellas naves capaces de navegar bajo el agua para conocer mejor las profundidades marinas o para búsqueda y rescate en situaciones de emergencia prima la rapidez y efectividad.

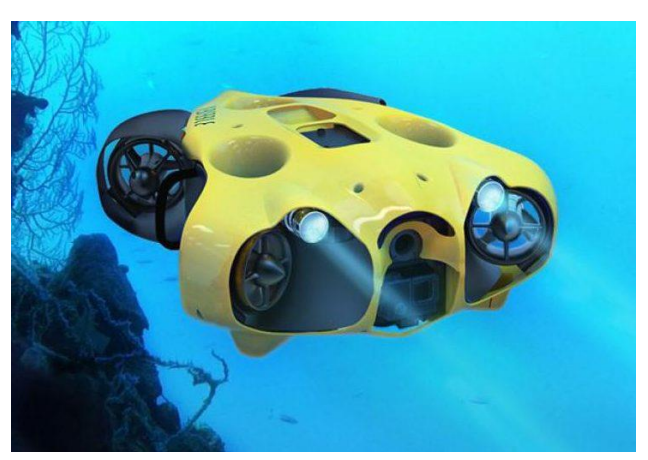

**Figura 2.4 Vehículo submarino no tripulado**

Como se puede observar, el uso de vehículos no tripulados engloba grandes ámbitos y medios de transporte en los cuales pueden ser de gran utilidad para muchas actividades tanto de nivel militar, cotidiano o en tareas de ingeniería.

Es, sin duda, un campo que amplía las fronteras de muchos trabajos y de la vida de muchas personas. Haciendo posible tareas que hasta ahora eran muy costosas económicamente y difíciles de desarrollar.

## 2.2 Tipos de UAV

Como bien se ha descrito en el primer punto de este proyecto, el objetivo a desarrollar a lo largo de estas páginas es: el diseño, fabricación, construcción y prueba de un UAV. Para ello, es necesario entender los diferentes tipos de aeronaves más comunes y de mayor acogida que podemos encontrar hoy en día para diferentes aplicaciones.

Dicho pues, se va a proceder a enumerar y describir brevemente las características principales de cada uno de los tipos que se pueden estudiar.

## ❖ Ala fija

Este tipo de UAV se denomina así ya que consta de un ala rígida y fija que permite la sustentación de la aeronave mediante su desplazamiento debido al empuje de uno o varios motores. Dichos motores pueden estar instalados en diferentes configuraciones: en el morro, en la parte trasera, uno en el morro y otro en la parte trasera, bimotor bajo las alas, etc.

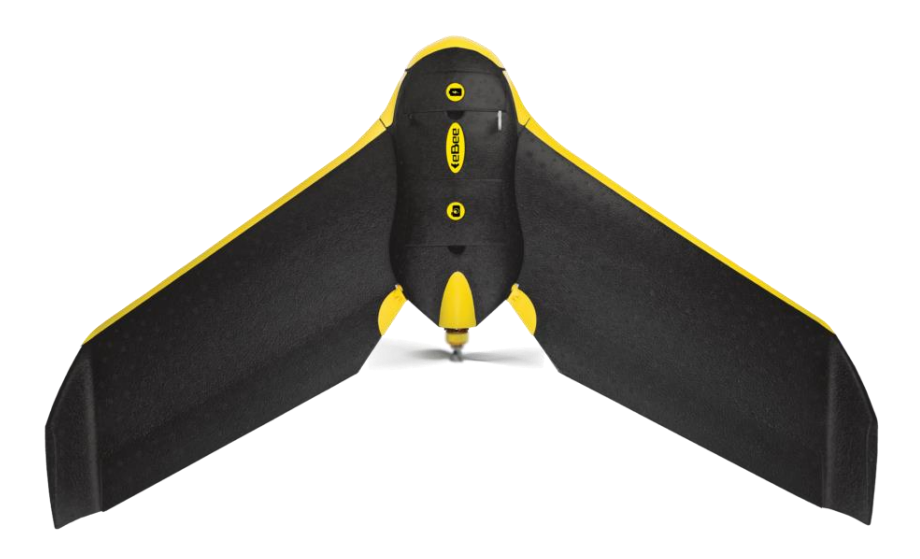

**Figura 2.5 Modelo de Ala fija**

Los UAV de ala fija se emplean, principalmente, en aquellas tareas en las cuales se necesita abarcar grandes distancias y tiempos de vuelo elevados. Ya que este formato de aeronave puede mantenerse en sustentación sin motor, es decir, planear y al alcanzar una altura determinada en la que la presión y la intensidad del campo gravitatorio disminuyen pueden trasladarse manteniendo un gasto de potencia bajo.

El mayor inconveniente que tienen estas aeronaves es que tanto para aterrizar como para despegar necesitan de una zona de despegue amplia y despejada o plataformas de lanzadera para el despegue, lo que imposibilita su uso en muchas ocasiones.

Se emplean en su mayor proporción en uso militar, durante misiones de vigilancia de objetivos. Aunque también, hay que incluir que en el ámbito industrial se usan en labores fotogramétricas en grandes áreas.

La carga de pago principal que suelen incorporar es una cámara de vídeo y fotografía de altas prestaciones. Lo que no impide que incorpore otros accesorios durante otras aplicaciones.

## Helicóptero

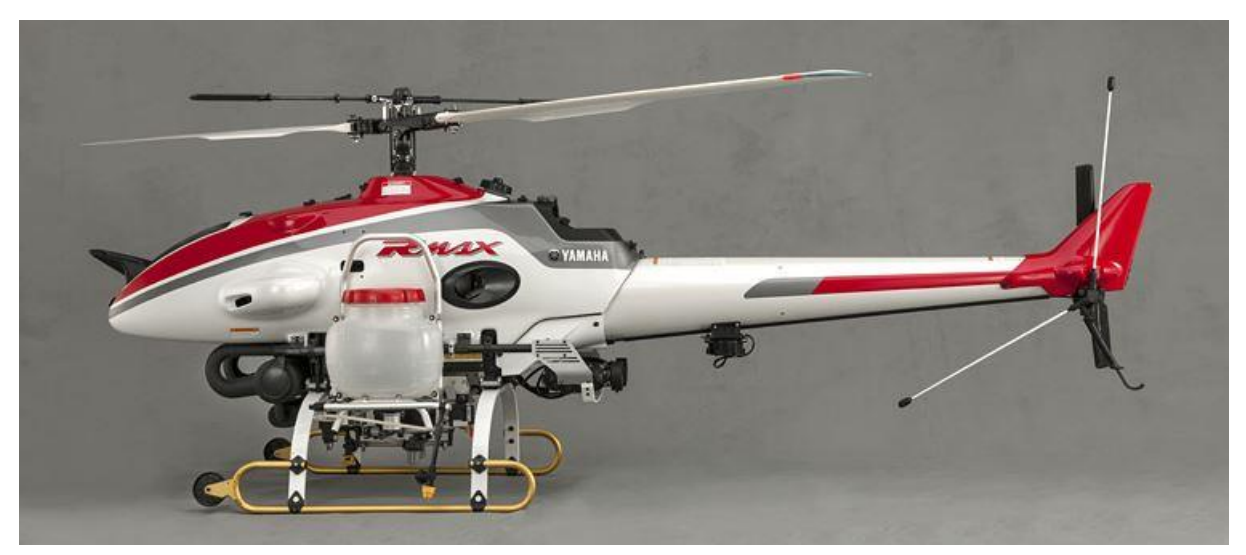

**Figura 2.6 Modelo de helicóptero**

A diferencia de las alas fijas, los helicópteros consiguen su sustentación mediante la instalación de hélices o palas de paso variable en el rotor principal. El motor transmite la potencia mediante el giro al rotor principal y ajustando el ángulo de incidencia de las palas entre positivo y negativo hace posible el despegue y el aterrizaje del mismo. El rotor de cola también incorpora un sistema de paso variable para compensar el giro del rotor principal y mantener la rectitud del helicóptero cuando está en vuelo y controlar la rotación. También hay que nombrar aquellos modelos que constan de rotores coaxiales, donde dos rotores girando en sentidos opuestos permiten su sustentación y rotación sin la integración del rotor de cola.

Su ventaja principal reside en la posibilidad de despegue y aterrizaje en cualquier punto medianamente plano. Facilitando su utilidad en actividades con orografías difíciles.

Aunque debido a su constitución y potencia suelen ser empleados en actividades que conllevan cargas de pago pesadas como fitosanitarios en tareas de fumigación en agricultura o soportando cámaras de grandes dimensiones para revisiones de tendidos eléctricos. Por ello, como desventaja tiene que su duración de vuelo tiende a ser corta en contrapartida de un UAV de ala fija.

## ❖ Multirrotor

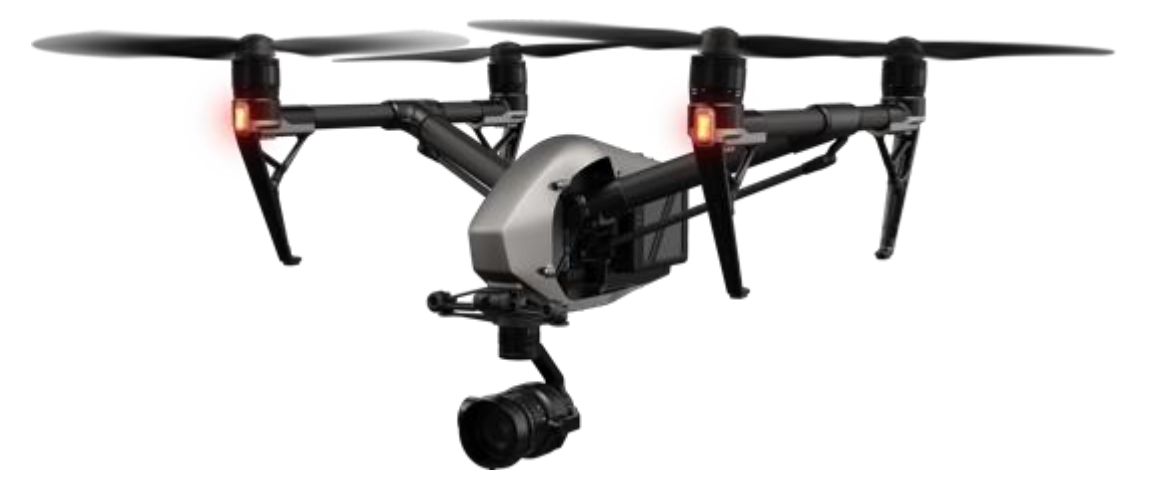

**Figura 2.7 Modelo DJI de multirrotor**

Los multirrotores son los culpables de poner el término "dron" en boca de todos debido a su facilidad de uso y al bajo coste de muchos modelos para ámbitos relacionados con la filmación.

La principal característica de estos UAV es que constan de diversos rotores para mantenerse en vuelo. Se pueden encontrar modelos desde tres rotores hasta ocho, dentro de los parámetros más habituales. El formato cuadricóptero es el más utilizado en el diseño de estos. Hay que nombrar, también, aquellos multirrotores que constan de rotores coaxiales en cada uno de sus brazos, al igual que los helicópteros, girando cada uno de ellos en sentidos opuestos pero en este caso con la finalidad de conseguir un mayor empuje para tener mayor potencia al despegue y cargar, con ello, cargas de pago más pesadas.

Su ventaja principal, al igual que los helicópteros, es que pueden despegar y aterrizar en cualquier superficie lo suficientemente plana. Incluso, dependiendo del tren de aterrizaje que incorpore pueden despegar en terrenos pedregosos sin mayor dificultad.

Sin embargo, a diferencia de resto de UAV tiene un tamaño contenido y una duración de vuelo promedio suficientemente alta para la mayoría de aplicaciones. Además, a nivel mecánico suelen ser mucho más sencillos que el resto lo que facilita su mantenimiento, reduciendo así su coste de puesta en vuelo y de las actividades a realizar.

Aunque la gran mayoría de multirrotores se entienden como sistemas eléctricos, funcionando con baterías de polímero de litio o LiPo, hay empresas que se aventuran con soluciones híbridas para incrementar su duración de vuelo hasta 3 horas, como el modelo Hybrix que se desarrolla en la misma empresa que abarca este proyecto.

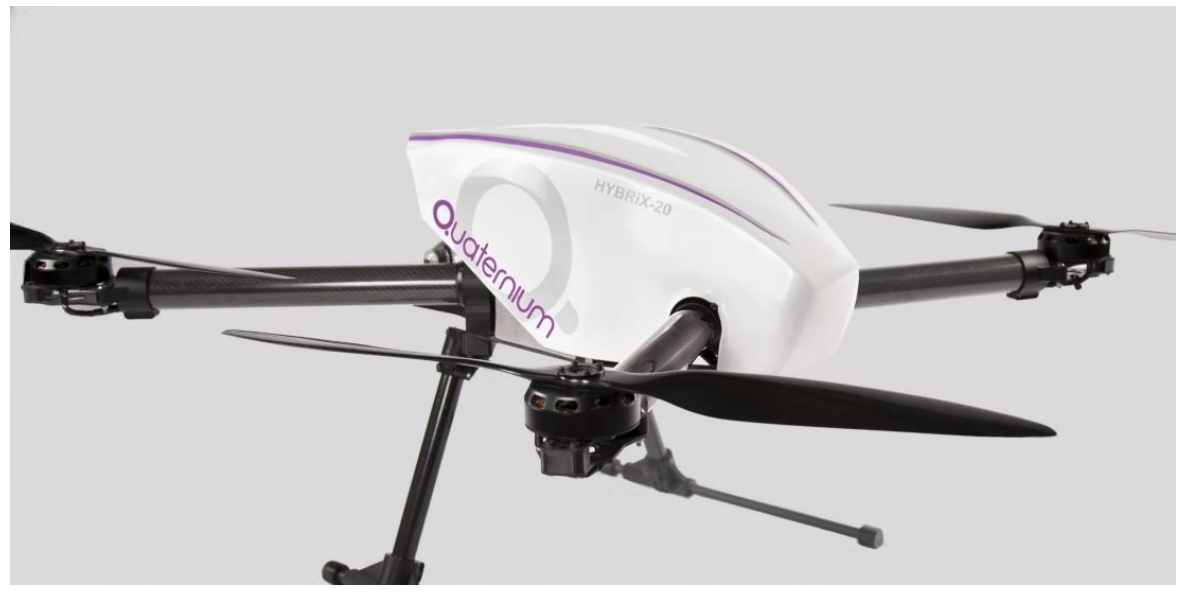

**Figura 2.8 Modelo Quaternium de multirrotor**

Multirrotor avión VTOL

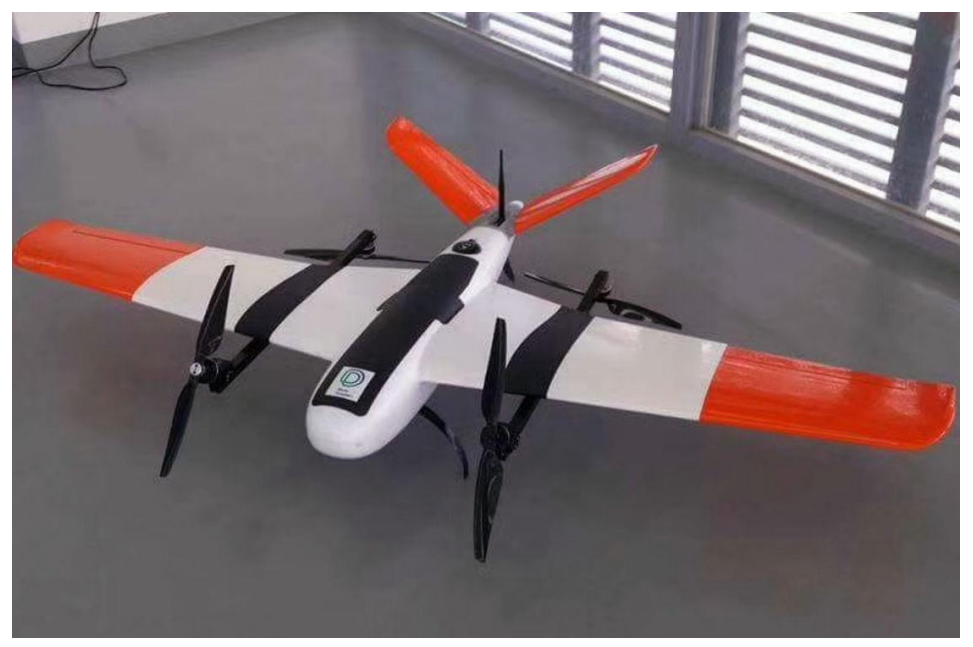

**Figura 2.9 Modelo de VTOL**

En la actualidad se están desarrollando UAV de formato VTOL, que consisten en la fusión de una aeronave de ala fija y un multirrotor.

La característica más notoria de estos modelos es que permiten un despegue y aterrizaje como un multirrotor, es decir, de forma vertical y un desplazamiento traslacional como un avión. Una vez la aeronave ha efectuado la acción de despegue, orienta los rotores que incorpora para poder volar de manera lineal como si de un avión se tratase. Otros modelos, accionan unos motores distintos a aquellos con los que ha realizado el despegue para moverse linealmente con la acción de motores alojados en el morro o en la parte de este.

Esta solución pretende dar una respuesta híbrida entre la dificultad de despegue que tiene un avión, evitando la necesidad de tener un área amplia y despejada para despegar, y una vez realizada esta acción adquirir la característica de sustentación de un modelo de ala fija. Consiguiendo de esta manera ser capaz de abarcar mayores distancias y consumos inferiores durante el vuelo.

Las aplicaciones donde pueden ser empleados son las mismas que un UAV de ala fija.

De todos modos, son aeronaves no muy establecidas a día de hoy pero que suponen un nuevo reto tecnológico y amplía el horizonte hacia nuevas posibilidades.

### 2.3 Posibles aplicaciones de un UAV

Las posibilidades de una aeronave no tripulada es muy amplia y cada vez se encuentran nuevas aplicaciones que permiten llevar a cabo actividades en distintos sectores.

Se van a mostrar algunas de las aplicaciones que hoy en día se pueden encontrar.

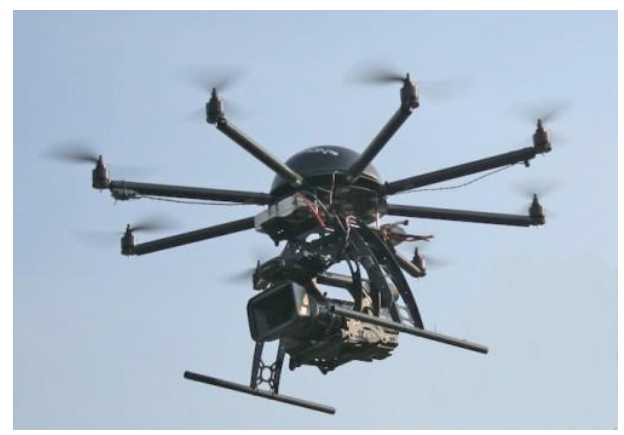

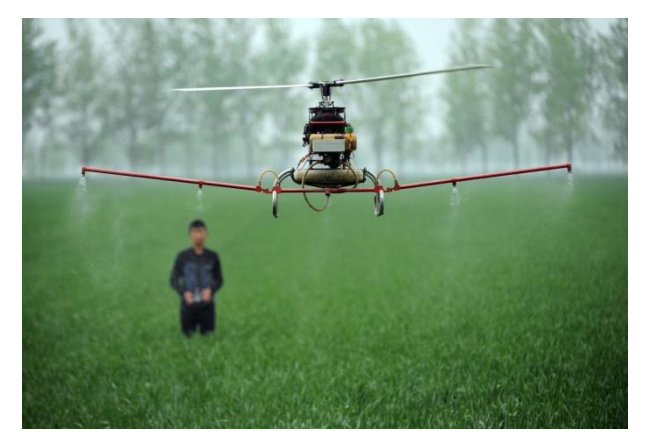

**Figura 2.10 Filmación Figura 2.11 Fumigación**

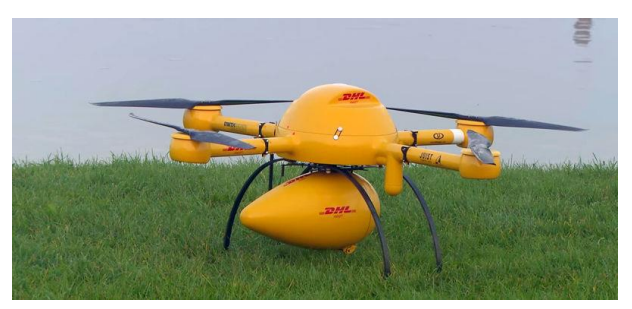

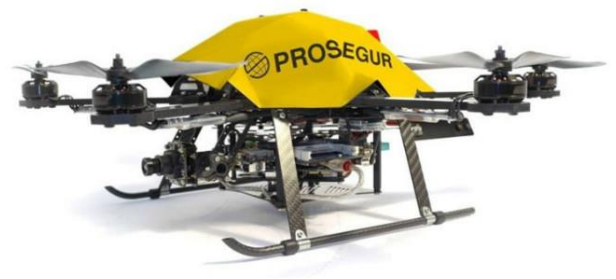

**Figura 2.12 Paquetería Figura 2.13 Vigilancia y Seguridad**

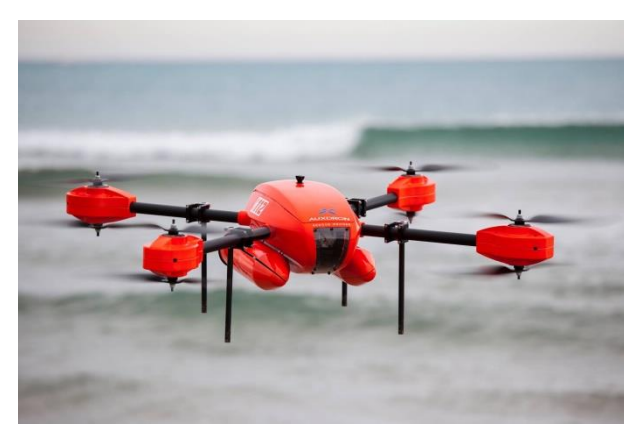

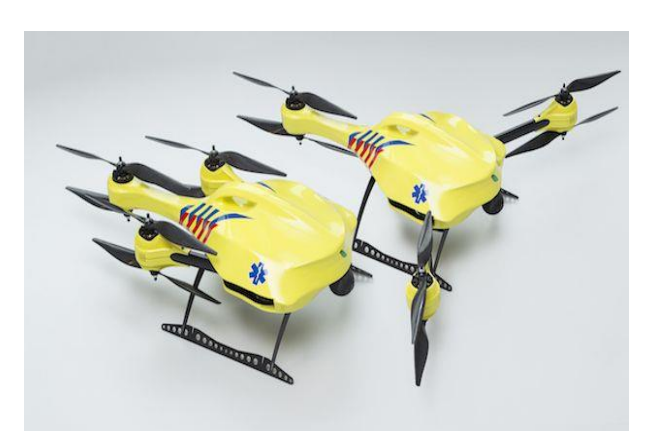

**Figura 2.13 Salvamento Figura 2.14 Urgencias Sanitarias**

# Capítulo 3. Componentes del prototipo

### 3.1 Introducción. Elección del modelo.

El desarrollo del proyecto se centra en el diseño, fabricación y montaje de un UAV que cumpla las especificaciones exigidas para el proyecto SWAMP, es decir, crear una aeronave no tripulada que sea capaz de volar aproximadamente 40 minutos y a la cual se le puedan incorporar distintos sensores que permitan la adquisición de datos que faciliten el análisis del campo y sea posible realizar un riego de alta precisión, y que todo ello se traduzco en un ahorro de agua y de costes productivos.

Se ha pedido, por tanto, una aeronave del formato más compacto posible y sencillo de transportar el cual cumpla los siguientes requisitos:

- Formato multirrotor.
- Tiempo de vuelo de 40 minutos aproximadamente.
- Capacidad de sistema de vuelo autónomo.
- Capacidad de integrar una carga de pago de máximo 1Kg de peso.
- Facilidad de cambio entre distintas cargas de pago (cámara digital, cámara multiespectral, tarjeta RFID…).
- Espacio suficiente para integrar un ordenador de a bordo.

Para ello, se han valorado los distintos tipos de UAV que existen y las posibilidades de cada uno de ellos. Después de estudiar las ventajas y desventajas que nos aportarían los distintos tipos, se ha optado por un modelo multirrotor de cuatro rotores, cuadricóptero en adelante, que se ajusta a las necesidades nombradas y presenta un diseño lo más sencillo posible para su manejo y un coste económico contenido.

A diferencia de otros diseños, el prototipo que se ha diseñado permite la integración de diversas cargas de pago, o sensores, de forma modular, es decir, que se puedan instalar y quitar de forma sencilla. Lo que hará que las partes implicadas en el proyecto puedan incorporar sus sensores simplemente diseñando un soporte que pueda ser instalado en la estructura del dron, la cual se describirá más adelante en este trabajo. Se ha visto una idea de integración de un sensor RFID en Iglesias, J.C. (2016), Diseño de un drone para la lectura de tarjetas RFID. *Trabajos académicos UPC, 40287.,* lo que aporta un punto de vista de cómo podrían integrar otros componentes del proyecto su sensor y adaptar el diseño de la aeronave para poder incorporarlo.

Durante los siguientes puntos iremos explicando y mostrando los diferentes componentes y diseños realizados con el fin de obtener una solución tecnológica completa y satisfactoria.

### 3.2 Componentes electrónicos

Para poder comprender el desarrollo de la aeronave cabe destacar primeramente la composición de todos los sistemas electrónicos que hacen posible su funcionamiento. A partir de ellos, se podrán tomar las decisiones que permitirán el diseño final del UAV que se va a fabricar.

Los componentes que se van a exponer y sobre los que se han tomado sus características son:

- Motores.
- Controladores electrónicos de velocidad o ESC.
- Regulador de tensión o BEC.
- Controladora de vuelo.
- GPS.
- Módulo de telemetría.
- Módulo de potencia.
- Emisora y receptor.
- Baterías.
- Conectores.

### 3.2.1 Motores

Los motores son la parte más visible cuando te fijas en un UAV multirrotor y conforman el sistema de propulsión de la aeronave. Los motores no son nada sin las hélices, junto a ellas pueden convertir el giro en desplazamiento del aire para poder volar.

Los motores sobre los que se ha tomado la elección de compra, están dentro de los denominados sin escobillas, es decir, no hay ningún elemento rozante entre el rotor y el estator para producir el giro del motor. Dentro de esta categoría se puede distinguir entre motores sin escobillas "Inrunner" o "Outrunner". En los primeros, el rotor (compuesto por imanes muy potentes de neodimio) se encuentra envuelto por las bobinas del estator y el único elemento rotatorio que podemos apreciar es el eje. Los segundos, sin embargo, el rotor es el que envuelve al estator y en este caso vemos rodar todo el rotor a simple vista. Este último, tiene una muy buena refrigeración por las turbinas mecanizadas que se incluyen en el rotor y hacen circular el aire por el motor disminuyendo su temperatura durante su funcionamiento.

Otra característica a tener en cuenta en los motores sin escobillas son los KV o revoluciones por cada voltio a las que gira el motor. En otras palabras, las revoluciones por minuto o RPM de estos motores se calculan de la siguiente manera:

$$
RPM = KV * Voltage
$$

Luego, teniendo en cuenta que los motores con bajos KV giran a menores rpm, necesitarán de una hélice de mayor tamaño ya que si fuese con una hélice pequeña no conseguiría el suficiente empuje debido a la masa de aire desplazada para poder mantenerse en vuelo. En el caso contrario, motores de altos KV montarán hélices más pequeñas para no exceder, además, el consumo de energía y como consecuencia: reducir el tiempo de vuelo y el rápido deterioro de la batería.

Luego, después de considerar todo este tipo de características y sabiendo, como se expondrá más adelante, que el peso del UAV es, aproximadamente de 2,6kg más alrededor de 1kg de carga de pago de los posibles sensores que el resto de organizaciones incorporen. Con un peso al despegue de unos 3,5kg el UAV debe tener un empuje como mínimo del doble de su peso al despegue.

Por lo tanto, los motores seleccionados son unos SunnySky V4006 380KV de la marca SunnySky<sup>1</sup>.

### Características técnicas

**Revoluciones por voltio (KV):** 380KV **Voltaje:** 14.8-22.2V (4s-6S) **Corriente constante:** <20A **Corriente máxima:** 25A **Potencia máxima:** 450W **Peso:** 66g **Resistencia interna:** 0.170

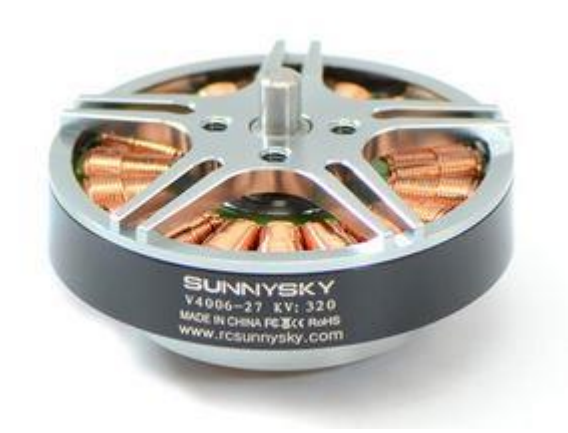

**Figura 3.1 Motor Sunnysky V4006 380KV**

**.** 

<sup>1</sup> http://www.rcsunnysky.com/content/127.html

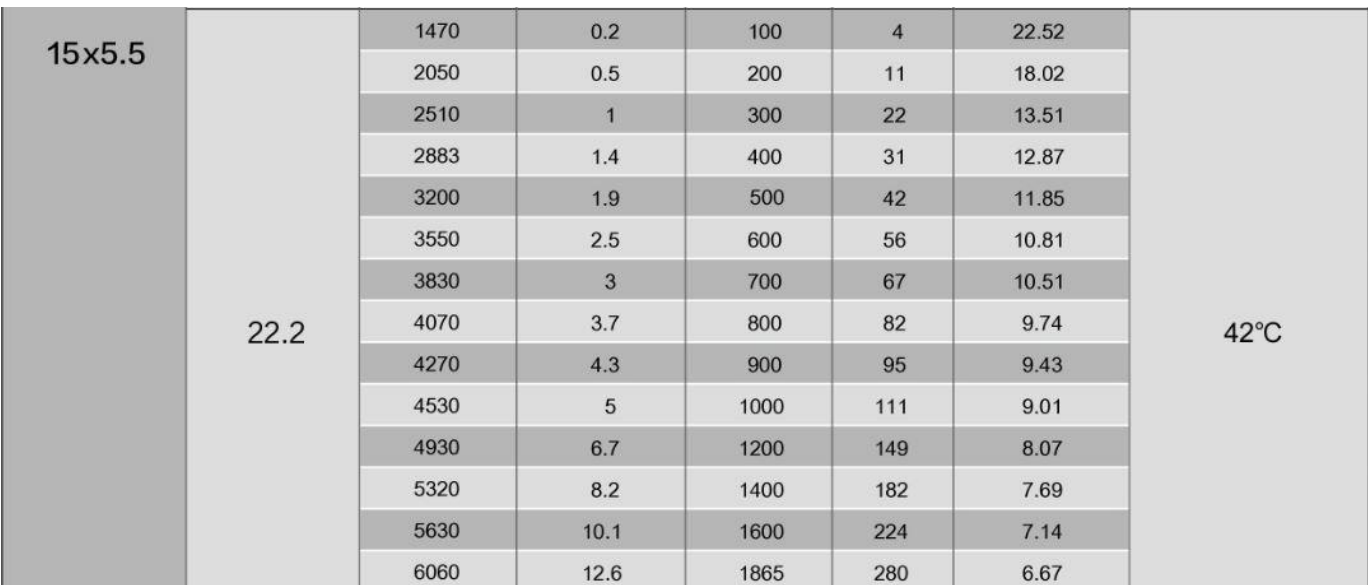

**Figura 3.2 Especificaciones del motor Sunnysky V4006 380KV**

### 3.2.2 Controladores electrónicos de velocidad o ESC

Los ESC son los encargados de gestionar la velocidad a la que giran los motores, el consumo de la batería y la potencia que requieren en cada instante los motores. Algunos ESC incorporan un regulador de tensión o BEC (Battery eliminator circuit) el cual aporta una tensión de 5 voltios para alimentar otros dispositivos electrónicos auxiliares como el receptor, la controladora de vuelo o servos, en caso de ser utilizados. Por otra parte, existen los modelos OPTO que no incluyen dicho regulador de tensión, es decir, solo tienen un cable para masa y otro de señal. Para un cuadricóptero necesitaremos cuatro de ellos, uno por cada motor, del tipo OPTO principalmente ya que conviene alimentar externamente los sistemas auxiliares con una sola entrada de tensión limpia y constante de 5 voltios. Este tipo de ESC se caracteriza por convertir la corriente continua de la batería a corriente trifásica alterna.

Partiendo de las especificaciones de los motores, se escogen los ESC más adecuados que soporten tanto la tensión como la corriente de trabajo (22.2V y 20A) para que no se quemen o estropeen durante su funcionamiento.

Teniendo en cuenta los parámetros indicados, los ESC elegidos son los Hobbywing ESC XRotor Micro BLHeli\_32 40A 3-6S Dshot1200 de Hobbywing $^2$ .

**.** 

 $^{2}$  http://a.hobbywing.com/category.php?id=76&filter\_attr=0.6480.0.0.0

#### Características técnicas

**Corriente constante:** 40A **Número de celdas:** 3-6S Lipo **Voltaje:** 11.1-25.2V **Tipo de motor:** sin escobillas **Protocolo:** DShot1200 **Dimensiones:** 32.7 x 18 x 6.2mm **Peso:** 11.5g

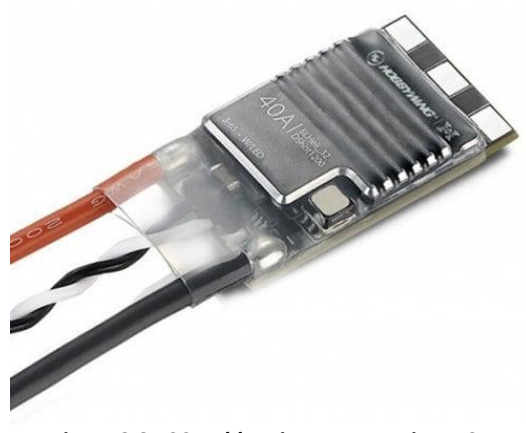

**Figura 3.3 ESC Hobbywing XRotor Micro 40A BLHeli32 DShot1200**

### 3.2.3 Regulador de tensión o BEC

Para poder alimentar la controladora de vuelo, el receptor con el cual se comunica y trasmite las órdenes al UAV desde la emisora y los dispositivos que necesitan implementar las otras organizaciones como una cámara o una Raspberry Pi, es necesario implementar un regulador de tensión que convierta la tensión a la que funcionan los ESC, es decir, 22.2V a la tensión de funcionamiento de estos elementos que trabajan a 5V.

Por ello, se ha elegido un regulador Tarot TL2065 2-6S 5-12V, del cual se emplea la configuración de 5V, poniendo el jumper en la posición determinada por el fabricante.

Características técnicas

**Voltaje de entrada:** 7.4-22.2V **Voltaje de salida:** 5/12V **Corriente:** 2A

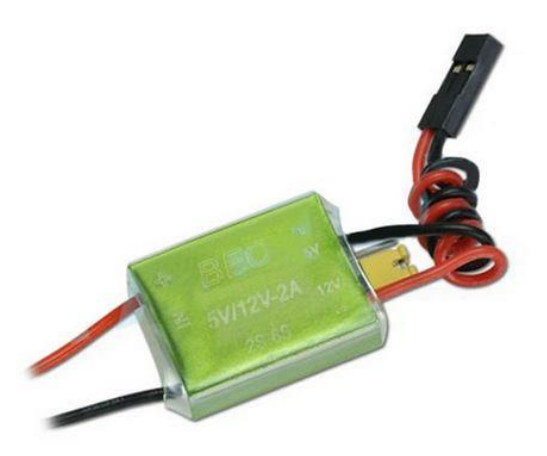

**Figura 3.4 BEC 5-12V Tarot TL2065**

### 3.2.4 Controladora de vuelo

La controladora de vuelo puede ser tratada como el cerebro del UAV. Es el dispositivo encargado de gestionar la estabilidad en vuelo, es decir, permite que la aeronave se encuentre estabilizada en los diferentes modos de vuelo. Además, se encarga de traducir las instrucciones transmitidas por el piloto desde la emisora para realizar los movimientos de desplazamiento, el cambio entre modos de vuelo o el accionamiento de la carga de pago.

Por otra parte, dispone de distintos puertos donde conectar la antena GPS, el magnetómetro para poder orientarse, un salida para el altavoz el cual da diferentes señales acústicas que indican variaciones en los modos de vuelo o fallos del sistema y dos salidas de telemetría que aportarán al operador del UAV información en tierra de consumos, niveles de batería, posición de la aeronave y estado completo de sistema de vuelo. También dispone de un puerto Micro USB donde es posible insertar una tarjeta de memoria para grabar los datos vuelo.

De este modo, la controladora que cumple estas especificaciones y la cual se ha elegido para implementar es una Pixhawk PX4 2.4.8.

#### Características técnicas

**Memoria:** flash de 32 bits STM32F427 Cortex M4

#### **Frecuencia:** 168MHz

**Sensores:** giróscopo de 3 ejes, acelerómetro de 3 ejes, magnetómetro interno y barómetro

**Puertos:** UART, CAN, entradas DSM/DSM2/DSM-X Spektrum, PPM, SBUS, RSSI, I2C, micro USB, Micro SD y entradas de voltaje de 3/6.6V

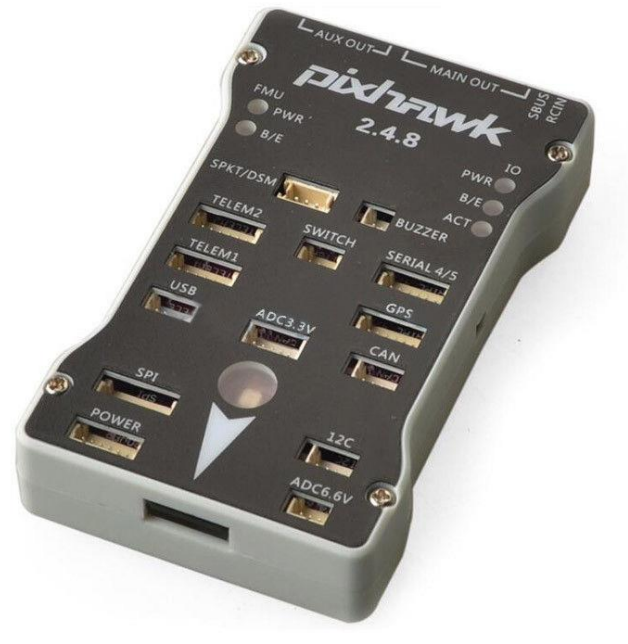

**Figura 3.5 Controladora de vuelo Pixhawk 2.4.8**

### 3.2.5 Módulo de telemetría

Mediante este dispositivo se consigue toda la información en tiempo real desde la aeronave a los operadores. Dicha información se trasmite entre dos módulos uno de transmisión situado en el UAV y otro en la estación de tierra. La frecuencia de trabajo de estos puede variar dependiendo de las restricciones del país donde se opere así principalmente y, también, de la distancia que se quiera alcanzar durante la operación: para mayores distancias, menores frecuencias, pero mayor latencia en la transmisión de datos y a mayor potencia de emisión (se mide en milivatios "mW") mayor será la distancia de transferencia de datos.

Los datos recibidos en tierra pueden ser interpretados por dispositivos fabricados en coherencia con el sistema integrado en la aeronave o utilizar dispositivos multidisciplinares como puede ser una tableta electrónica o un ordenador portátil. En el caso del proyecto, se emplea un ordenador portátil con el programa "Mission Planner" que presentaremos más adelante.

Los módulos de telemetría elegidos han sido los 3DR Radio 433Mhz 500mW de la empresa 3DR Robotics.

**Voltaje:** 5V **Frecuencia:** 433MHz **Potencia:** 500mW **Velocidad de transmisión digital:** 115200Bd

Características técnicas

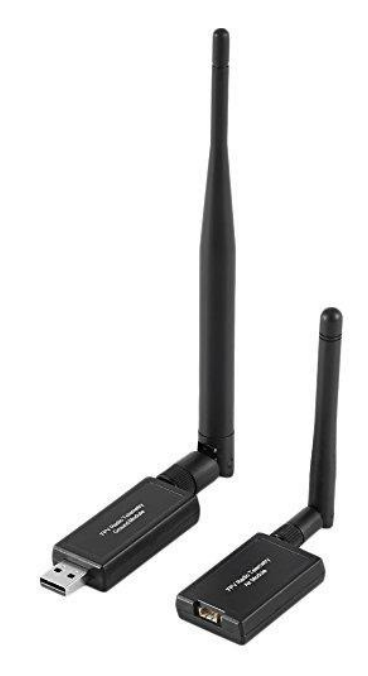

**Figura 3.6 Módulos de telemetría 433Mhz**

### 3.2.6 GPS, magnetómetro, barómetro y acelerómetro

Para poder posicionar en el espacio el UAV, es necesaria la intervención de algún dispositivo de orientación. Para ello, se usa la conjunción entre la posición obtenida por el posicionamiento GPS que se triangula entre los satélites americanos a los que se conecta la controladora de vuelo mediante la antena GPS y la medida de orientación que se obtiene con el magnetómetro, el cual tiene 3 giróscopos que hacen de brújula de la aeronave en todo momento. Y el barómetro interno de la Pixhawk, el cual permite que la aeronave mantenga la altura constante durante el vuelo.

Así pues, este conjunto es de vital importancia para cualquier aeronave no tripulada ya que con él es posible realizar labores automatizadas y mantener el UAV en una posición de interés autocorrigiéndose automáticamente para no desplazarse de ella.

Toda controladora medianamente profesional, incorpora un magnetómetro interno de precisión media y que se ve muy influenciado por los campos generados por todos los sistemas electrónicos ya que la controladora de vuelo suele situarse protegida en el interior de la aeronave. Por ello, suele utilizarse un magnetómetro externo situado conjuntamente a la antena GPS, en un formato compacto. Ambos magnetómetros pueden funcionar simultáneamente sin problema alguno, siendo así un sistema redundante en caso de fallo.

Todos estos componentes no serían capaces de realizar su función si no fuese por la presencia de los acelerómetros, es decir, son aquellos que capturan la información sobre la inclinación que presenta el UAV en cada momento. Gracias a los acelerómetros, el resto de dispositivos son capaces de hacer su trabajo correctamente.

En definitiva, la aeronave sería capaz de mantener su estabilidad (rectitud en la actitud de vuelo) solamente con los acelerómetros pero para cualquier operación automatizada y que requiera mantener una trayectoria o posición específica, son necesarios el barómetro, el magnetómetro y la antena GPS.

Por lo tanto, en este proyecto se ha optado por integrar los sistemas que incluyen el propio kit de la controladora de vuelo Pixhawk.

### Características técnicas

**Acelerómetro/magnetómetro interno de 3 ejes LSM303D 14 Acelerómetro/magnetómetro externo de 6 ejes MPU6000 Antena GPS Ublx M8N Barómetro MS5611**

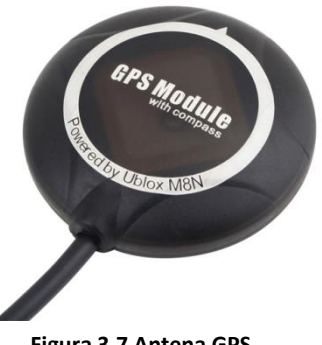

**Figura 3.7 Antena GPS**

### 3.2.7 Emisora y receptor

El piloto u operador del UAV necesita una vía de comunicación entre la aeronave y la persona física en tierra, mediante la cual transmitir las órdenes de desplazamiento y modos de vuelo que sean precisas en cada instante de la operación. Para ello, se emplea una emisora de 2,4gHz de frecuencia que se enlaza con el receptor instalado en el UAV.

La emisora es un sistema de radio control completo mediante el cual se tiene control de los movimientos de desplazamiento, sean: profundidad (avance-retroceso), alerones (derecha-izquierda), timón o guiñada (giro a derechas e izquierdas) y acelerador o gas (ascenso-descenso vertical). También, tiene multitud de interruptores de tres posiciones, dos y uno de retroceso y potenciómetros para poder ajustar ganancias durante el vuelo sin la necesidad de tener un ordenador conectado con el programa de configuración. Y además, consta de menús que permiten configurar diferentes modelos y tipos de aeronaves como: aviones, helicópteros y multirrotores. Algunos modelos, incluso, tienen opción de ver valores de telemetría como voltaje, amperaje, tiempo de vuelo o intensidad de la señal recibida si el modelo en cuestión tuviese esa característica.

El receptor, es un sistema compacto y de tamaño y peso reducido que se comunica con la emisora para interpretar las órdenes enviadas desde tierra. En el caso de un multirrotor, el receptor hace de puente entre la emisora y la controladora de vuelo, que es la encargada de traducir la señal recibida y reproducir las órdenes demandadas.

No se va a entrar en la explicación de toda la configuración y parámetros de configuración ya que no es el objetivo de este proyecto y tendría una larga extensión.

Para este proyecto, se ha optado por una emisora FrSky Taranis X9D Plus que cumple con todos los requisitos necesarios y tiene telemetría integrada. Como receptor se ha escogido un FrSky X8R de 8 canales por PWM ("Pulse Width Modulation" o Modulación por Ancho de Pulso), con una salida SBUS (salida de hasta 16 canales por puertos UART, donde se envían todas las señales de cada canal empaquetadas por un solo cable de señal), salida RSSI (que da un valor de la potencia recibida por la señal de transmisión) y telemetría. Ambos dispositivos de la empresa FrSky<sup>3</sup>.

**<sup>.</sup>** 3 https://www.frsky-rc.com/

#### Características técnicas "FrSky Taranis X9D Plus"

- **Voltaje:** 7.4V
- **Frecuencia:** 2,4gHz
- **Sistema de vibración**
- **16 canales**
- **64 mezcladores**
- **32 interruptores lógicos**
- **16 curvas personalizadas**
- **Software Open TX**
- **Multilenguaje**
- **Telemetría**
- **Protocolos D8, D16 y LR12**
- **Posibilidad de módulo externo FrSky, JR, Spektrum**

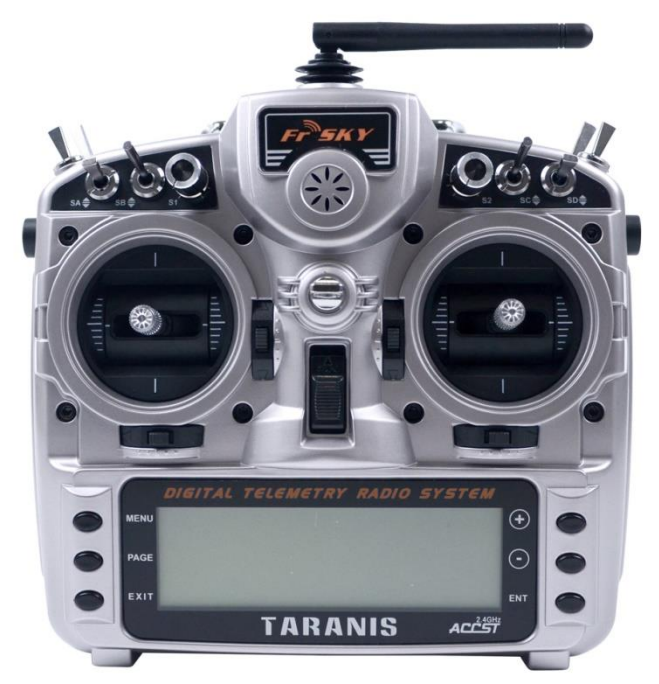

**Figura 3.8 Emisora FrSky Taranis X9D Plus**

#### Características técnicas "FrSky X8R"

**Voltaje:** 5V **Frecuencia:** 2.4gHz

**8 canales PWM**

**16 canales S.BUS**

**Telemetría "SmartPort"**

**Salida de RSSI**

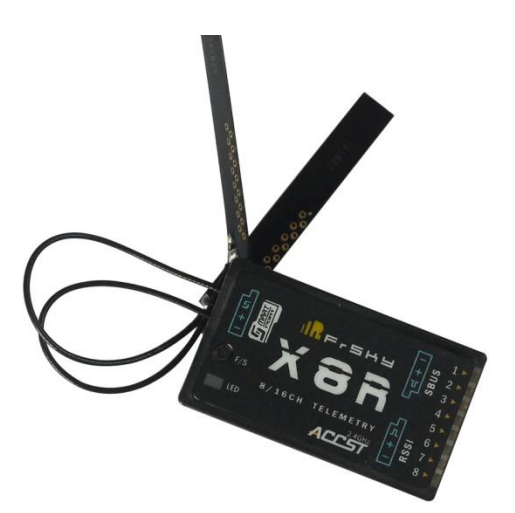

**Figura 3.9 Receptor FrSky X8R**

### 3.2.8 Baterías

Las baterías constituyen la fuente principal de energía de cualquier sistema electrónico. En el caso de un UAV eléctrico, esta fuente se encarga tanto de hacer funcionar todos los sistemas de control de la aeronave como de suministrar la potencia necesaria a los motores para mantener la aeronave en vuelo.

El principal tipo de baterías que se emplean en multirrotores son las de polímero de litio o LiPo por su bajo peso y volumen compacto y su gran capacidad de descarga. Hoy en día, se están empezando a utilizar composiciones de baterías de litio ion o Li-ion de alta capacidad de descarga, ya que permiten una mayor capacidad de corriente almacenada a coste de un mayor tamaño y un mayor peso. Por ello, a día de hoy las baterías LiPo son las más utilizadas.

Para este proyecto, se ha escogido la configuración de dos baterías de polímero de litio conectadas en paralelo para incrementar la capacidad y con ello tener un mayor tiempo de vuelo y 6 celdas en serie (cada celda tiene una tensión nominal de 3.7V) en un total de 22.2V para poder aportar la potencia eléctrica suficiente que necesitan los motores para levantar el propio peso de la aeronave completa junto con alguna de las cargas de pago que puedan incorporar el resto de entidades cooperantes.

Se van a desglosar las características más importantes de estas baterías ya que es importante ser conocedores de ellas para tener un entendimiento completo de las propiedades que van a aportar al UAV. Para ello, partiremos de las escogidas para el proyecto, unas LiPo de 4000mAh, 6S1P y 25C de descarga de la marca Gens Ace<sup>4</sup>.

La capacidad de las baterías se mide en miliamperios/hora o mAh. Este valor permite estimar la duración de la batería. Por ejemplo, las baterías escogidas son de 4000mAh, es decir, tendría una duración de una hora para un consumo de 4A constantes.

La siguiente característica indica el número de celdas conectadas en serie y en paralelo. En este caso es una 6S1P, es decir, hay seis celdas en serie y ninguna en paralelo. Si fuese una 6S2P la diferencia sería que hay dos packs de seis celdas cada uno conectados en paralelo. Hay que destacar, como se ha nombrado anteriormente, que cada celda tiene una carga nominal de 3.7V y se pueden cargar hasta 4.2V de tensión. Para este proyecto, aunque no conforman un pack único, la configuración escogida respondería una 6S2P ya que se conectarán dos packs 6S1P en paralelo para así incrementar la capacidad a 8000mAh.

Y por último, los C hacen referencia a la máxima capacidad de descarga. Una batería con 1C de descarga quiere decir que descargaría 1A en una hora, es decir, si fuese el caso de nuestra batería tardaría 4 horas en descargarla a 1A. Sin embargo, nuestra batería es de 25C por lo tanto es capaz de mantener 25A de consumo continuo.

**.** 

<sup>4</sup> https://www.gensace.de/

Características técnicas **Tipo de batería:** LiPo **Voltaje:** 22.2V **Capacidad:** 4000mAh **Configuración:** 6S1P **Capacidad de descarga:** 25C **Peso:** 620g **Dimensiones:** 138 x 43 x 50mm

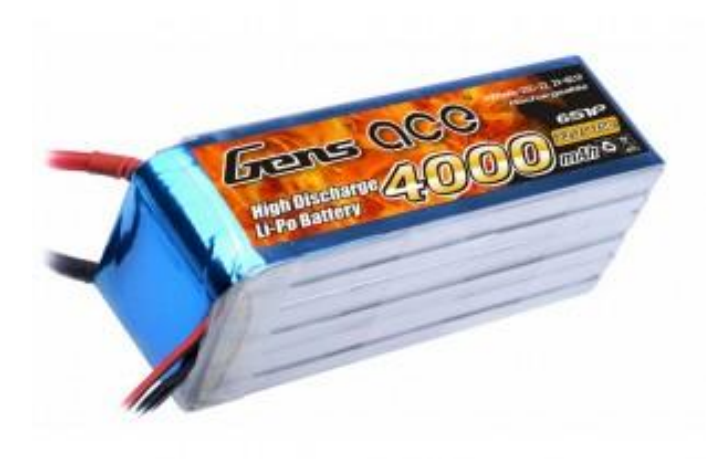

**Figura 3.10 Batería LiPo Gens Ace 6S 4000mAh 25C**

### 3.2.9 Módulo de potencia

El módulo de potencia es un elemento que sirve de puente entre la conexión principal a la fuente de tensión del UAV, es decir, las baterías y la controladora de vuelo. Su finalidad es por una parte, proporcionar una tensión de 5.3V limpia para alimentar la controladora de vuelo (por el puerto de alimentación "Power") y por otra parte, permite realizar medidas de voltaje y consumo de amperaje.

Tanto el voltaje como el amperaje consumido pueden ser mostrados directamente en el OSD ("On Screen Display", es la información que se muestra en la pantalla del monitor) y también pueden ser transmitidos a una estación de tierra mediante telemetría.

El módulo utilizado es el incluido en el kit de Pixhawk adquirido para el proyecto.

### Características técnicas

**Voltaje de entrada:** 7.4-30V (2-8S) **Voltaje máximo de salida de potencia:** 30V **Voltaje de salida controladora de vuelo:** 5.3V **Corriente de salida controladora de vuelo:** 3A

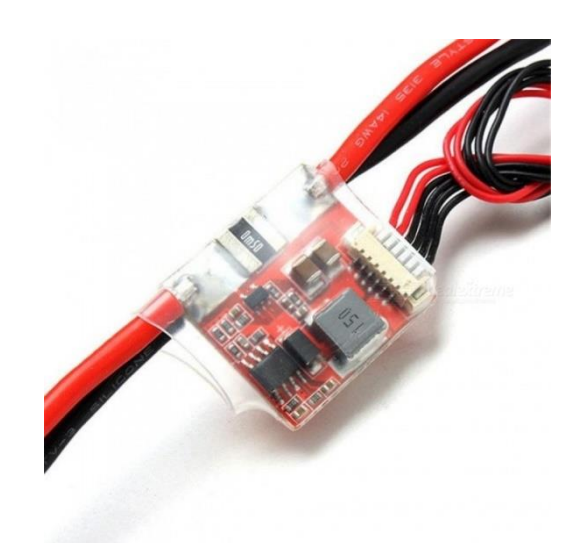
#### 3.2.10 Conectores

Para poder realizar la conexión desde las baterías a todo el conjunto de electrónica es imprescindible elegir el conector más adecuado para cada circunstancia. Hay que tener en cuenta tanto el voltaje de entrada como la corriente constante y de pico que vaya a necesitar el sistema. Por ello, teniendo en cuenta las características del UAV que se pretende desarrollar, el conector debe ser capaz de soportar una tensión de 24V y mínimo 50A.

En el mercado podemos encontrar multitud de conectores que cumplan estas especificaciones. Sin embargo, se ha elegido un conector de la familia XT que se caracterizan por su forma única rectangular y achaflanada en dos de sus aristas, lo cual asegura la correcta conexión en la polaridad. Impidiendo de esta manera una conexión incorrecta, lo cual podría ocasionar la rotura por cortocircuito de todo el sistema electrónico. Estos conectores tienen dos conectores integrados bañados en oro en una carcasa de nylon que resiste altas temperaturas (80 $^{\circ}$ C).

Dentro de la gama de conectores XT hay diversos tamaños que se distinguen por los números que continúan a la nomenclatura del conector, es decir, seguirían la escritura de la manera XT-XX donde XX determinaría el modelo. Dichas cifras indican el amperaje constante que es capaz de soportar.

Así pues, estudiando nuestras necesidades el conector más adecuado es el XT-90. Capaz de soportar 90A de corriente constante y 120A de pico.

Características técnicas

**Voltaje máximo:** 60V **Corriente constante:** 90A **Corriente máxima:** 120A

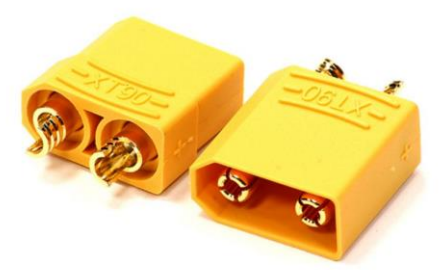

**Figura 3.12 Conectores XT60**

#### 3.2.11 Placa de distribución de potencia

Por último en este apartado, se va a comentar la placa de distribución de potencia o PDB ("Power Distribution Board"). Esta placa, que constituirá la parte inferior del chasis de la aeronave, es la encargada de repartir la energía a todos los sistemas electrónicos. Se ha diseñado específicamente para este UAV una placa compacta que se aprovecha tanto como parte del chasis como para simplificar todas las conexiones eléctricas de potencia existentes.

A través de ella, circularán los 22.2V de tensión de entrada y la corriente de consumo que exigirán los motores y el resto de componentes electrónicos.

Se ha diseñado de manera que se pueda integrar un conector XT-90 de entrada de energía desde las baterías, conexiones para los ESC y conexión directa para el módulo de potencia y el BEC. Haciendo de esta manera que haya los menos cables posibles entrelazados dentro de la aeronave y facilitando la instalación de todos los componentes.

En el próximo capítulo donde se habla del proceso de diseño de los componentes, se describirá con más detalle el procedimiento de diseño de la PDB.

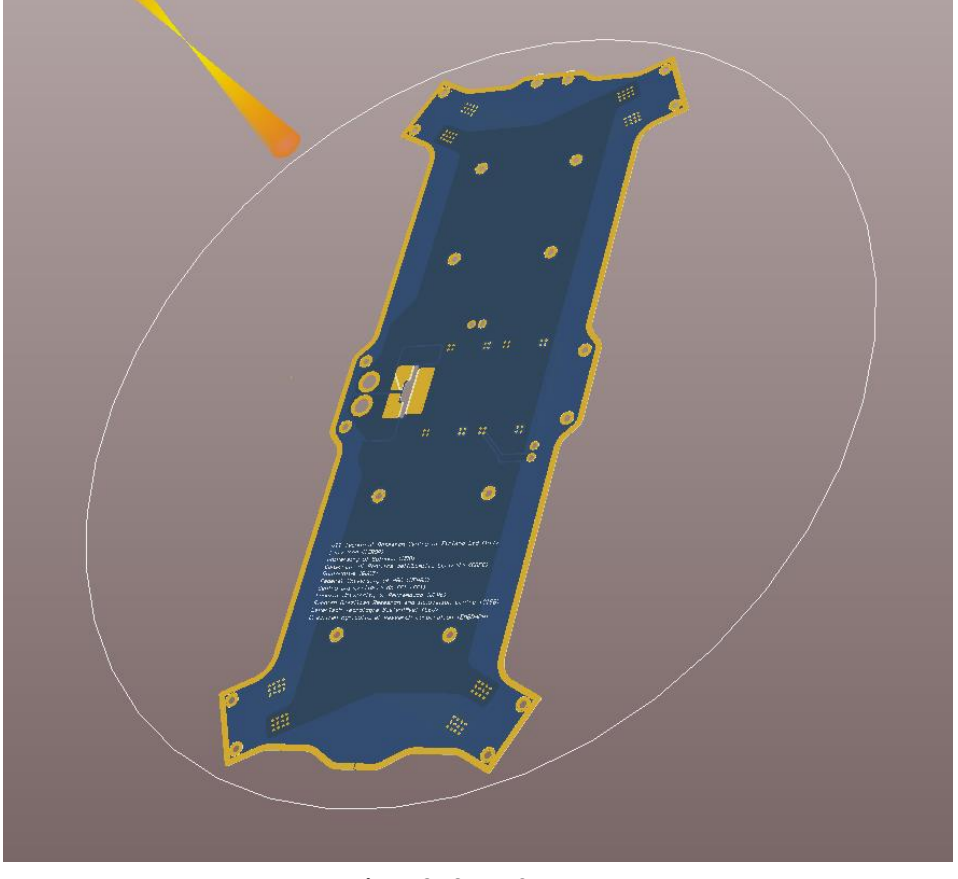

Se ha pedido fabricar a la empresa PCBWay<sup>5</sup>, especialistas en circuitos impresos.

**Figura 3.13 PDB SWAMP**

**<sup>.</sup>** <sup>5</sup> https://www.pcbway.es/

## 3.3 Hélices

Las hélices, sin lugar a dudas, son unas de las partes más importantes de toda aeronave a propulsión. Sin ellas, nada de lo que se ha enseñado tendría ningún sentido ya que son las encargadas de transformar la energía mecánica en forma de rotación de los motores en energía cinética del aire. Generando de este modo un flujo capaz de impulsar y mantener en vuelo el UAV.

Para cada tipo de aeronave, se emplean distintos tipos de hélices. Podemos encontrar hélices de paso fijo, es decir, mantienen el paso constante a lo largo de todo el perfil de la pala y también hay hélices de paso variable, que mediante el accionamiento de servos son capaces de variar el ángulo de incidencia según la necesidad de cada momento. Estas últimas, suelen trabajar a revoluciones de motor constante, aunque no es una norma. Sin embargo, las hélices de paso fijo varían su empuje según las revoluciones de giro del motor.

En cuanto a materiales de fabricación, se puede encontrar de nylon, madera, fibra de carbono e incluso de aluminio.

La elección de la hélice correcta es de vital importancia. Dicha elección, se hará principalmente siguiendo las especificaciones del fabricante del motor. El cual suele aportar unas tablas de empuje con las hélices recomendadas en cada configuración que él comprende como las más habituales (en el apartado de motores, anteriormente descrito, se puede ver esta información).

Para el UAV de este proyecto se han escogido hélices de paso fijo y nylon. La nomenclatura que siguen para su identificación sigue la siguiente estructura: un primer valor que dice el diámetro de la hélice y un segundo valor que es el paso. Las dimensiones, en este caso, suelen darse en pulgadas ("). Por ejemplo, en el caso que nos concierne, la hélice es una 15\*5.5:

- 15" de hélice.
- 5.5" de paso.

También hay que nombrar que el ancho de pala también afecta al rendimiento de la hélice pero no es un parámetro crítico en este caso.

Hay que destacar que, la hélice determinará el consumo de energía en vuelo. Para multirrotores pequeños, los motores son de altos KV y por tanto girarán a altas revoluciones, luego la hélice que emplee será una hélice de entre 6"-4" según el tamaño de la aeronave. Un tamaño medio de UAV de este tipo, abarca una amplia gama de dimensiones y el abanico de dimensiones de hélices va desde 8"-15" generalmente. En modelos de gran escala, se puede hablar de hélices de 30"-32".

Por último, hay que señalar que la estabilidad del vuelo de un UAV multirrotor está comprometida por el sentido de giro de los motores. En nuestro caso, dos motores giran en sentido horario y dos en sentido anti-horario ("CW", Clock Wise; "CCW", Counter Clock Wise). Por lo tanto, también hay hélices para ambos sentidos de giro.

Luego, las hélices elegidas para este proyecto son, como se ha nombrado con anterioridad, unas 15\*5.5" de la marca china SunnySky $^6$ .

Características técnicas

**Diámetro:** 15" **Paso:** 5.5" **Material:** Nylon - Carbono

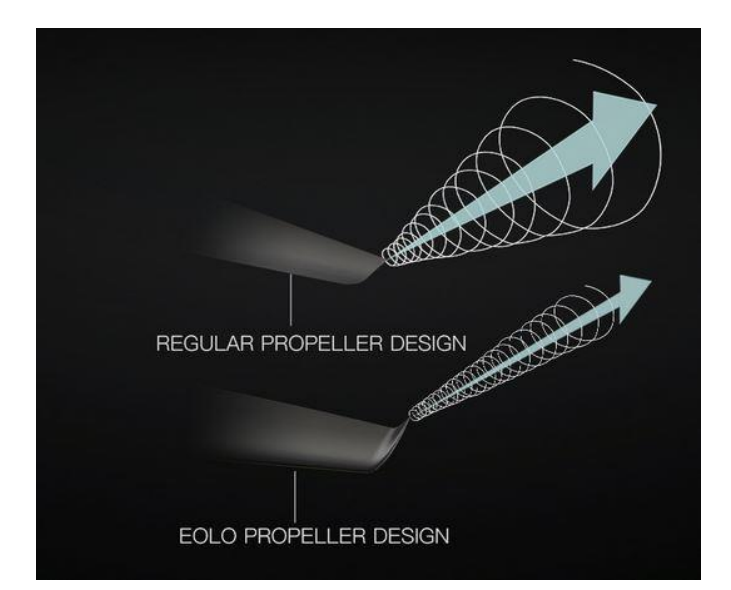

**Figura 3.14 Perfil de la hélice Sunnysky EOLO 15x5.5"**

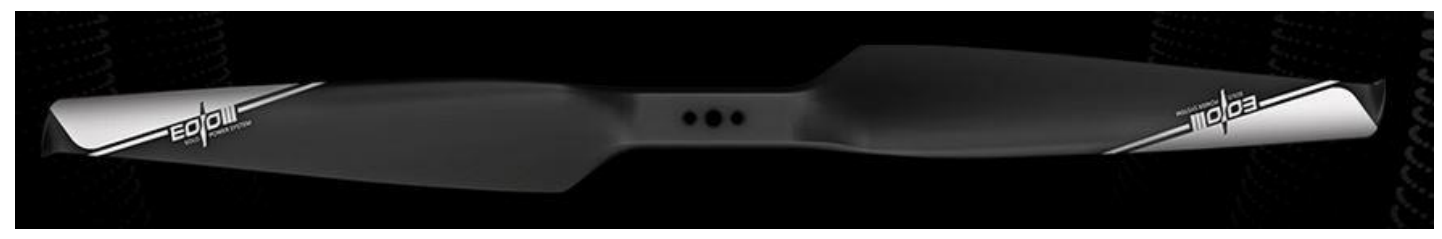

**Figura 3.15 Hélice Sunnysky EOLO 15x5.5"**

**<sup>.</sup>** 6 http://www.rcsunnysky.com/content/227.html

| BRAND: EOLO                               | CATEGORY: Integrated                |
|-------------------------------------------|-------------------------------------|
| MATERIAL Carbon fiber and nylon composite | STORAGE TEMPERATURE : - 10°C ~ 50°C |
| STORAGE HUMIDITY: <85%                    | SIZE: 15*5.5                        |
| DYNAMIC BALANCE VALUE : 3000rpm ≤8mg      | WEIGHT: 21g                         |
| MAX WORKING SPEED: 8450rpm                | WORKING TEMPERATURE: - 20°C~60°C    |

**Figura 3.16 Especificaciones hélice Sunnysky EOLO 15x5.5"**

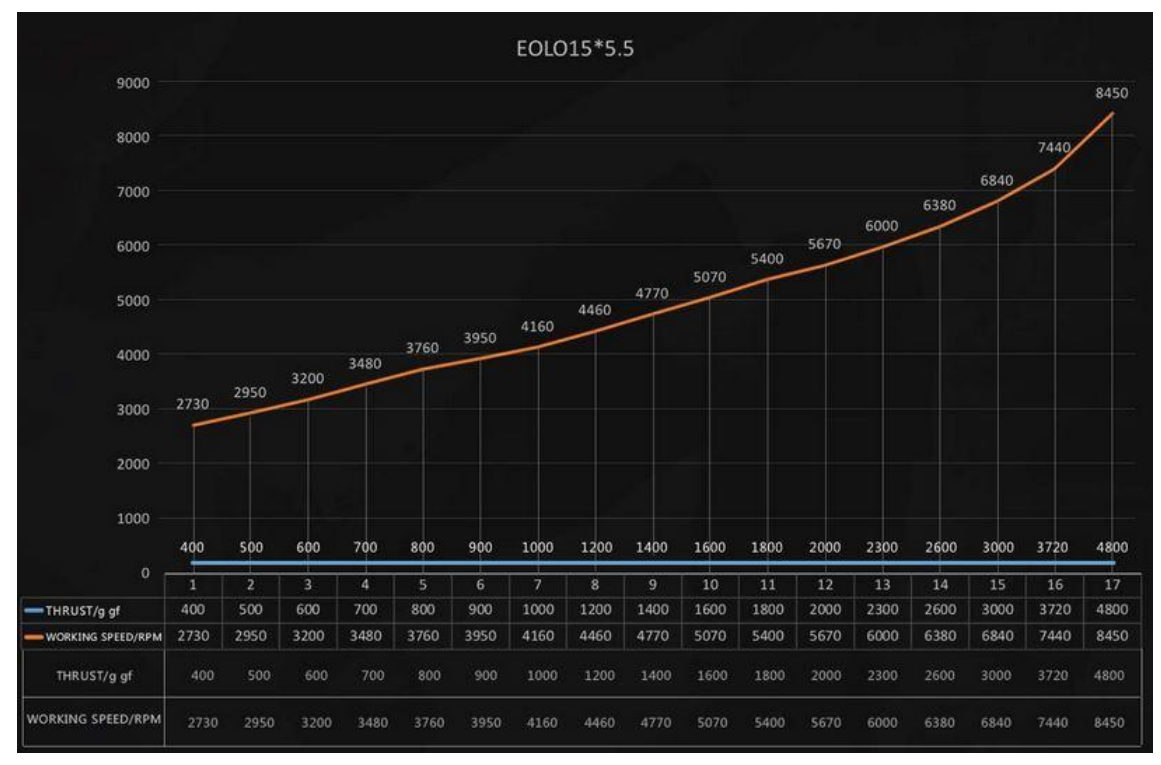

**Figura 3.17 Curva de empuje de la hélice Sunnysky EOLO 15x5.5"**

# Capítulo 4. Desarrollo y diseño del prototipo

#### 4.1 Diseño del chasis

El chasis es la estructura que da forma y en la cual se integran cada uno de los componentes que conforman el UAV. Como bien se ha dicho en apartados anteriores, el formato escogido ha sido de un multirrotor de cuatro rotores, luego tendrá cuatro brazos que albergarán los cuatro motores.

El prototipo está formado por dos placas paralelas que encierran entre sí los dispositivos electrónicos de navegación y control, cuatro brazos que soportan los sistemas de propulsión, es decir, motores y controladores electrónicos de velocidad, el tren de aterrizaje y el soporte para los diferentes sensores que se quieren incorporar.

Dicho pues, se irán desglosando los distintos diseños realizados de las partes que conforman el chasis.

#### 4.2 Brazos

Debido a la gran cantidad de tipos y formatos existentes en el mercado, se ha optado por utilizar una solución comercial basada en los UAV de la empresa DJI. Concretamente, se han elegido los brazos utilizados en el modelo DJI F450 que se venden como repuesto en multitud de tiendas dedicadas a aeromodelismo o en multiplataformas donde se pueden encontrar también en diferentes colores de acabado para diferenciar la orientación trasera y delantera de la aeronave.

Esta decisión ha sido tomada de este modo ya que su fabricación es costosa y este tipo de brazo es una solución óptima con una integración sencilla y con un coste reducido.

Estos brazos tienen una longitud determinada de 21,5cm de largo y un peso de 47 gramos, modificados los entre centros de los agujeros por donde pasan los tornillos que sujetan los motores.

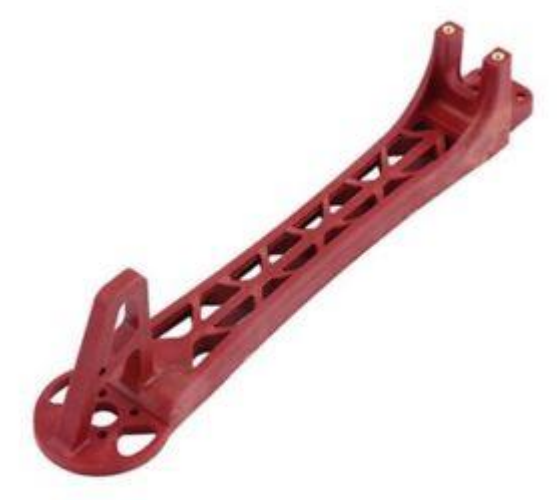

**Figura 4.1 Brazo del modelo SWAMP**

# 4.3 Placa superior

Como se ha nombrado al principio de este capítulo, el habitáculo donde se van a alojar los diferentes componentes electrónicos está formado por una placa superior y una inferior, en las cuales se van a sujetar los cuatro brazos, formando así el grueso del chasis.

De este modo, la placa superior se ha fabricado en la empresa donde se realiza el prototipo. La placa ha sido diseñada con el programa SolidWorks<sup>7</sup> de la empresa Assault Systems. Este programa difiere del enseñado durante el curso del Grado en Tecnologías Industriales en su motor gráfico y la operativa de sus operaciones, pero las bases del diseño son las mismas.

Por tanto, se parte de un croquizado con las medidas adecuadas que permiten albergar todos los dispositivos. Con unas medidas totales de 311,15mm de largo y 138,7mm de ancho. Agujeros pasantes para sujetar los brazos de 2,5mm de diámetro. Y agujeros pasantes de 3mm de diámetro donde se sujetarán los soportes del tren de aterrizaje y el soporte para las cargas de pago. Así como una serie de aberturas para facilitar el acceso a las conexiones de la controladora de vuelo y de sistemas de control complementarios que otros participantes del proyecto puedan necesitar instalar a bordo de la aeronave.

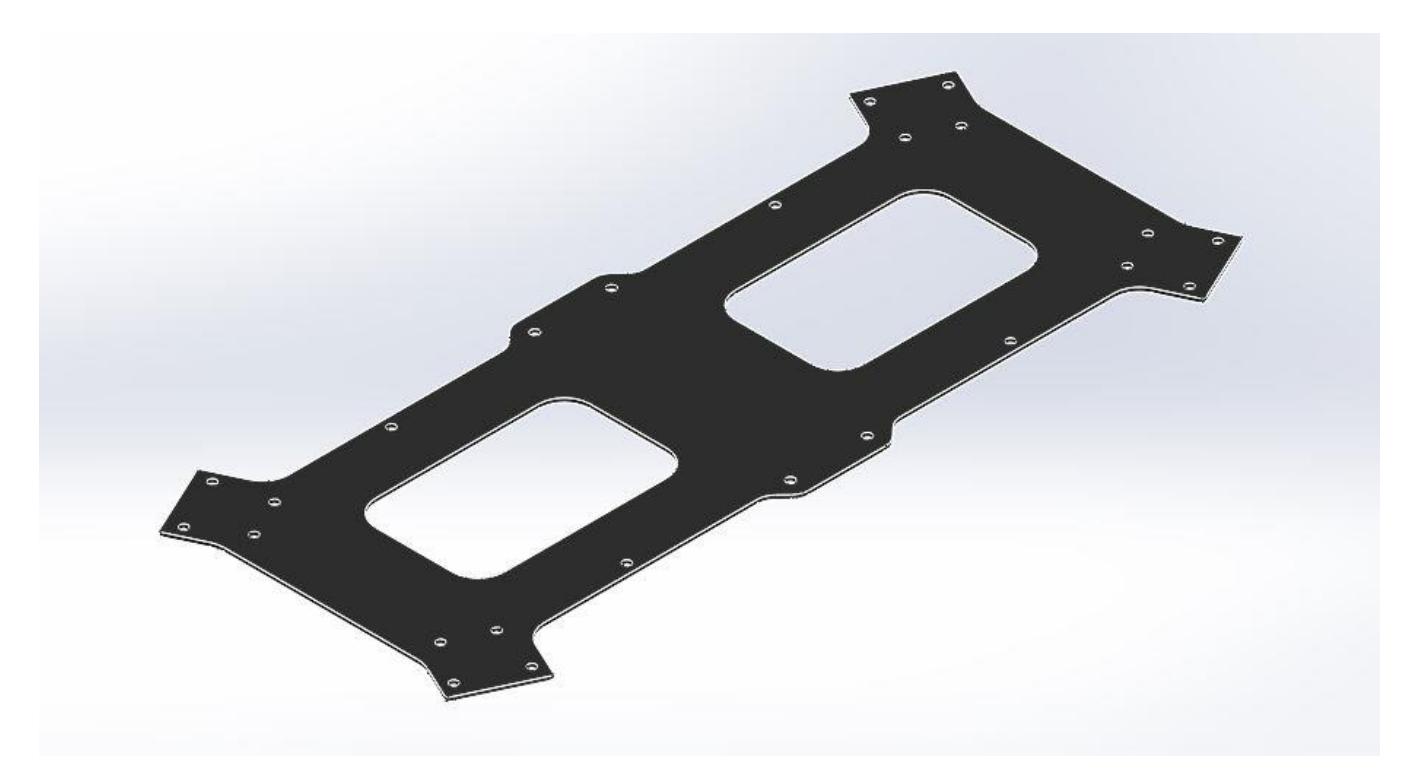

**Figura 4.2 Diseño de placa superior**

**<sup>.</sup>** 7 https://www.solidworks.com/es

# 4.4 Placa de distribución de potencia (PDB)

La gran mayoría de modelos existentes suelen duplicar la placa inferior como otra placa superior con alguna modificación. Esto simplifica y abarata considerablemente el diseño del chasis para que cualquier persona o empresa pueda integrar en él todos los dispositivos de la forma más sencilla.

Sin embargo, para simplificar todas las conexiones de potencia del UAV y evitar al máximo la cantidad de cableado cruzándose de un lado a otro del chasis, se ha diseñado una plancha inferior del chasis de forma que haga la función estructural de esta parte y de placa de distribución de energía mediante circuitos electrónicos impresos. Su geometría corresponde a la misma que la parte superior del chasis pero sin los agujeros de manipulación.

En ella irán soldados los ESC o variadores de velocidad electrónicos, el módulo de potencia encargado de leer el voltaje y los amperios consumidos durante el vuelo y un regulador de tensión de 5V que alimentará a la controladora a su vez para proporcionar salida de tensión a los canales auxiliares y de motores, con la finalidad de alimentar al receptor de esta manera desde su salida de la controladora por el puerto "RCIN". También se ha incorporado una salida para otro regulador de tensión a 12V en caso de que fuera necesario. Así también, el conector hembra XT90 donde se conectará la batería que proporciona de energía a todo el conjunto electrónico implementado.

Dicho diseño se ha realizado mediante el empleo del programa Altium<sup>8</sup>, una herramienta informática ampliamente extendida en el ámbito electrónico.

Para poder hacer el diseño lo más óptimo posible hemos utilizado una herramienta online de cálculo de circuitos impresos<sup>9</sup>. En ella, se estimarán unos valores mínimos de:

- Ancho de pista (en milímetros).
- Resistencia (en ohmios).
- Caída de tensión (en voltios).
- Pérdida de potencia (vatios).

Para poder determinar estos resultados, es necesario dar parámetros de entrada.

- Corriente que se va a soportar (en amperios).
- Grosor o cantidad de cobre (en).

**.** 

<sup>8</sup> https://www.altium.com/es

<sup>9</sup> https://www.4pcb.com/trace-width-calculator.html

La herramienta utilizada emplea el siguiente conjunto de cálculos para determinar el ancho de pista.

Primero, se calcula el área:

**.** 

 $Área[mils^2] = (Current[Amps]/(k*(Temp Rise[deg. C])^b)(1/c)$ 

Después, el Ancho de pista se calcula:

Ancho[mils] = Area[mils^2]/(Thickness[oz]\*1.378[mils/oz])

Para IPC-222110 en capas internas: k = 0.024, b = 0.44, c = 0.725

Para IPC-2221 en capas externas: k = 0.048, b = 0.44, c = 0.725

Dónde k, b, y c son constantes, resultantes de la adaptación de las curvas IPC-2221.

Luego, como se puede ver en el capítulo anterior, los motores pueden demandar una corriente máxima inferior a 25 A, aunque se ha estimado una corriente de 30 A para ser más conservador. Y se ha determinado una cantidad de cobre mínima de 2 oz/ft<sup>2</sup> para realizar el cálculo. El resultado obtenido se muestra en la Figura 4.3.

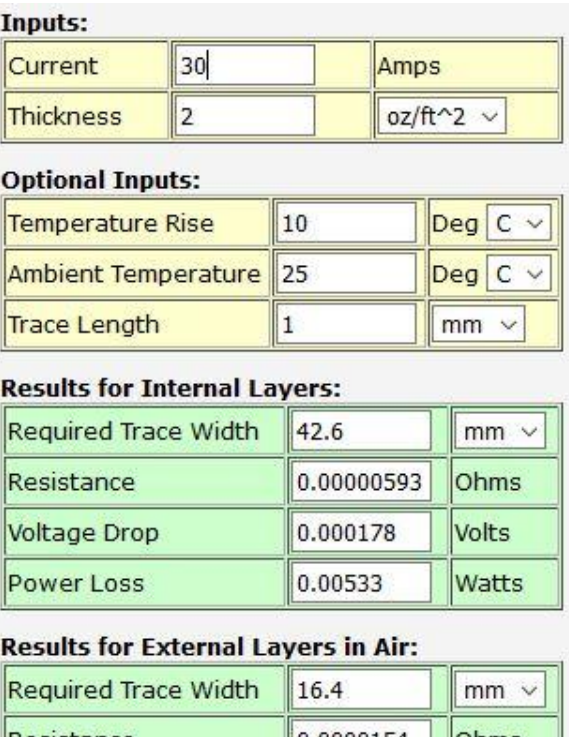

| Kedulled II.dce Width | 10.4      | H 111111.<br><b>Ohms</b><br>Volts<br>Watts |  |
|-----------------------|-----------|--------------------------------------------|--|
| Resistance            | 0.0000154 |                                            |  |
| Voltage Drop          | 0.000462  |                                            |  |
| Power Loss            | 0.0139    |                                            |  |

**Figura 4.3 Resultado de cálculo a 30A**

 $^{10}$  Norma IPC-2221: norma que proporciona información sobre los requisitos en el diseño de circuitos impresos.

Tras el primer cálculo se toma el valor de la pista interna que sería el caso más desfavorable, nos da como resultado:

 $\rightarrow$  Ancho de pista: 42.6mm

En nuestro diseño, se ha aprovechado todo el área que nos aporta adaptarnos a la dimensiones de la placa superior del chasis, por lo que el ancho de pista es de 70mm, lo que es más que de sobra.

Sin embargo, se ha realizado un pequeño ensayo de consumo de los motores con la configuración de hélice mostrada en el capítulo 3 y peso de la aeronave en orden de vuelo de aproximadamente 2,8Kg. Y nos dio un consumo de entre 8-10 A. Calculando con este nuevo valor, tenemos el resultado que se muestra en la Figura 4.4.

| Inputs:                                    |                             |                      |           |                  |                  |  |
|--------------------------------------------|-----------------------------|----------------------|-----------|------------------|------------------|--|
| Current                                    | 10                          | Amps                 |           |                  |                  |  |
| <b>Thickness</b>                           | 2                           |                      |           | $oz/ft^2$ $\vee$ |                  |  |
| <b>Optional Inputs:</b>                    |                             |                      |           |                  |                  |  |
| <b>Temperature Rise</b>                    |                             | 10                   |           |                  | $Deg$ C $\vee$   |  |
| <b>Ambient Temperature</b>                 |                             | 25                   |           |                  | $Deg$ $C$ $\vee$ |  |
| <b>Trace Length</b>                        |                             | $\vert$ <sub>1</sub> |           |                  | $mm \vee$        |  |
| <b>Results for Internal Layers:</b>        |                             |                      |           |                  |                  |  |
| Required Trace Width                       |                             |                      | 9.36      |                  | $mm \sim$        |  |
| Resistance                                 |                             |                      | 0.0000270 |                  | Ohms             |  |
| Voltage Drop                               |                             |                      | 0.000270  |                  | Volts            |  |
| <b>Power Loss</b>                          |                             |                      | 0.00270   |                  | Watts            |  |
| <b>Results for External Layers in Air:</b> |                             |                      |           |                  |                  |  |
|                                            | <b>Required Trace Width</b> |                      | 3.60      |                  | mm               |  |
| Resistance                                 |                             |                      | 0.0000701 |                  | Ohms             |  |
| <b>Voltage Drop</b>                        |                             |                      | 0.000701  |                  | Volts            |  |
| <b>Power Loss</b>                          |                             |                      | 0.00701   |                  | Watts            |  |

**Figura 4.4 Resultado de cálculo a 10A**

Nos da como resultado:

 $\rightarrow$  Ancho de pista: 9.36mm

Este resultado todavía da una mayor seguridad de que la PDB diseñada soportará sin problemas la corriente demandada. La zona más estrecha de la placa, que son las zonas de conexión de los ESC, es de 10mm de ancho. Aunque ese punto pudiera ser crítico, el área tan grande que tienen las pistas en su totalidad nos dan un margen muy grande de seguridad ante un pico de consumo en una circunstancia determinada.

Se han dibujado dos capas de ruteo, una de ellas la de los terminales positivos (rojo) y otra la de los terminales de masa (azul) de toda la electrónica instalada. Se puede diferenciar con bastante claridad como partiendo de la entrada de la batería, de ahí se conecta con las salidas de los ESC y de los terminales anteriores a las conexiones de 5V y 12V. Esas salidas de 5V y 12V se verían en funcionamiento una vez soldados los reguladores de tensión en su correspondiente lugar.

Todo ello se ha etiquetado debidamente para facilitar y clarificar el proceso de montaje como se puede observar en las siguientes imágenes. La primera de ellas hace la función de diagrama de conexiones de los sistemas integrados en la aeronave.

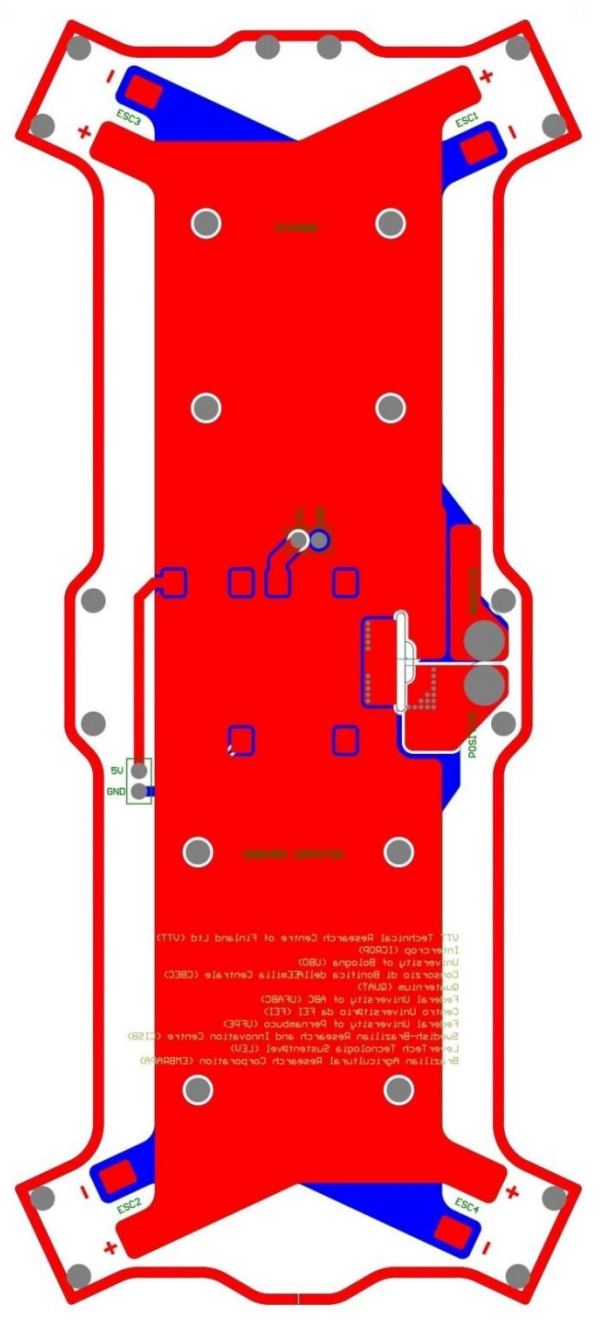

**Figura 4.5 Diseño de PDB 1**

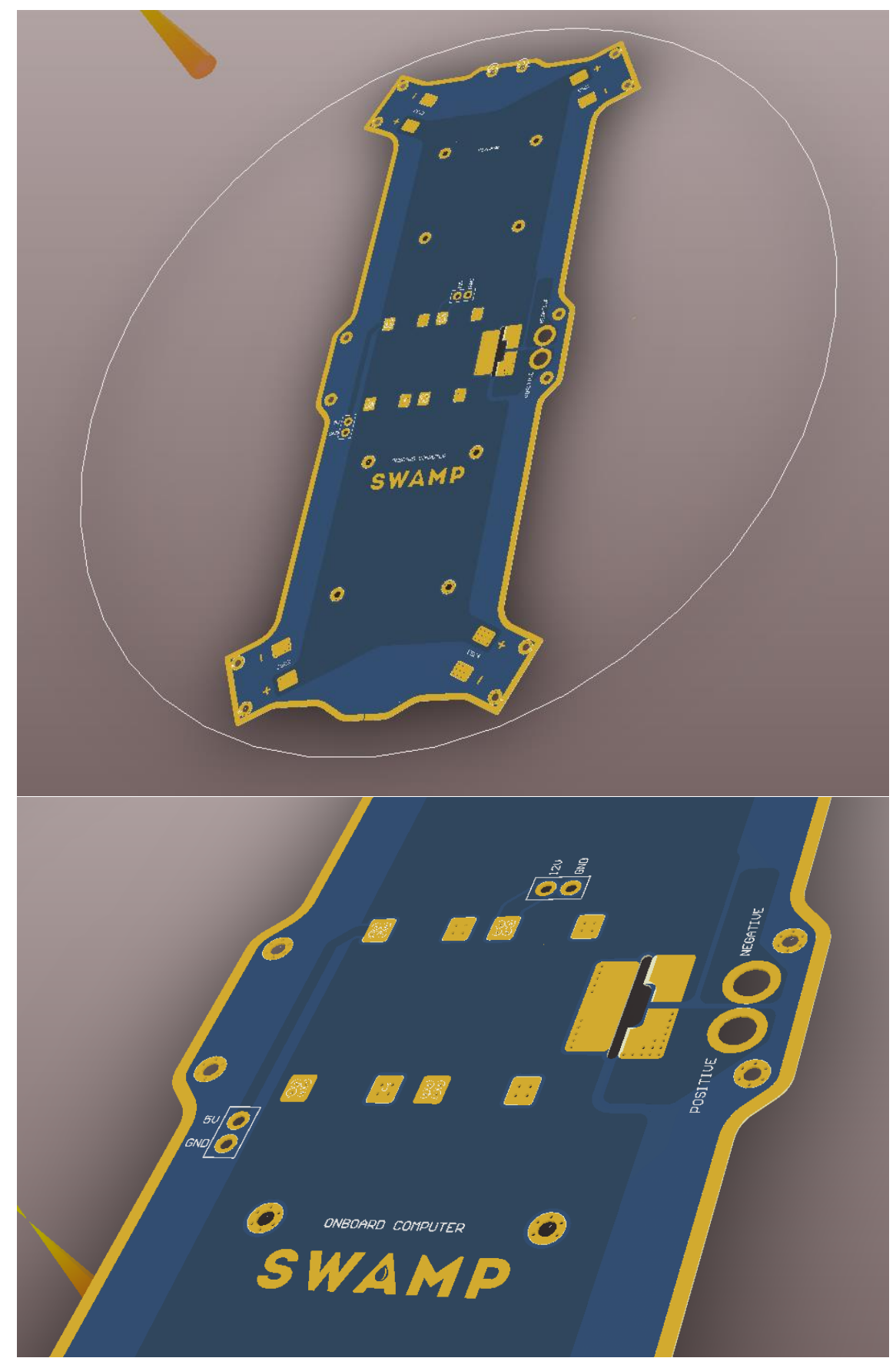

**Figura 4.6 Diseño de PDB 2**

# 4.5 Tren de aterrizaje

Como cualquier tipo de aeronave, es necesario un tren de aterrizaje para despegar y posarse sobre tierra firme al aterrizar. En el caso de este UAV se va a imitar un tren de aterrizaje de un helicóptero simplificado a la expresión más sencilla y que sea posible un desmontaje fácil para su transporte.

De esta manera, se ha diseñado una estructura con forma de T mediante dos tubos de fibra de carbono: el tubo que hace de "pierna" de 15mm de diámetro y 20cm de longitud y el tubo que hace de "pie" de 10mm y 30cm de longitud. Una pieza compuesta en la parte superior que, por una parte anexa la plancha superior e inferior del chasis mediante dos tornillos pasantes apretado con tuerca autoblocante, y otra parte que se atornilla a la primera y sujeta el tubo de fibra de carbono a ella. En la parte inferior del tubo de 15mm se ha diseñado una pieza en forma de T invertida en la que encaja a presión este mismo y cruza por dentro el tubo de 10mm que hace de "pie". Y finalmente, en los extremos del tubo de 10mm se incrustan unos tapones que evitan el contacto directo de la fibra de carbono con el terreno y lo ciega para evitar la entrada de elementos externos.

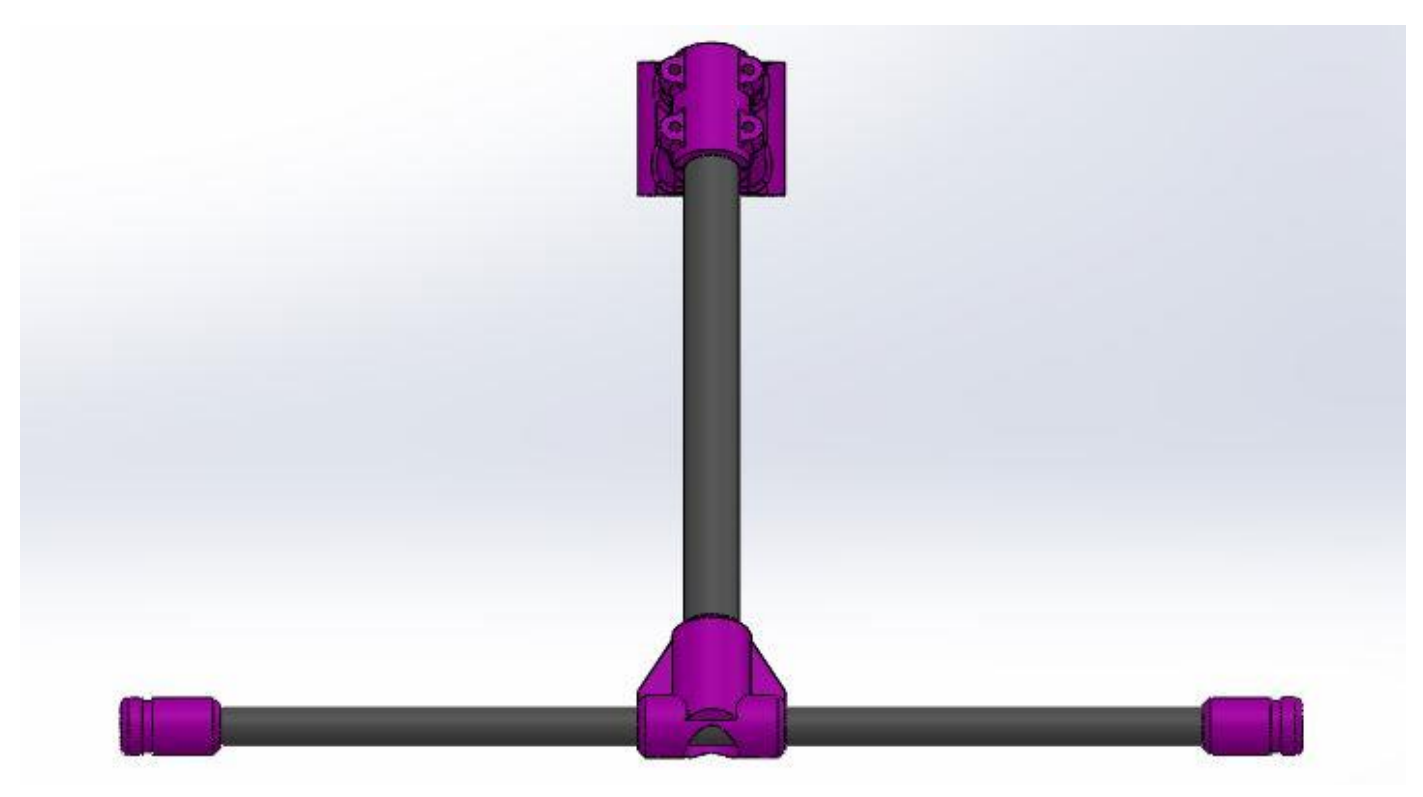

**Figura 4.7 Diseño del tren de aterrizaje 1**

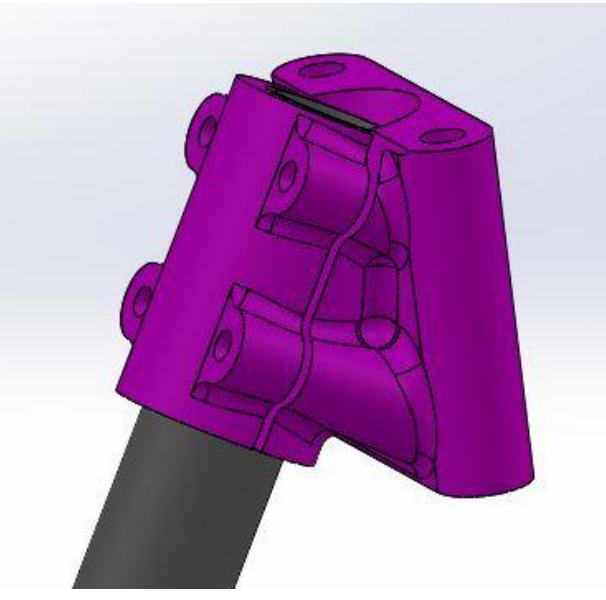

**Figura 4.8 Diseño del tren de aterrizaje 2**

**Figura 4.9 Diseño del tren de aterrizaje 3**

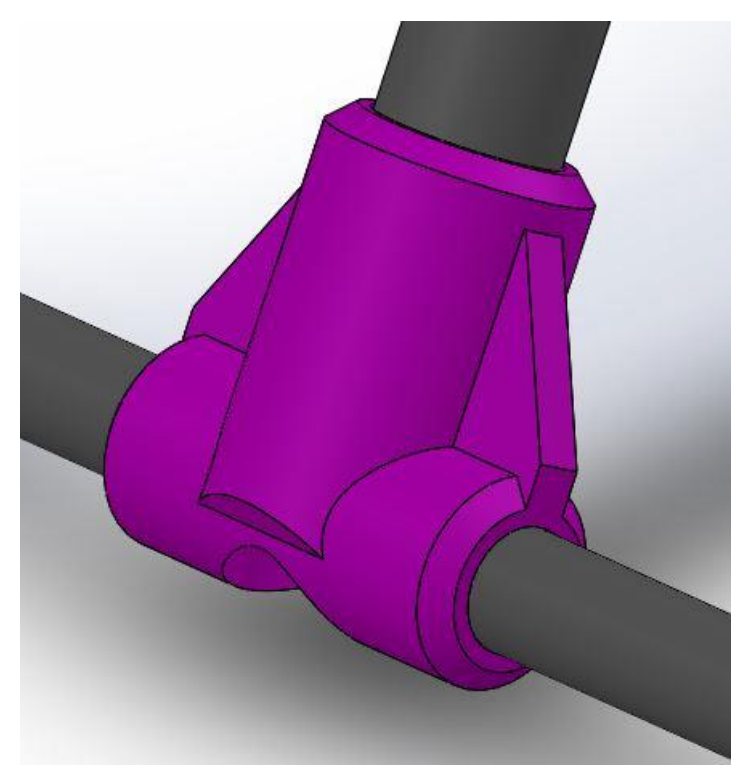

**Figura 4.10 Diseño del tren de aterrizaje 4 Figura 4.11 Diseño del tren de aterrizaje 5**

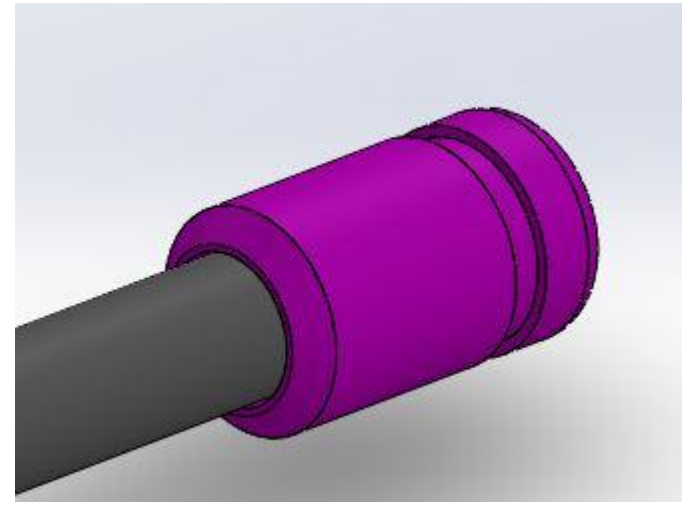

#### 4.6 Soporte de cargas de pago

Con la finalidad de poder instalar las diferentes cargas de pago de manera sencilla y fácil de cambiar entre sí, se ha diseñado un soporte compuesto por dos varillas de fibra de vidrio de 10mm y 30 cm de longitud, al igual que en el tren de aterrizaje, junto con unas abrazaderas amortiguadas por dos 4 amortiguadores de acero que se cogen al chasis por medio de unos ganchos que se sujetan entre la placa superior e inferior de este.

Para cada carga de pago, los equipos que aporten una deberán diseñar su soporte teniendo en cuenta la distancia entre las varillas y su diámetro.

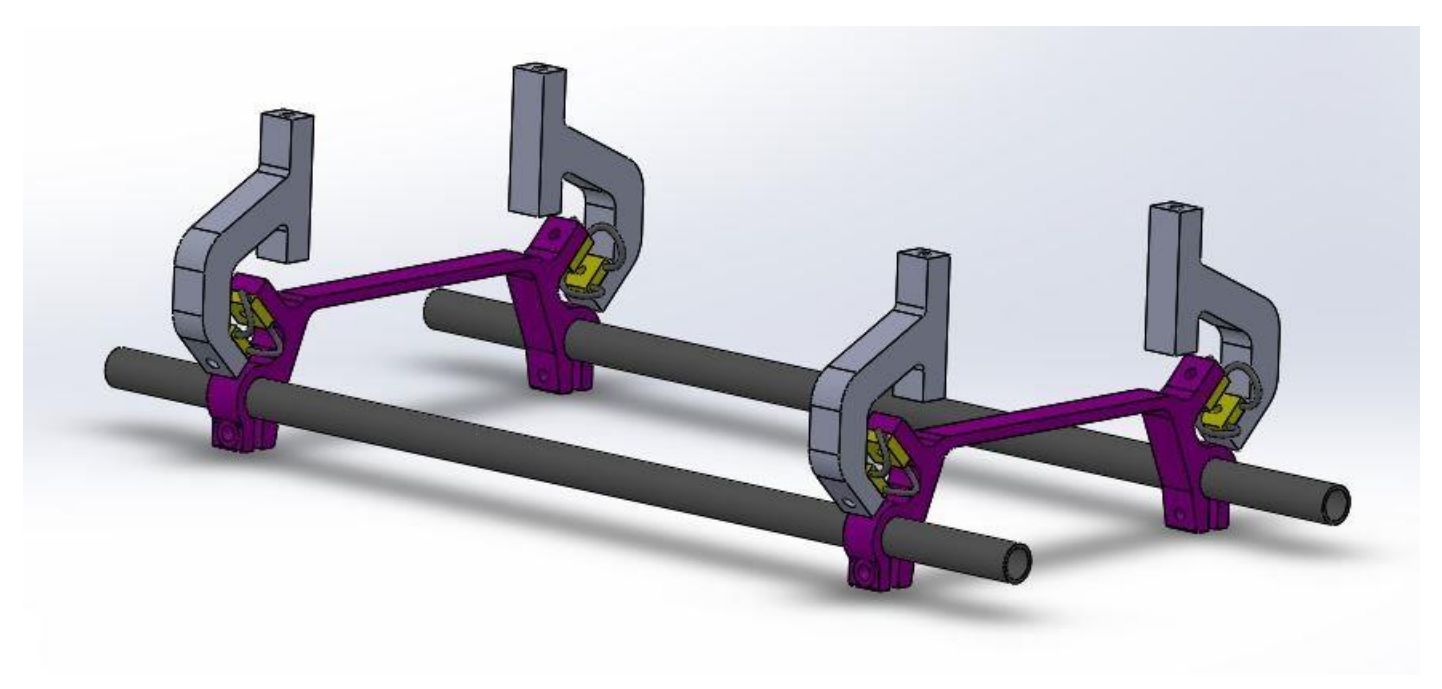

**Figura 4.12 Diseño del soporte de cargas de pago**

## 4.7 Soporte de baterías

Para poder montar las baterías de una manera cómoda y que sea fácil su introducción y extracción para su sustitución o recarga, es necesario diseñar un soporte que cumpla con estos requisitos. También, es importante que se puedan mover a lo largo del chasis con la finalidad de poder equilibrar el centro de gravedad en caso de que se implemente una carga para realizar alguna labor en la que se requiera.

Por ello, se ha diseñado un soporte dual donde poder incorporar ambas baterías, como se comentó en el apartado de componentes electrónicos, siendo este un conjunto de dos piezas sujetas a las varillas de carbono de la estructura del soporte de cargas de pago, que irán situadas en la parte delantera de este, la zona donde las varillas presentar un tramo libre de mayor longitud. La colocación de ambas baterías hace que queden de manera vertical, una encima de la otra, reduciendo el espacio longitudinal que ocupan en la aeronave y bajando su centro de gravedad.

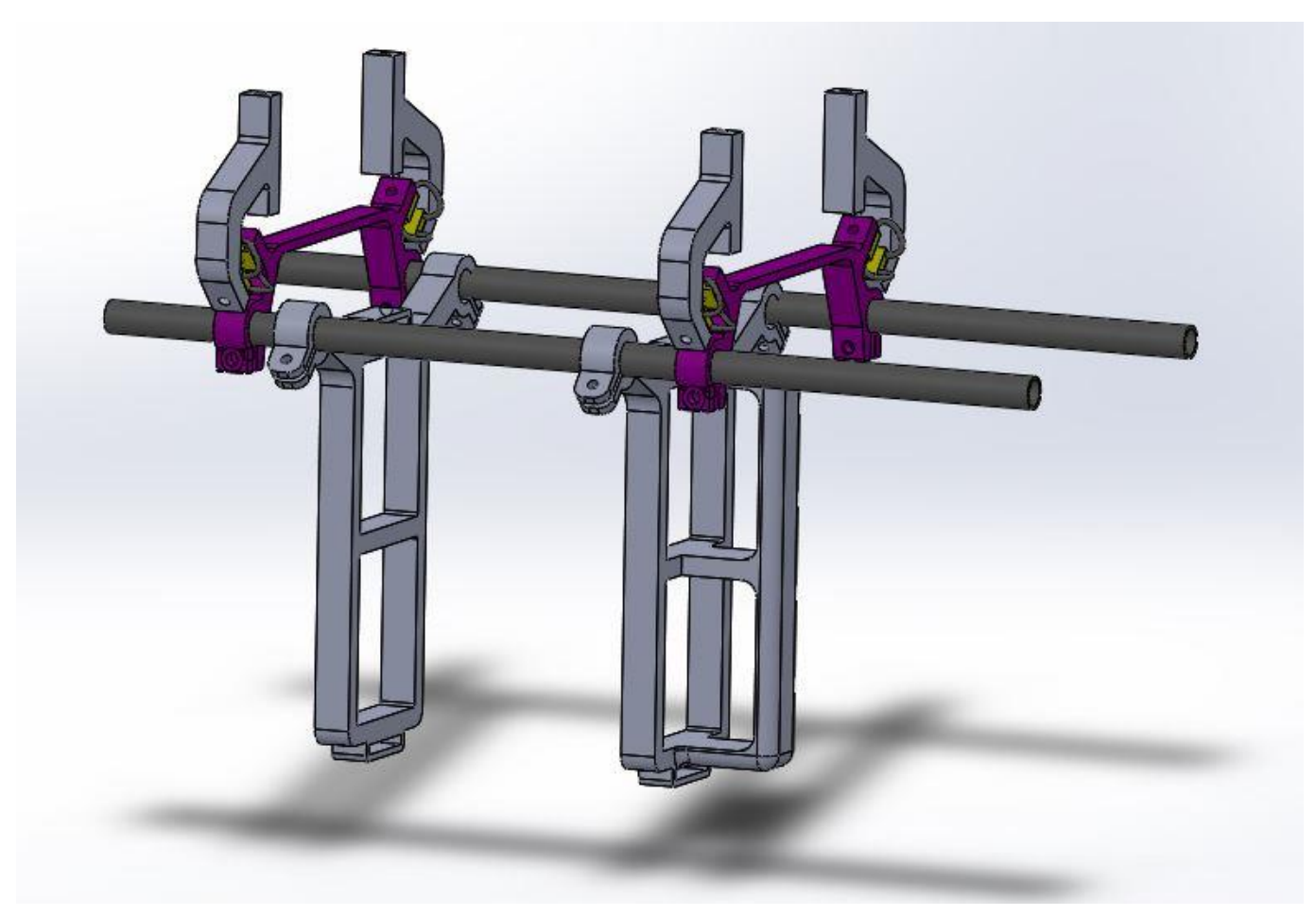

**Figura 4.13 Diseño del soporte de baterías 1**

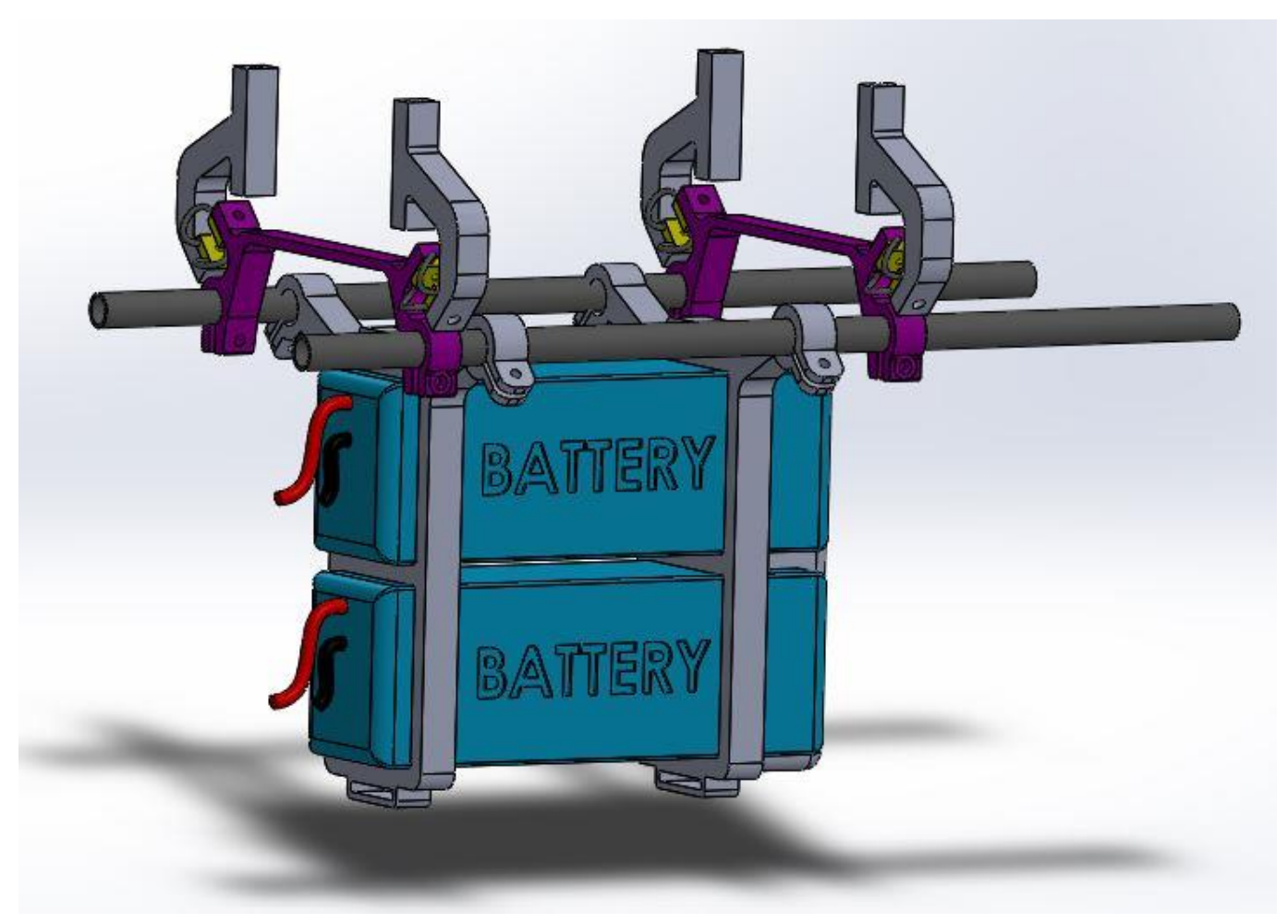

**Figura 4.14 Diseño del soporte de baterías 1**

#### 4.8 Acople de los motores

La instalación de los motores en los brazos se ve comprometida a la distancia de entre centros en que están dispuestos los agujeros de sujeción de los mismos y la propia forma que tiene los brazos basados en el modelo DJI F450 que se han utilizado.

Por ello, con el fin de aportar una sujeción sólida y fiable de los motores, se ha diseñado un acople que encaja desde la parte inferior de los brazos en los agujeros que este tiene y los cuales se han aprovechado para sujetarlos.

Esta pueda es una especie de "U" con dos torres en sus extremos que ocupan el hueco entre la parte inferior del brazo y la superior.

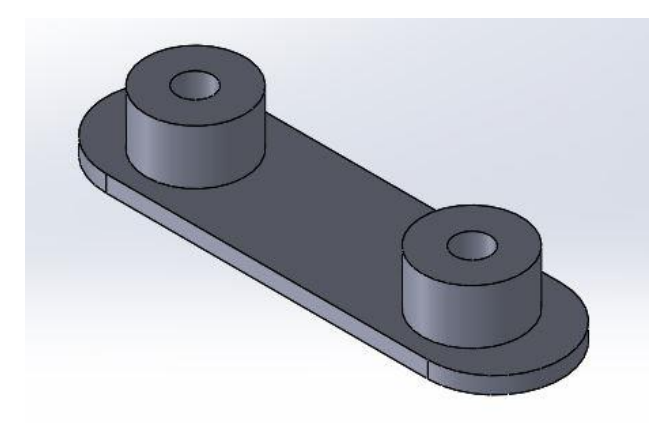

**Figura 4.15 Diseño del acople de los motores 1 Figura 4.16 Diseño del acople de los motores 2**

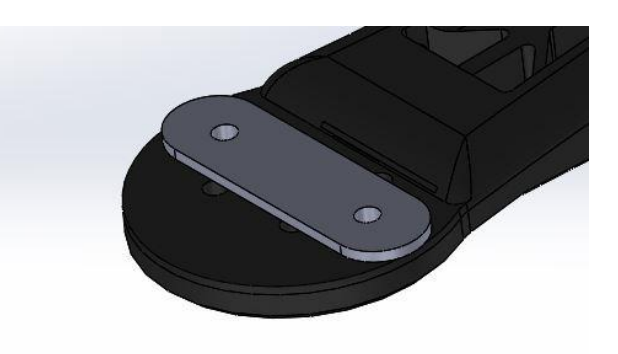

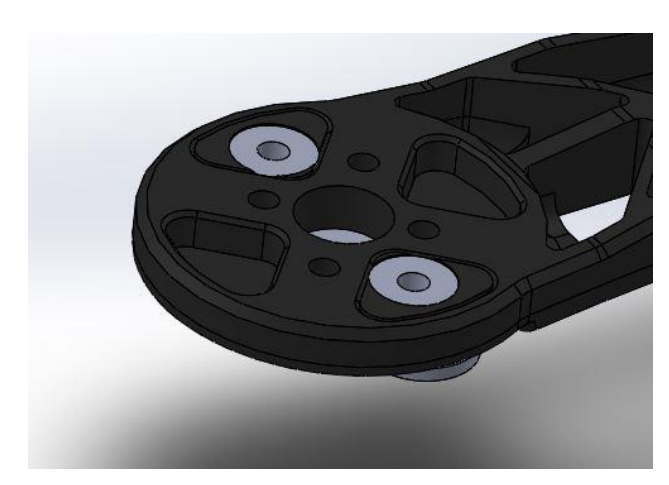

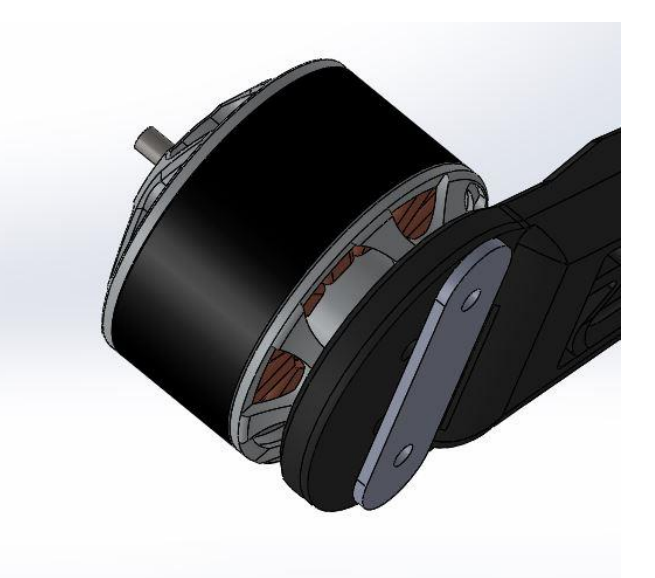

**Figura 4.17 Diseño del acople de los motores 3 Figura 4.18 Diseño del acople de los motores 4**

# Capítulo 5. Fabricación del prototipo

# 5.1 Herramientas de fabricación utilizadas

Para poder hacer realidad este proyecto, se han empleado diferentes medios y tecnologías para fabricar los distintos componentes diseñados (nombrados en el capítulo anterior) y poder, posteriormente, realizar el montaje completo de la aeronave.

Así pues, se va a presentar la maquinaria que el autor de este proyecto ha podido utilizar al tenerla a su disposición en la empresa donde se lleva a cabo. Para otros componentes, se ha solicitado la labor de empresas externas dedicadas a fines especializados y que facilitan con precisión y rapidez sus servicios.

La maquinaria empleada en la empresa consiste en:

- Impresoras 3D.
- Cortadora por corte numérico o, comúnmente, CNC.

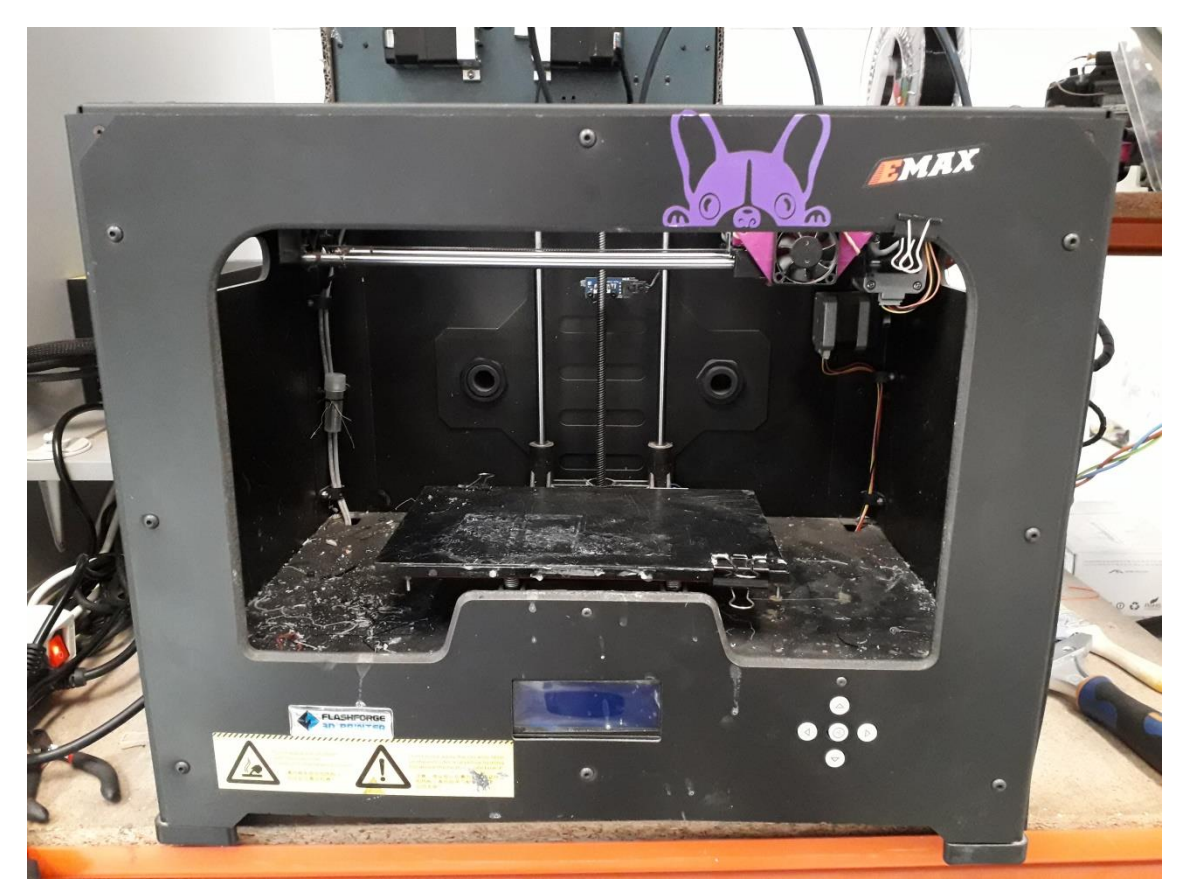

**Figura 5.1 Impresora 3D Flashforge**

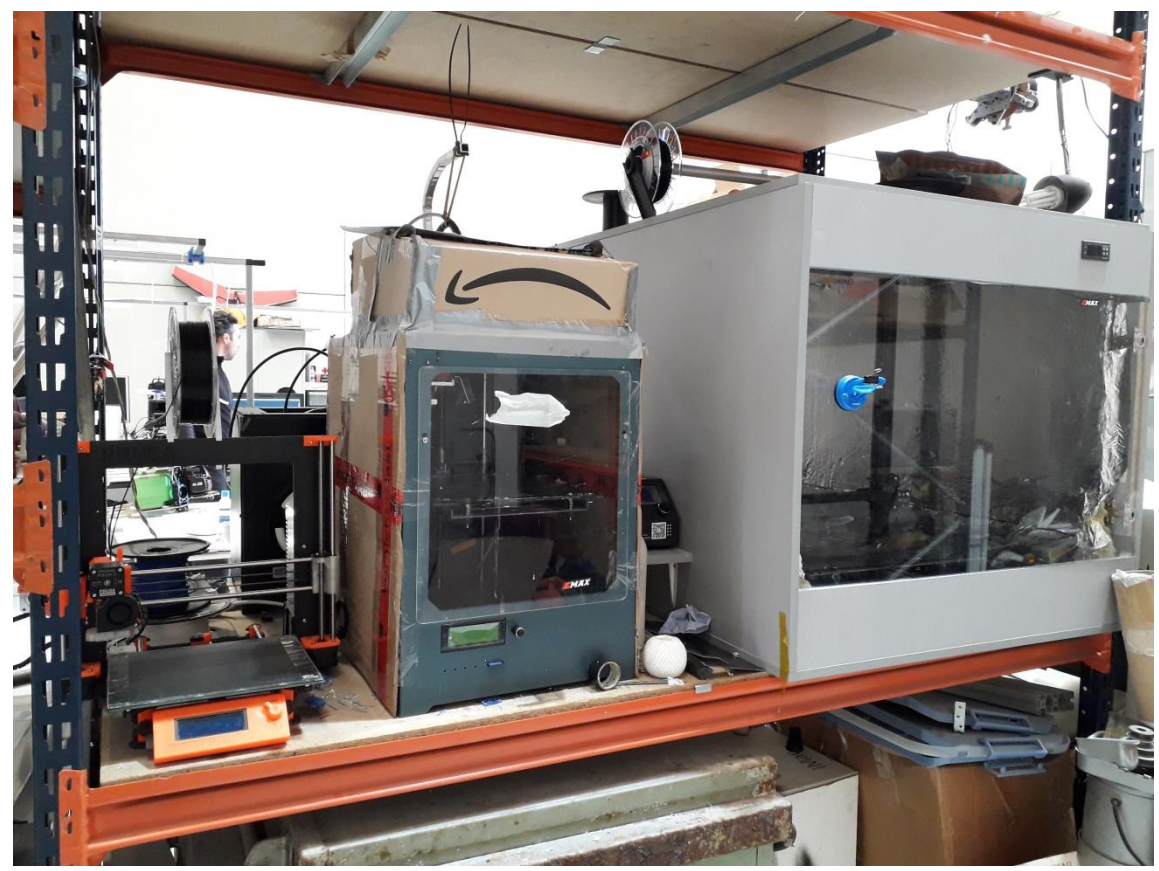

**Figura 5.2 Impresoras 3D Prusa MK2S - Mankati - CR10**

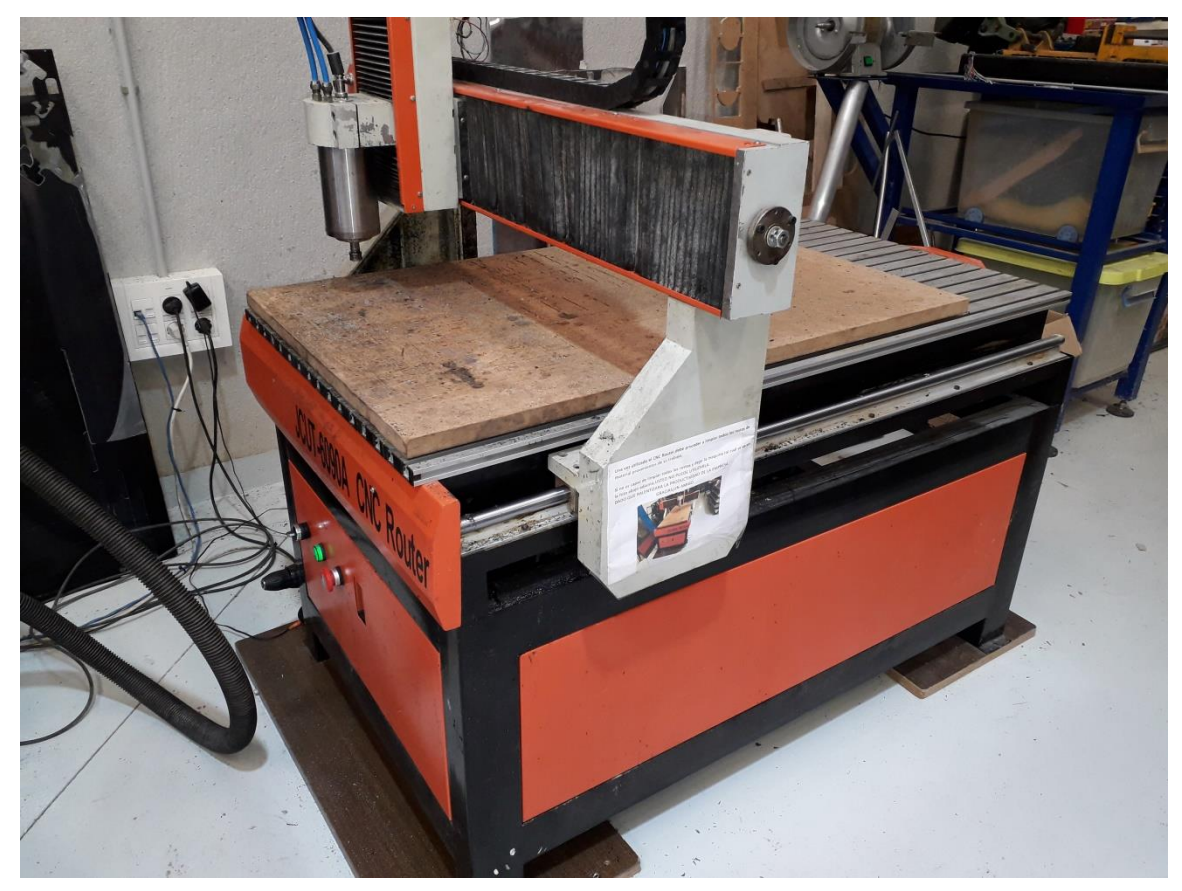

**Figura 5.3 CNC Router de 3 ejes**

# 5.2 Elementos fabricados mediante CNC

El proceso de fabricación por corte numérico es ampliamente utilizado en la industria de la ingeniería. Con ello, se pueden realizar piezas sencillas, con cortadores de tres ejes, hasta las más complejas con cortadores de 5 ejes y herramientas intercambiables automáticamente, las cuales son muy voluminosas y de mayor complejidad en su empleo.

La cortadora disponible durante el desarrollo del proyecto ha sido un CNC Router de 3 ejes con la cual se pueden cortar materiales compuestos de fibras, materiales poliméricos, maderas y aluminio.

Cada material debe ser cortado con la fresa correcta, es decir, con el estriado adecuado, diámetro más ajustado dependiendo de si hay agujeros y de longitud de estría correcta para que el usillo no pueda tocar con el material que se está cortando.

Para este proyecto, los elementos que se han fabricado mediante este proceso han sido:

- La placa superior del chasis.
- Los acoples de los motores.

La fabricación de una pieza en un CNC conlleva realizar un procesado del diseño para que se pueda fabricar, lo que se conoce como proceso "CAD-CAM", es decir, diseñar algo y posteriormente realizar un post-procesado del elemento para hacerlo realidad mediante un proceso de fabricación.

La secuencia utilizada para trabajar con el CNC nombrado, es la siguiente:

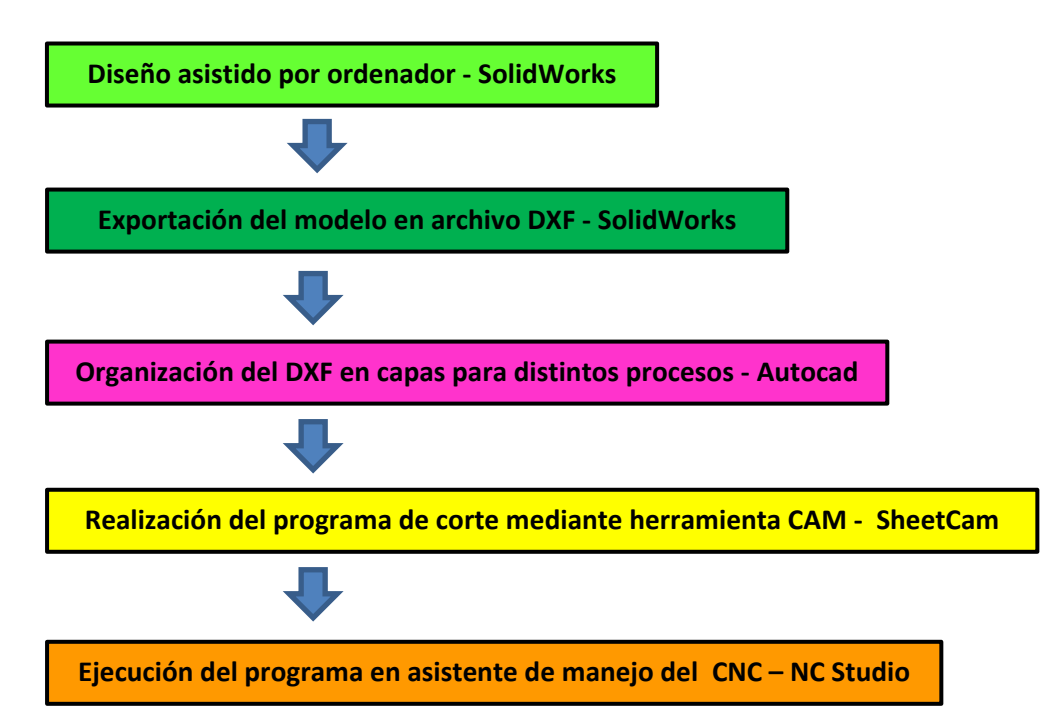

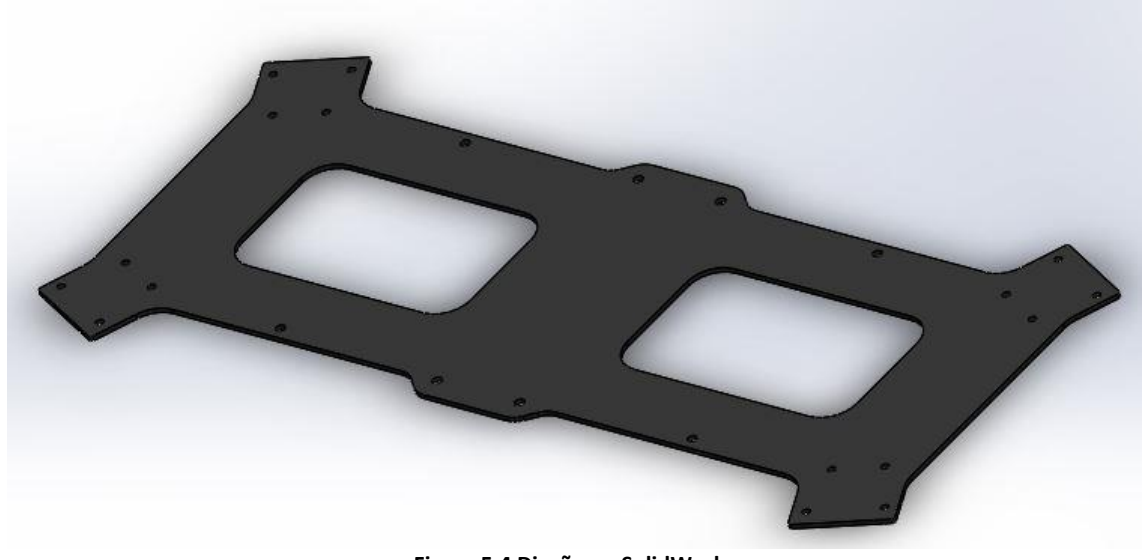

**Figura 5.4 Diseño en SolidWorks**

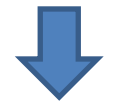

Limpieza de DXF/DWG - Swamp\_upper\_frame

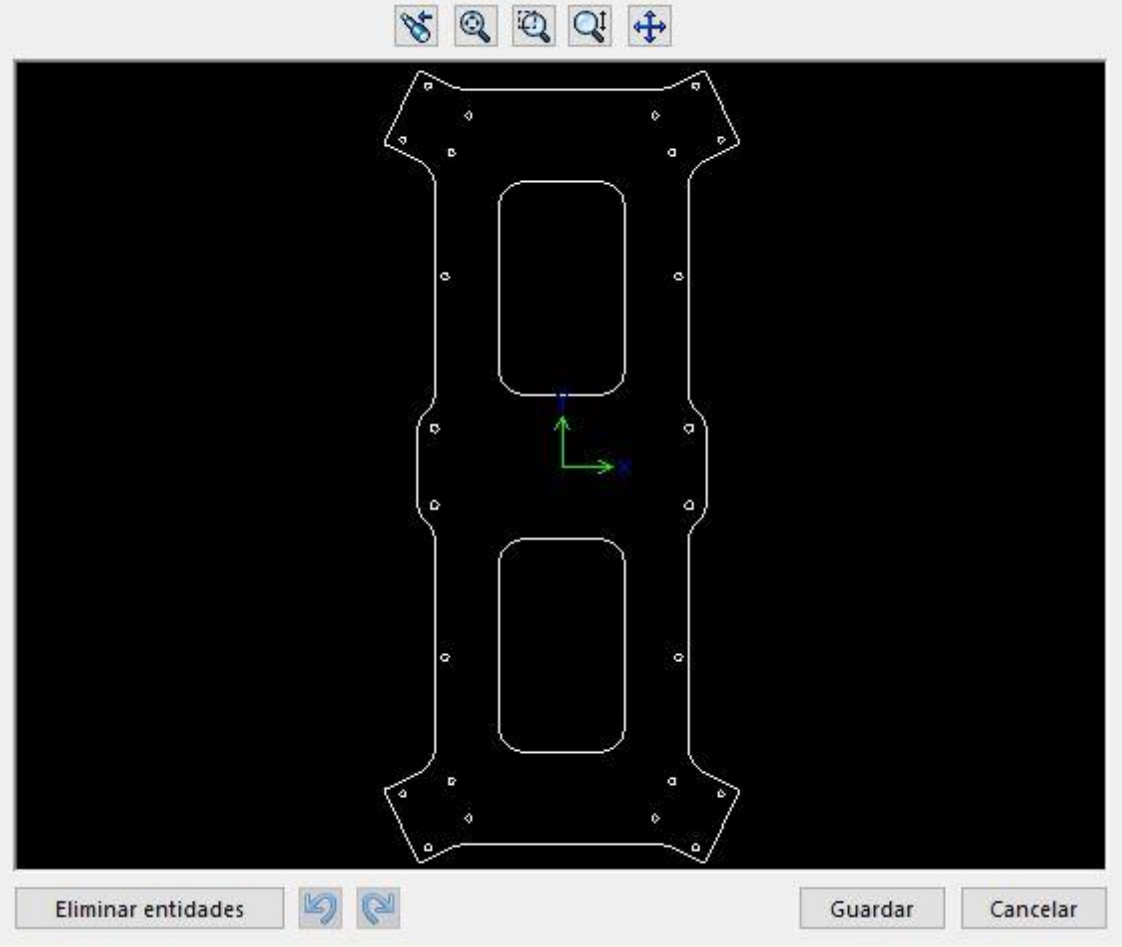

**Figura 5.6 Exportar DXF en SolidWorks**

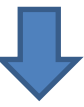

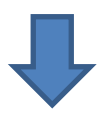

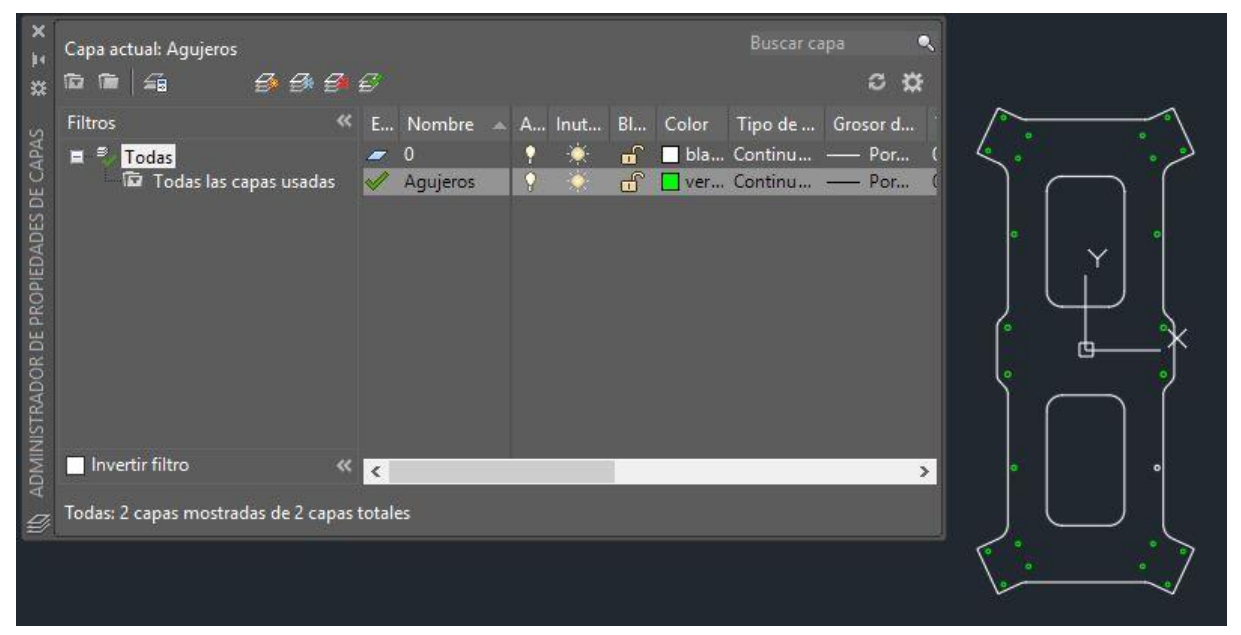

**Figura 5.7 Creación de capas en el DXF en Autocad**

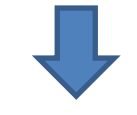

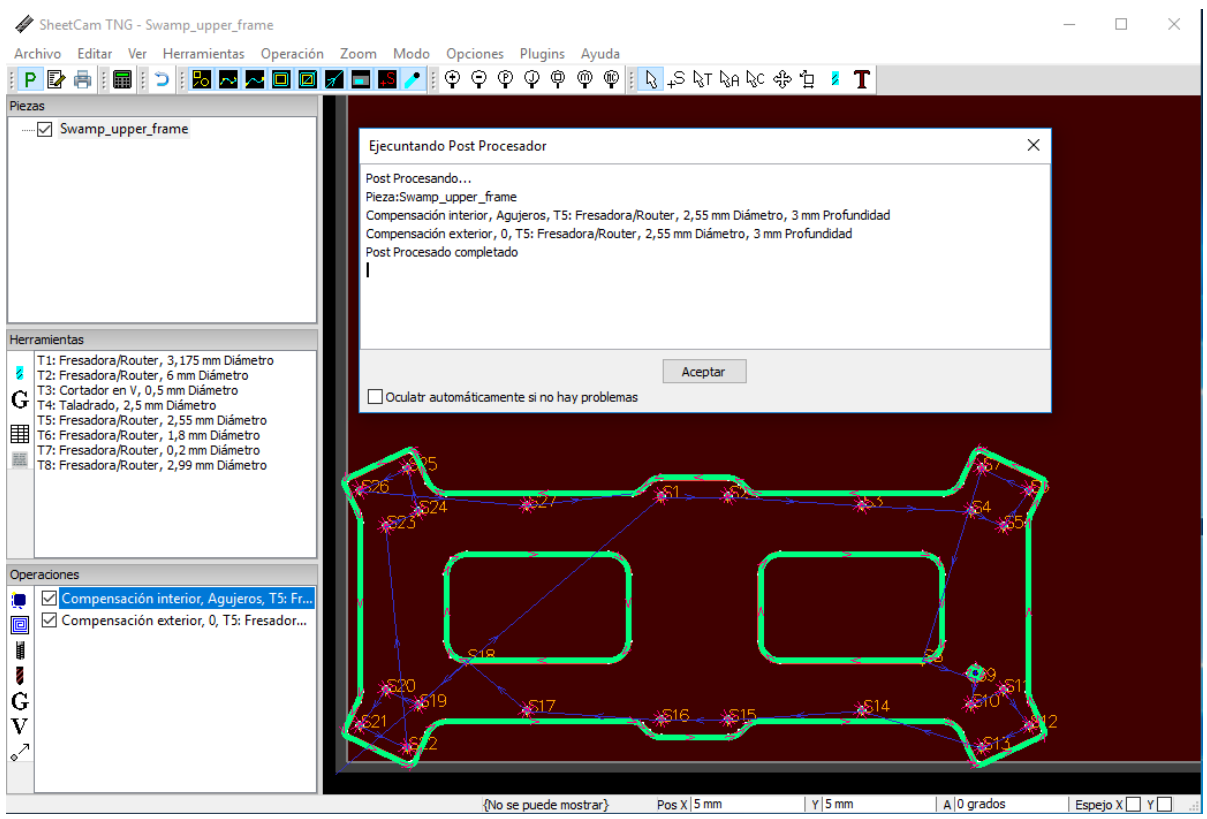

**Figura 5.8 Post-Procesado de DXF en SheetCam**

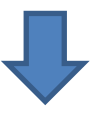

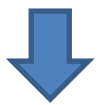

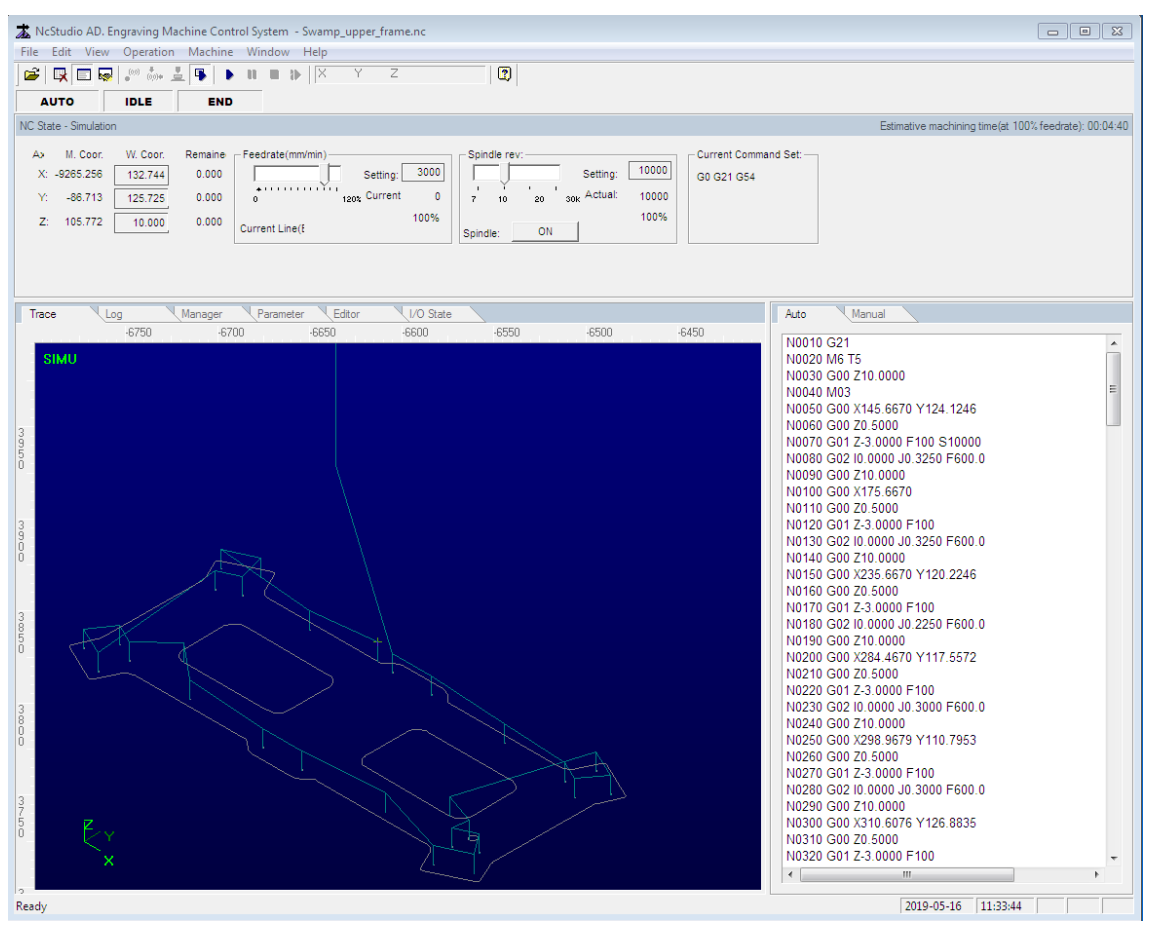

**Figura 5.9 Ejecución de NC en NCStudio**

#### 5.2.1 Placa superior del chasis

La fabricación de esta pieza se ha realizado con una plancha de una fibra de vidrio técnica llamada fibra G10 negra de 2mm de espesor y una fresa para fibras de 2,55mm de diámetro. Se ha escogido este material por su fácil manipulación en el proceso de fabricación, su ajustado coste y sus características técnicas.

El proceso de fabricación consta simplemente en dos únicas operaciones, de perforación de los agujeros y del corte en sí de la forma de la placa. En una única pasada.

- **Estabilidad térmica:** 130<sup>°</sup>
- **Resistibilidad:** 2.0 x 10<sup>8</sup>mΩ
- **Ruptura dieléctrica:** 60kW
- **Constante dieléctrica (1MHz):** 4,6
- **Factor disipación (1MHz):** 0,017
- **Resistencia flexión:** LW 580n-mm² CW 490n-mm²
- **Resistencia a arco eléctrico:** 135s

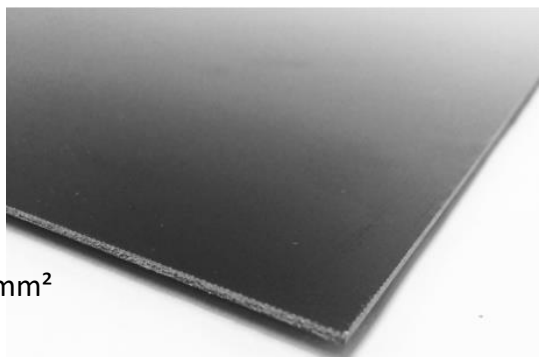

**Figura 5.10 Plancha de fibra de vidrio G10**

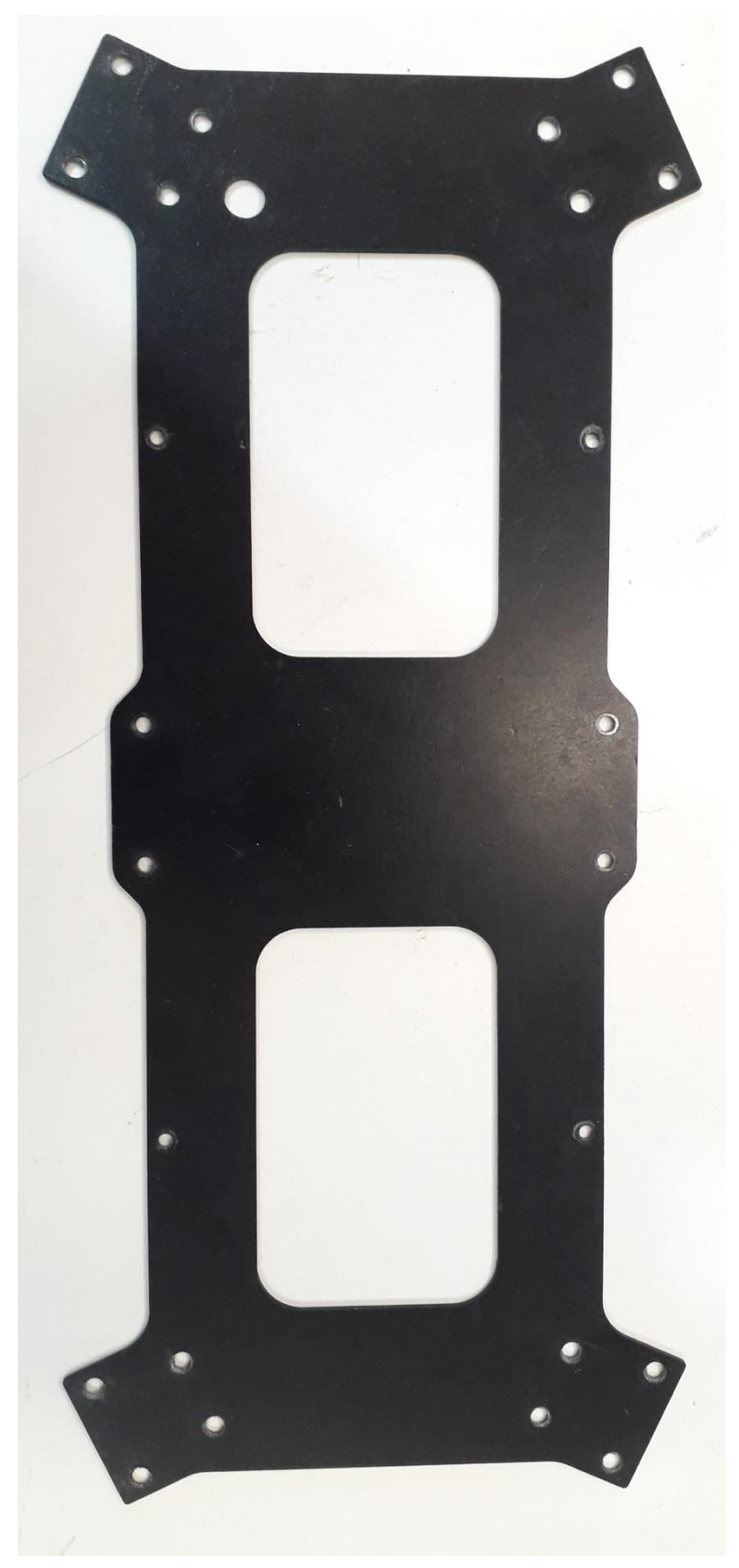

**Figura 5.11 Placa superio fabricada por CNC en fibra de vidrio G10**

#### 5.2.2 Acople de los motores

Los acoples se han fabricado en delrin (poliacetal), un material termoplástico cristalino de alta rigidez, con muy buenas resistencias mecánicas y químicas. Es rápido y fácil de mecanizar, su residuo no se volatiliza en modo de polvo y queda en pequeñas virutas fáciles de limpiar.

Para su fabricación se ha partido de una plancha de delrin negro de 8,8mm de grosor. El proceso consiste en la perforación de los agujeros donde se cogen los motores, un vaciado que da la altura correcta a las torretas que rellenan el espacio hueco en el brazo y el corte final. Se ha necesitado emplear la fresa para materiales plásticos duros de 3,175mm de diámetro.

Sus características técnicas son:

- **Absorción de agua a 23 <sup>o</sup> C:** 0.25%
- **Absorción de humedad a 23 <sup>o</sup> C y 50% RH:** 0.20%
- Coeficiente de expansión lineal térmica: 11 (K·10<sup>-5</sup>)<sup>-1</sup>
- **Constante dieléctrica:** 3.8
- $\blacksquare$  **Densidad:** 1.41-1.43 g/cm<sup>3</sup>
- **Dureza:** 81 Shore D
- **Elongación a la rotura:** 40%
- **Esfuerzo en el punto de fluencia:** 70 MPa
- **Factor de disipación:** 0.024
- **Módulo de elasticidad a la tensión:** 3000 MPa
- **Punto de fusión:** 164-168 <sup>o</sup>C
- **Resistencia al impacto:** No rompe
- **Resistencia dieléctrica:** >20 KV/mm
- **Resistividad volumétrica: 1015 Ω·cm**
- **Temperatura de servicio: -40<sup>°</sup>C a 100<sup>°</sup>C**

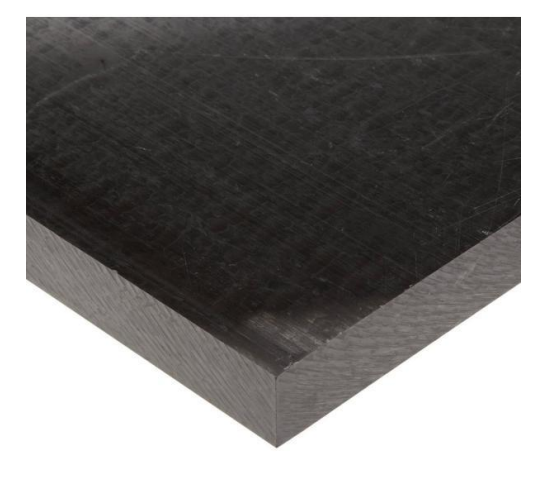

**Figura 5.12 Plancha de delrin**

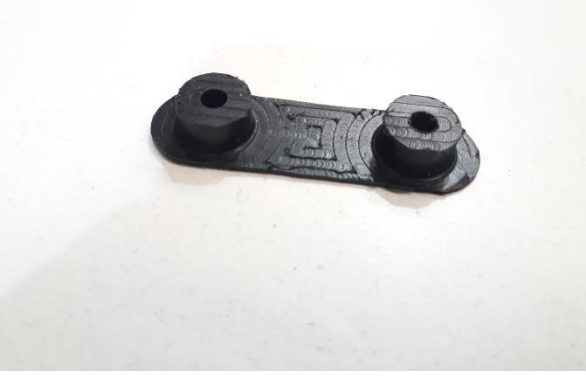

**Figura 5.13 Acople de los motores en delrin**

# 5.3 Elementos fabricados mediante impresión 3D

La impresión 3D es una de las tecnologías de fabricación más comentadas en los últimos años debido a que se acabó la protección de la patente de esta herramienta y gracias a Josef Prusa, que diseñó una impresora por extrusión de distintos plásticos en forma de filamento, se popularizó el uso de estas máquinas. El bajo coste de una impresora 3D ha hecho que cada día sea más habitual ver en las casas una de ellas, así como en la industria para acelerar y reducir el coste del proceso de prototipado de nuevos diseños.

Su estructura se basa en el movimiento conjunto de 3 ejes (X, Y, Z), al mismo tiempo que es extruido el filamento plástico en el diámetro deseado conforme a la punta instalada, lo que se denominan impresoras cartesianas. Su control se basa, en la mayoría de las impresoras, en un microcontrolador Arduino con una placa integrada o "Shield" llamada RAMPS que se encarga de controlar y suministrar la corriente deseada a los motores, así como de calentar la cama caliente y la punta del extrusor y de controlar las velocidades de los ventiladores de capa y del cuerpo del extrusor.

En este caso, la impresora utilizada ha sido una Flashforge, para filamento de 1,75mm y punta de 0,4mm. El material utilizado ha sido PLA (ácido poliláctico), un plástico proveniente del maíz, la remolacha, el trigo y otros productos ricos en almidón y es biodegradable.

Las características físicas y químicas principales del PLA son:

- **Densidad:** 1,25 g/cm3
- **Módulo de elasticidad (Young):** 3.5 GPa
- **Elongación a la rotura:** 6%
- **Módulo de flexión:** 4 GPa
- **Resistencia a la flexión:** 80 MPa
- **Temperatura de transición vítrea:** 60ºC
- **Temp. de deflexión del calor (a 455 kPa):** 65ºC
- **Comienzo de fusión:** 160ºC
- **Módulo de corte:** 2,4 GPa
- **Capacidad calorífica específica:** 1800 J/kg-K
- **Relación fuerza-peso:** 40 kN-m/kg
- **Resistencia a la tracción (UTS):** 50 MPa
- **Conductividad térmica:** 0,13 W/m-K

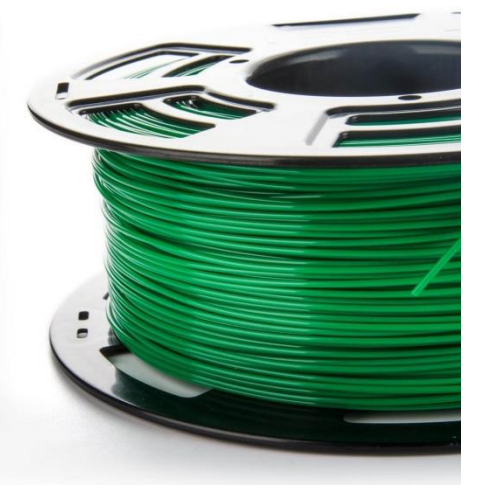

**Figura 5.14 Bobina de filamento PLA 1.75mm**

Las piezas realizadas en impresión 3D en el prototipo de la aeronave son:

- La estructura completa de las cargas de pago.
- El soporte de las baterías.
- La estructura completa del tren de aterrizaje.

El proceso de fabricación por impresión 3D, es más sencillo que el CNC y te permite tener un diseño 3D complejo en un solo proceso. La desventaja de las impresoras 3D suele ser el tamaño del área de impresión y de la durabilidad de las piezas impresas, aunque ya existen filamentos de polvo de aluminio e incluso polvo de carbono para fabricar piezas más resistentes y con propiedades más concretas. No se debe olvidar que la principal funcionalidad de la impresión 3D es el prototipado, a pesar de que se puedan usar muchas piezas impresas como reemplazo de una original de material plástico también.

Las oportunidades que ofrece esta tecnología, hace de ella una herramienta muy útil y sencilla de utilizar.

La estructura del procedimiento a realizar para poder fabricar una pieza es el siguiente:

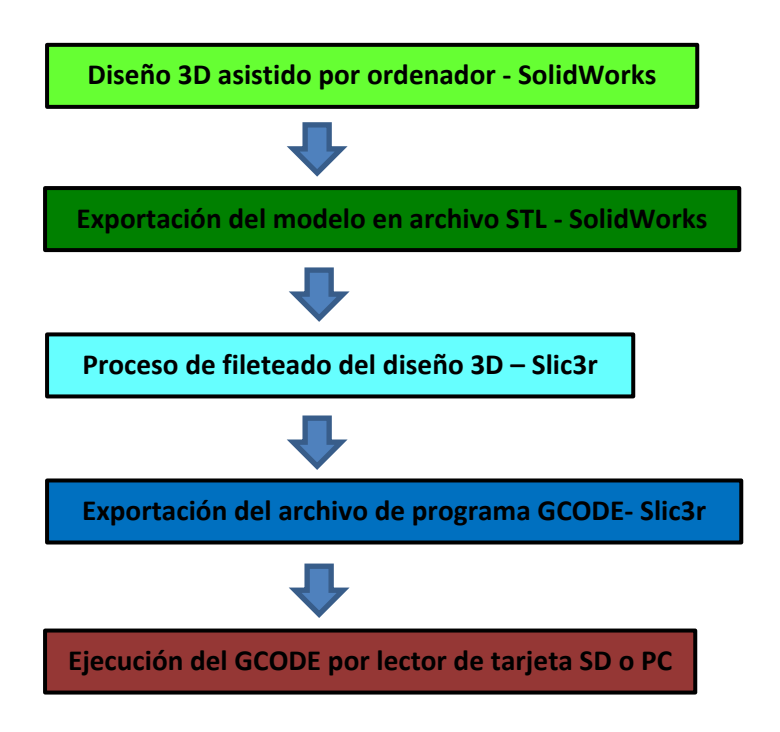

En las siguientes páginas se acompaña con material gráfico que aporta mayor claridad a este proceso y esclarecer cualquier tipo de duda. Es un proceso con diversos pasos pero de sencilla ejecución. Una vez aprendidas las características del filamento a utilizar y de la impresora que se vaya a utilizar, se afinan los ajustes para poder realizar una impresión lo más precisa y con mayor detalle posible.

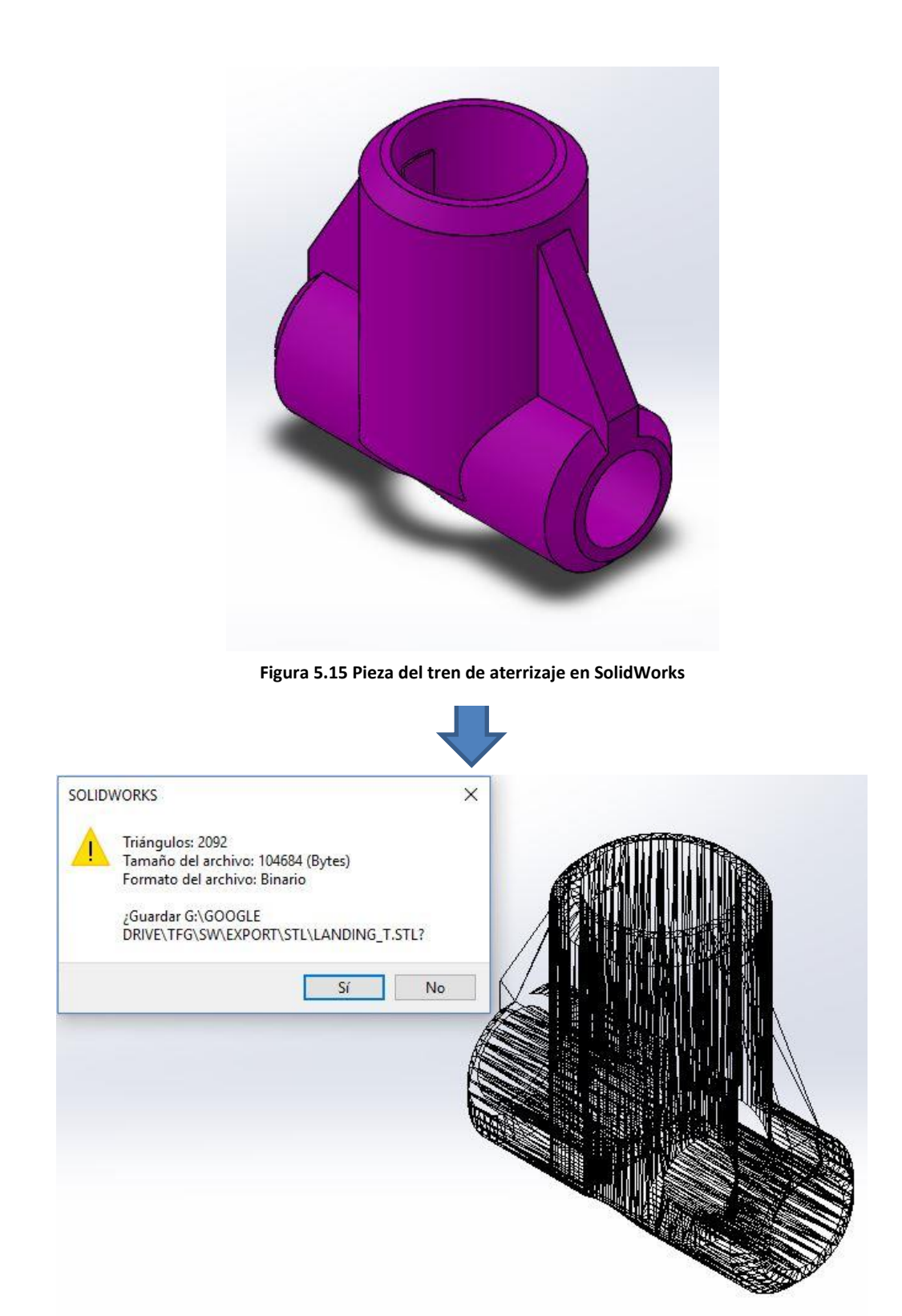

**Figura 5.16 Exportación de la pieza a STL en SolidWorks**

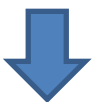

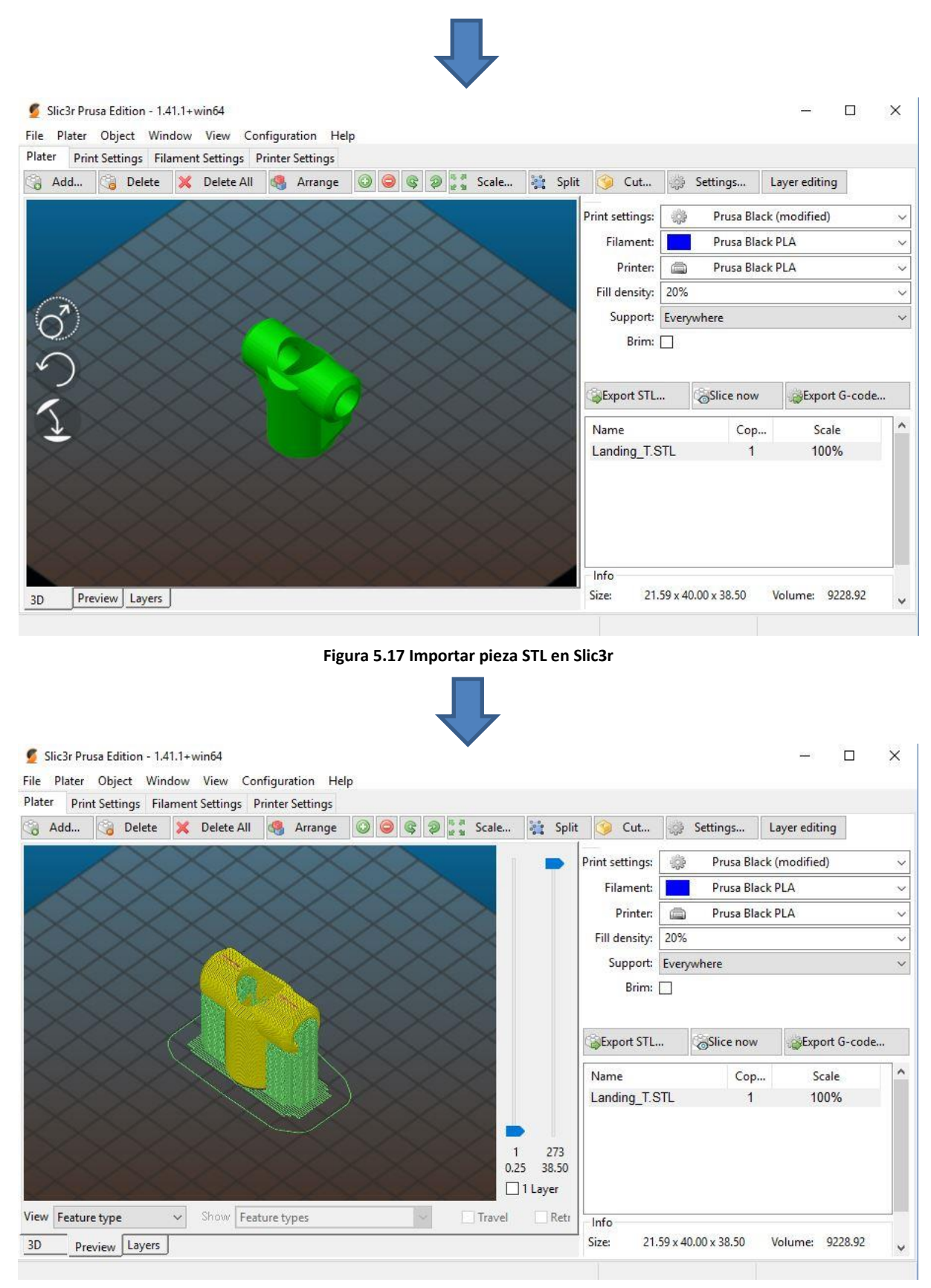

#### **Figura 5.18 Post-Procesado de STL en Slic3r**

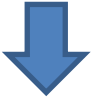

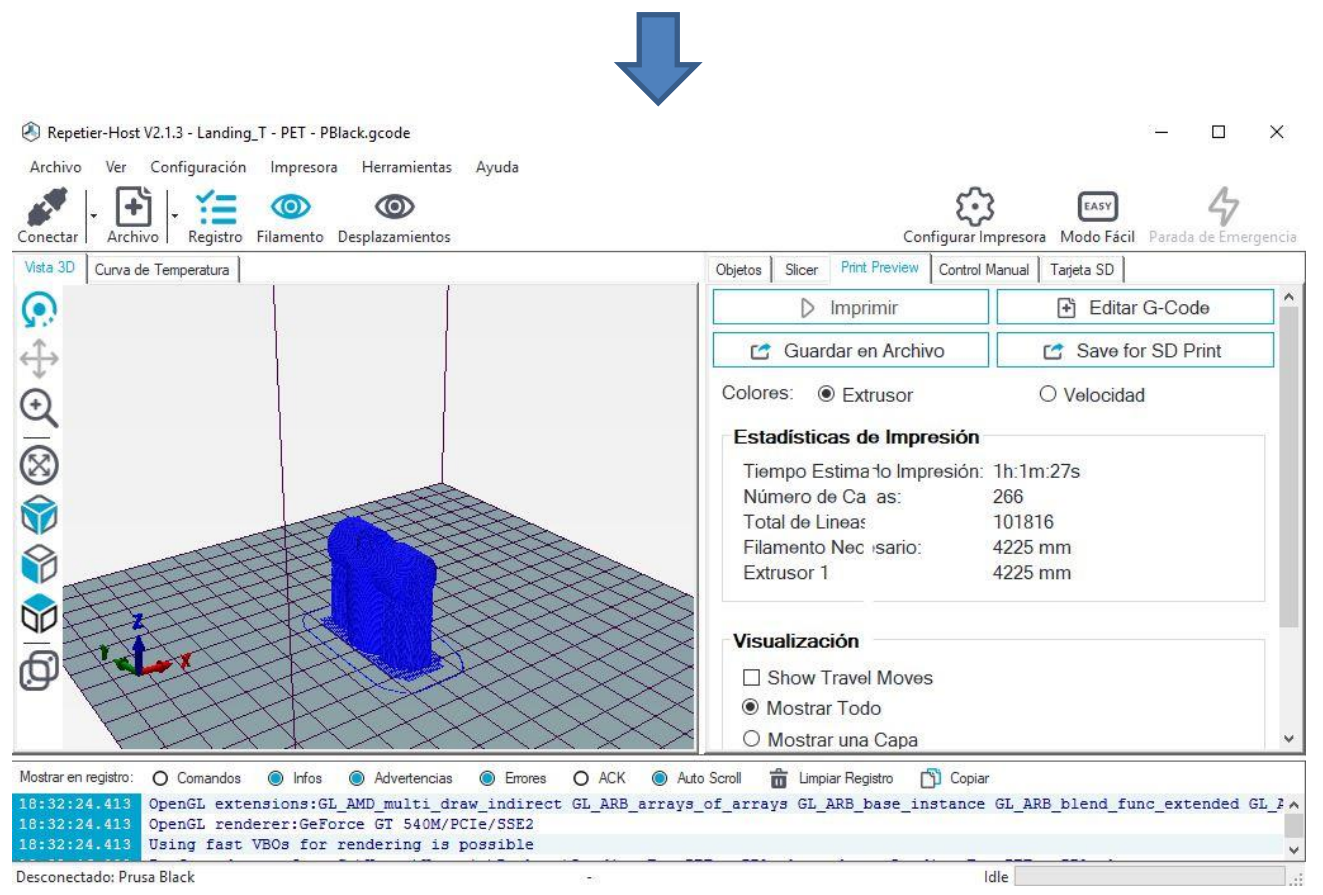

**Figura 5.19 Ejecución de GCODE en RepetierHost**

El proceso de preparación para obtener una pieza impresa en 3D es el mismo para todas ellas y por tanto, se repetirá el esquema anterior hasta tener todos elementos que conforman los distintos bloques donde van ubicadas.

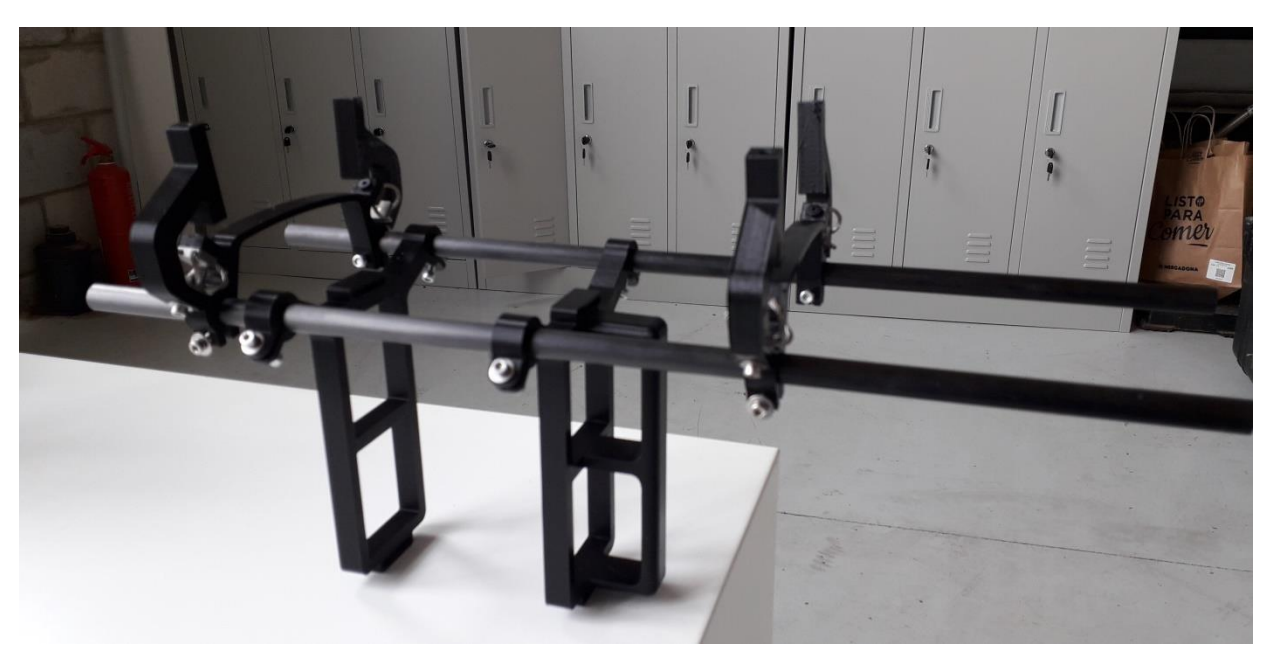

#### 5.3.1 Estructura de las cargas de pago y soporte de baterías

**Figura 5.20 Estructura de las cargas de pago y soporte de baterías impreso en 3D 1**

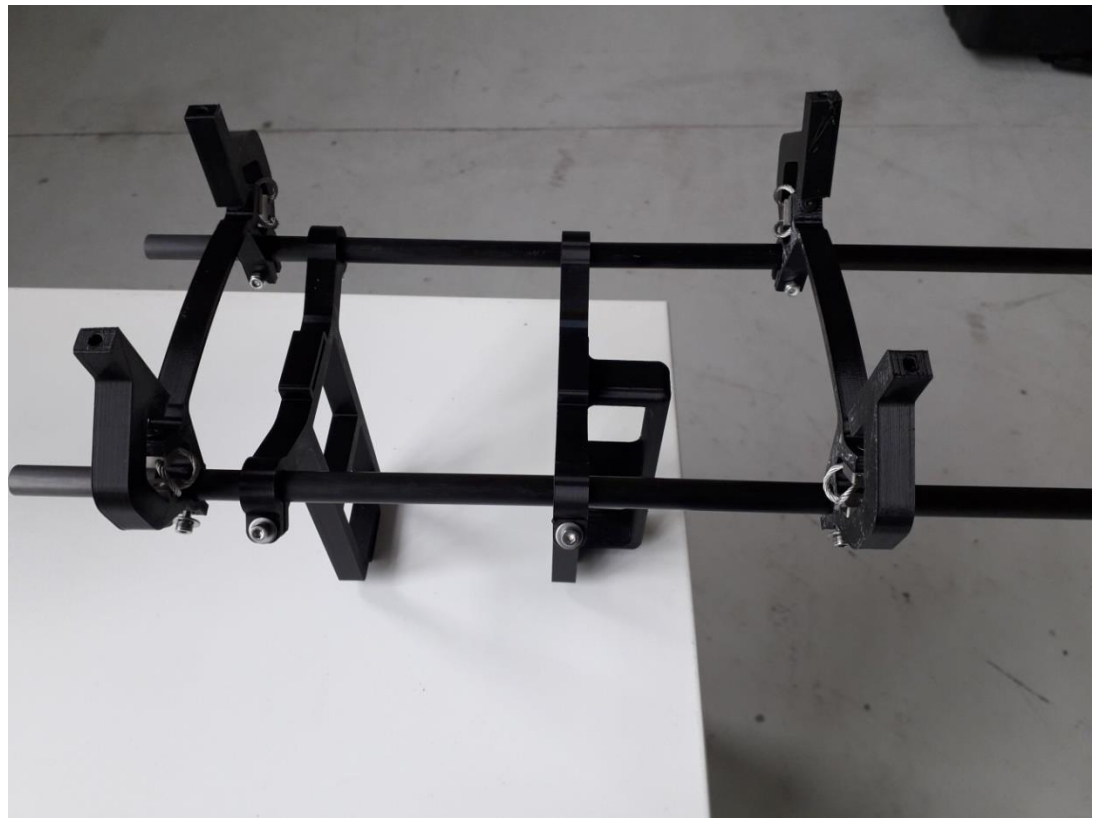

**Figura 5.21 Estructura de las cargas de pago y soporte de baterías impreso en 3D 2**

# 5.3.2 Estructura del tren de aterrizaje

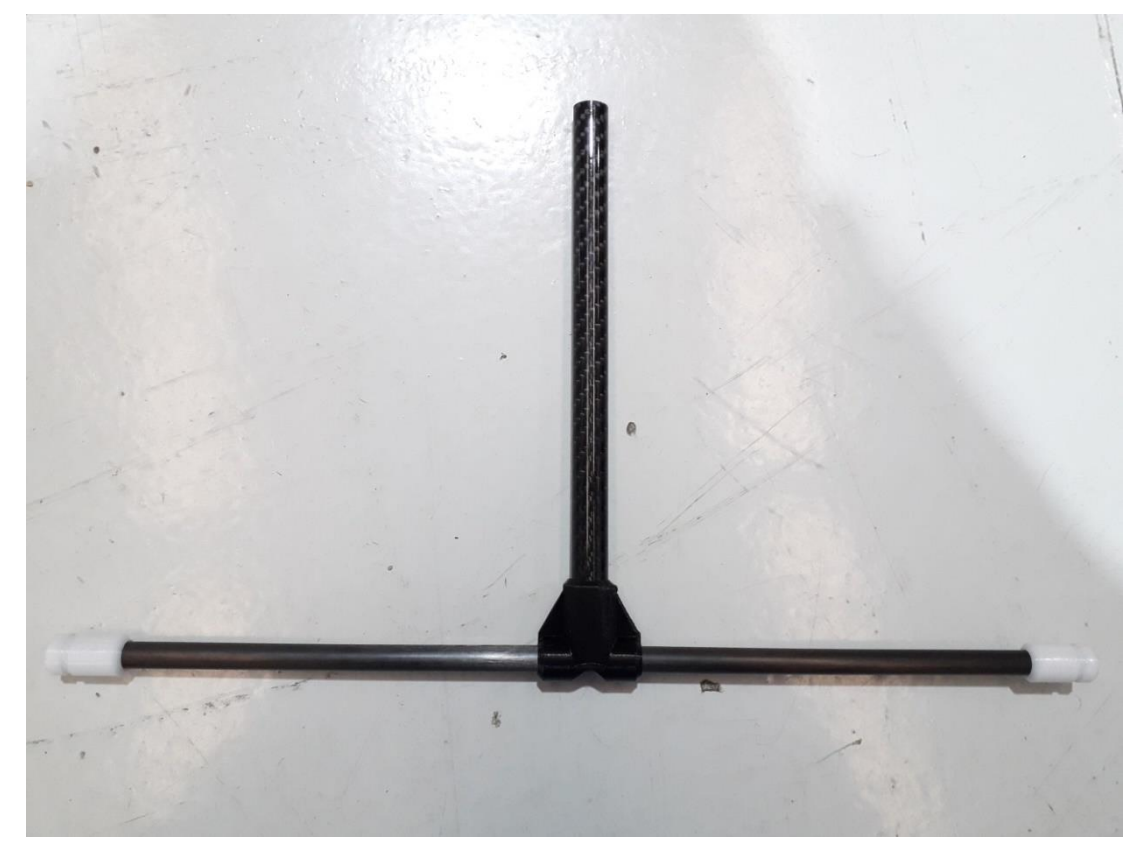

**Figura 5.22 Estructura del tren de aterrizaje impresa en 3D 1**

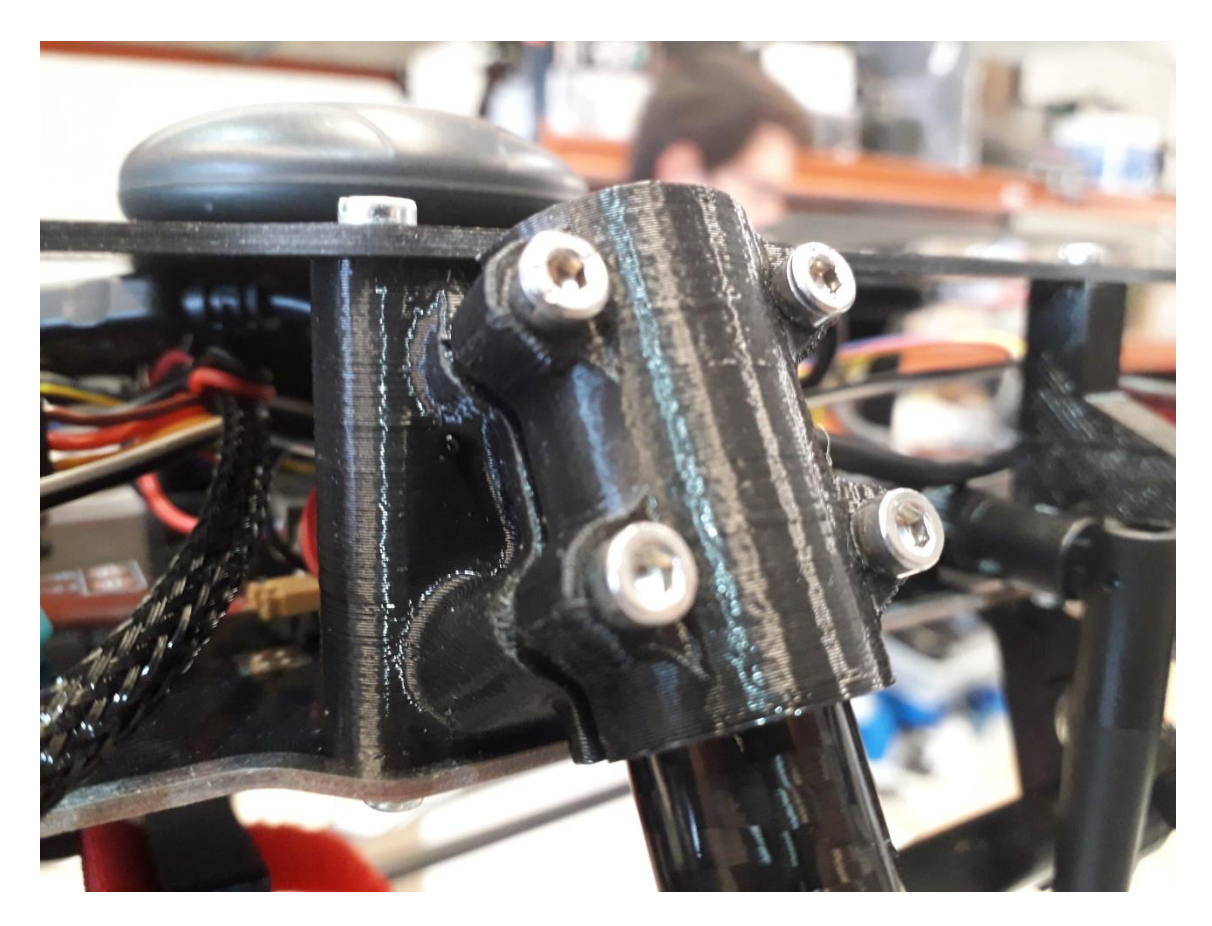

**Figura 5.23 Estructura del tren de aterrizaje impresa en 3D 2**

# Capítulo 6. Montaje del prototipo

## 6.1 Herramientas empleadas

Para realizar el montaje de todas las partes que se han ido describiendo a lo largo de este trabajo, se ha intentado necesitar de la menor cantidad de herramientas necesarias para su montaje. Procurando de esta manera, hacer lo más simple y cómodo el montaje de la aeronave.

Las herramientas utilizadas son:

- Destornillador Allen 2mm (M2.5).
- Destornillador Allen 2.5mm (M3).
- Destornillador Plano.
- Destornillador Estrella pequeño.
- Vaso de sujeción para tuercas de M3.
- Tenazas pequeñas de punta fina.

#### 6.2 Montaje de los componentes electrónicos

La instalación de todos los componentes electrónicos conforma el grueso del montaje total del UAV. Por ello, para hacerlo correctamente y de manera ordenada, se ha seguido un orden:

- 1. Montaje de los motores
- 2. Montaje de los ESC
- 3. Soldadura de los reguladores de tensión o BEC
- 4. Soldadura del módulo de potencia
- 5. Soldadura del conector de la batería
- 6. Soldadura de los ESC
- 7. Montaje de la controladora de vuelo
- 8. Montaje del módulo de telemetría
- 9. Montaje del receptor
- 10. Montaje del GPS
- 11. Montaje del Safety Switch

#### 6.2.1 Montaje de los motores

Para empezar, una de las maneras más estructuradas de realizar el montaje es dividir el montaje en bloques pequeños que se puedan preparar e ir ensamblando a medida que estén preparados.

Por ello, yendo de fuera hacia dentro, los motores son el extremo de montaje y se pueden instalar en los brazos y dejarlos listos para montar junto a los ESC.

El procedimiento es instalar los acoples de los motores y sujetar los motores con tornillos de M3x16mm de longitud en acero inoxidable para evitar problemas de corrosión debido a la humedad del ambiente.

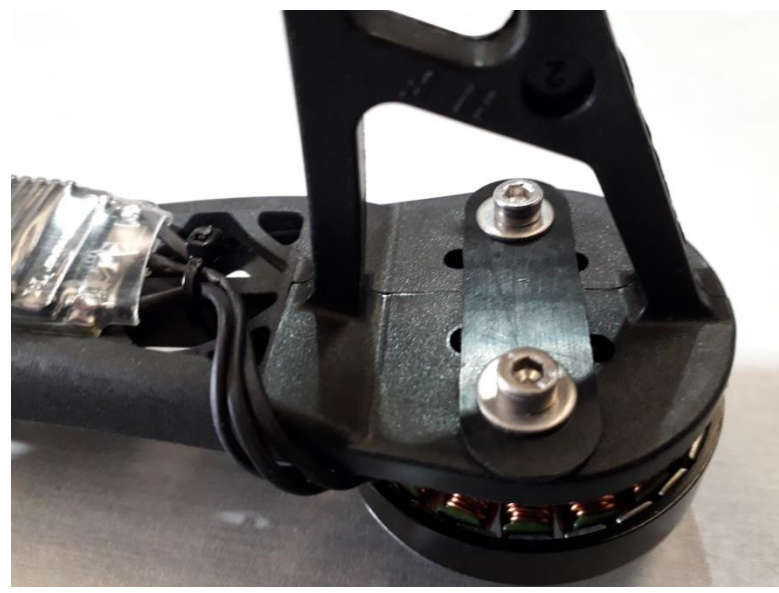

**Figura 6.1 Acople del motor**

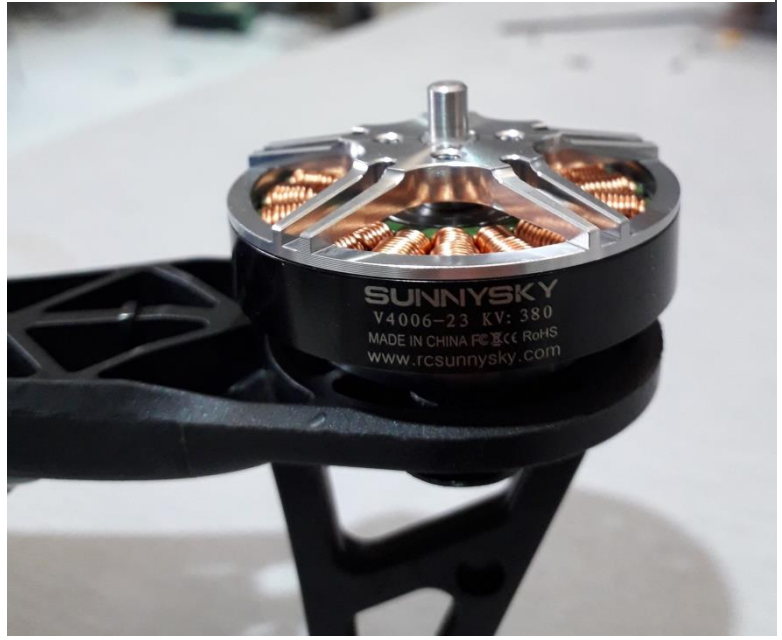

**Figura 6.2 Motor montado en el brazo con el acople**

#### 6.2.2 Montaje de los ESC

Posteriormente a los motores, se suelda estos a cada uno de los controladores de velocidad electrónicos o ESC.

Los motores sin escobillas son motores trifásicos, como ya se comentó en el capítulo 3, y pueden girar en ambos sentidos indistintamente. Sin embargo, en una aeronave no tripulada de formato multirrotor cuadricótpero habrá dos de ellos que giren en sentido horario (CW) y otros dos en sentido antihorario (CCW). Para ello, se puede cambiar el sentido giro al cambiar la conexión de una de dos de las fases de un motor en su conexión al ESC. Sin embargo, en el caso de este proyecto y por el firmware que incorporan los controladores de velocidad, se puede variar el sentido de giro tras su montaje mediante el programa de ordenador BlheliSuite32 versión 32611.

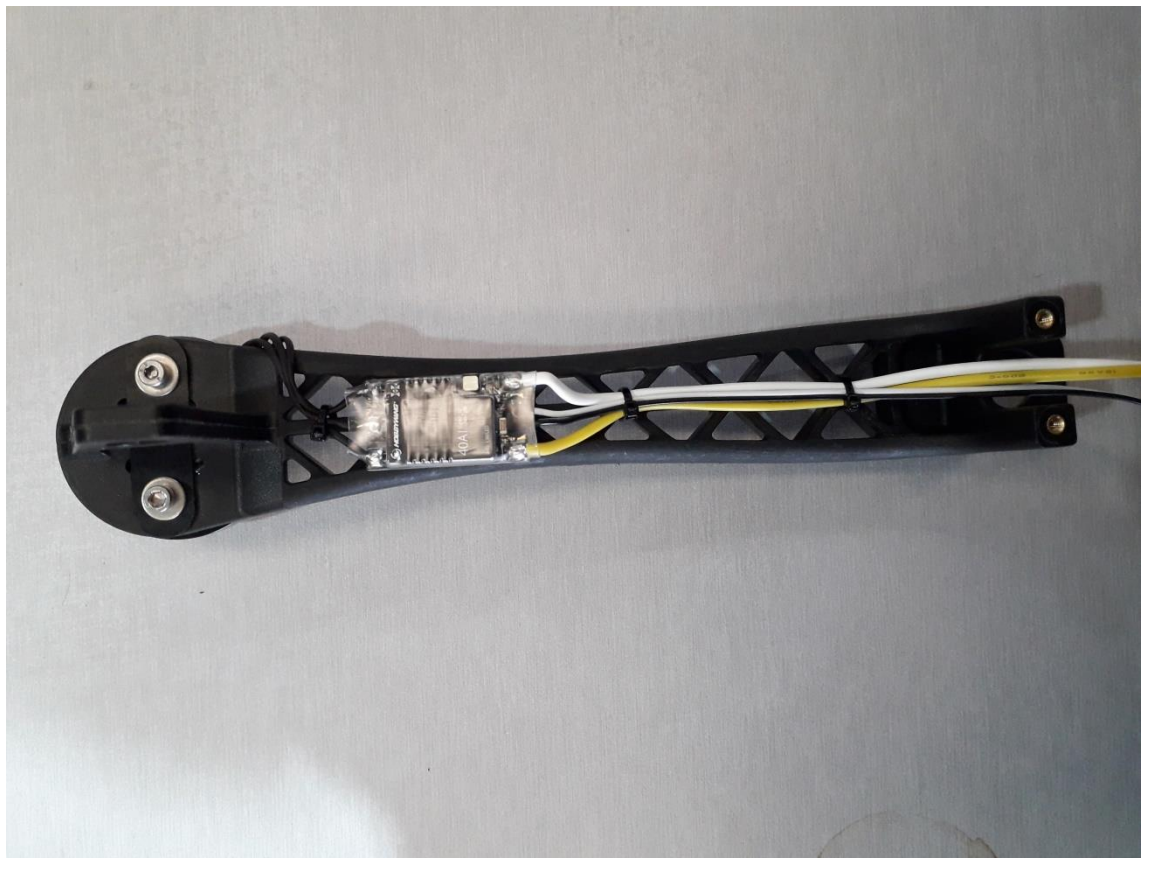

**Figura 6.3 Brazo con motor y ESC montados 1**
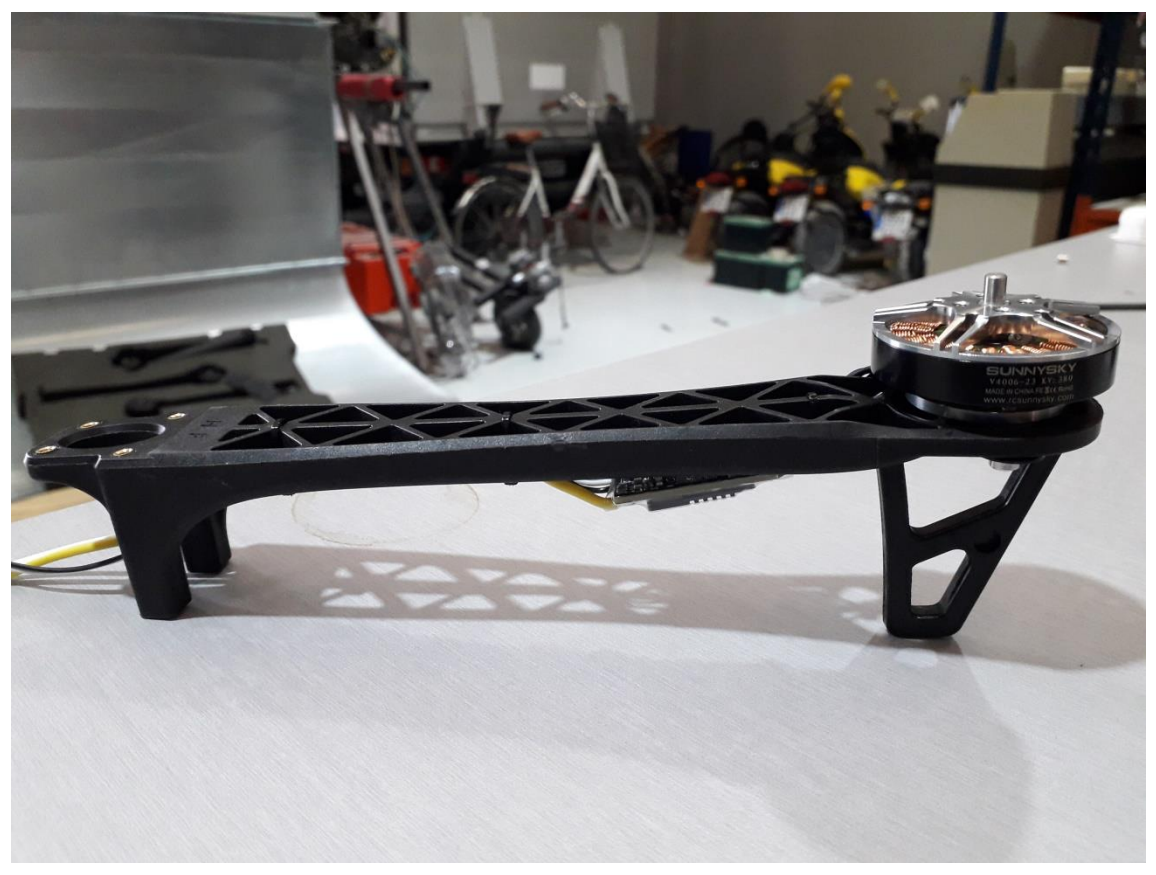

**Figura 6.4 Brazo con motor y ESC montados 2**

Una vez realizadas las soldaduras de conexión del motor al ESC. Se sujeta el controlador de velocidad y los cables con el uso de tres bridas de plástico. De esta manera, queda un montaje limpio y organizado.

### 6.2.3 Montaje de los reguladores de tensión o BEC

Los reguladores de tensión tienen tensión de salida variable entre 5V y 12V mediante un selector de salida con un "jumper".

Estos reguladores se sueldan a unas conexiones diseñadas para tal cuya tensión de entrada es la tensión total entrada desde las baterías.

Uno de los BEC irá posteriormente conectado a las salidas de la controladora de vuelo para alimentar estas salidas ya que la controladora no aporta salida de tensión a estos pines de salida. El otro se instala como regulador auxiliar para cualquier dispositivo electrónico que pueda incorporar una carga de pago.

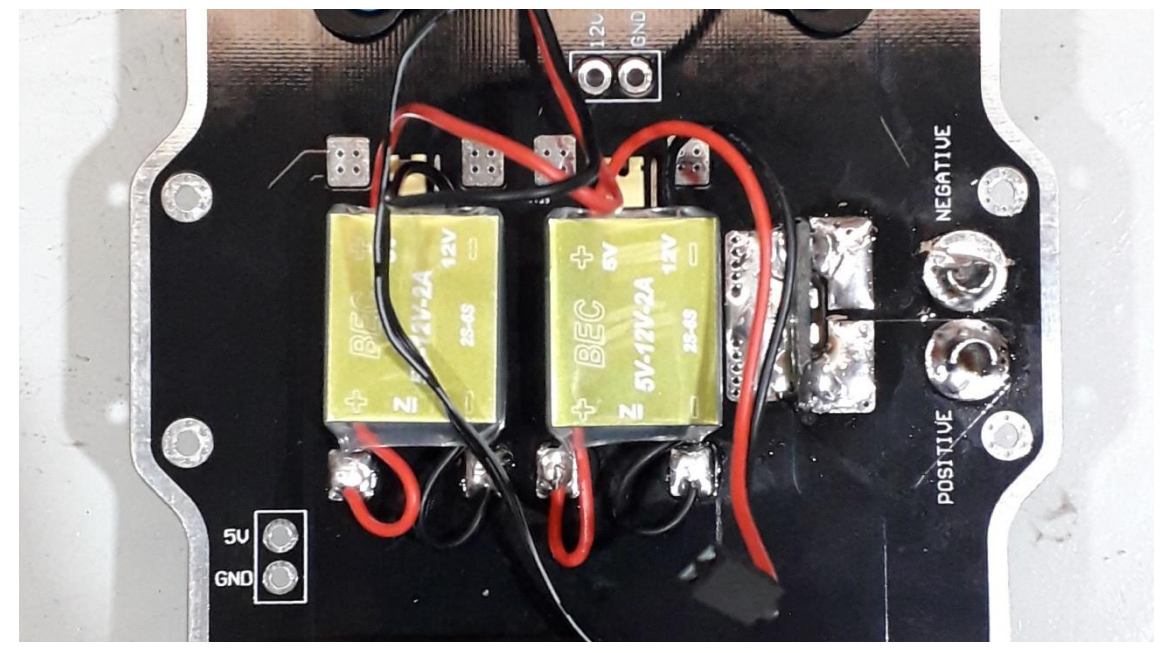

**Figura 6.5 BEC instalados en la PDB**

### 6.2.4 Montaje del módulo de potencia

El módulo de potencia se instala en los conectores destinados para tal. Este módulo recibe la tensión de entrada y saca la misma tensión, haciendo pasar esta tensión y la corriente consumida en cada momento. Estas medidas aportadas por el voltímetro y el amperímetro se introducen por el puerto "Power" de la controladora de vuelo y mediante telemetría se podrá visualizar en el programa de asistente de vuelo para poder visualizar el consumo instantáneo a tiempo real y configurar la alarma de caída de tensión que indicará el momento en que se deberá proceder al aterrizaje.

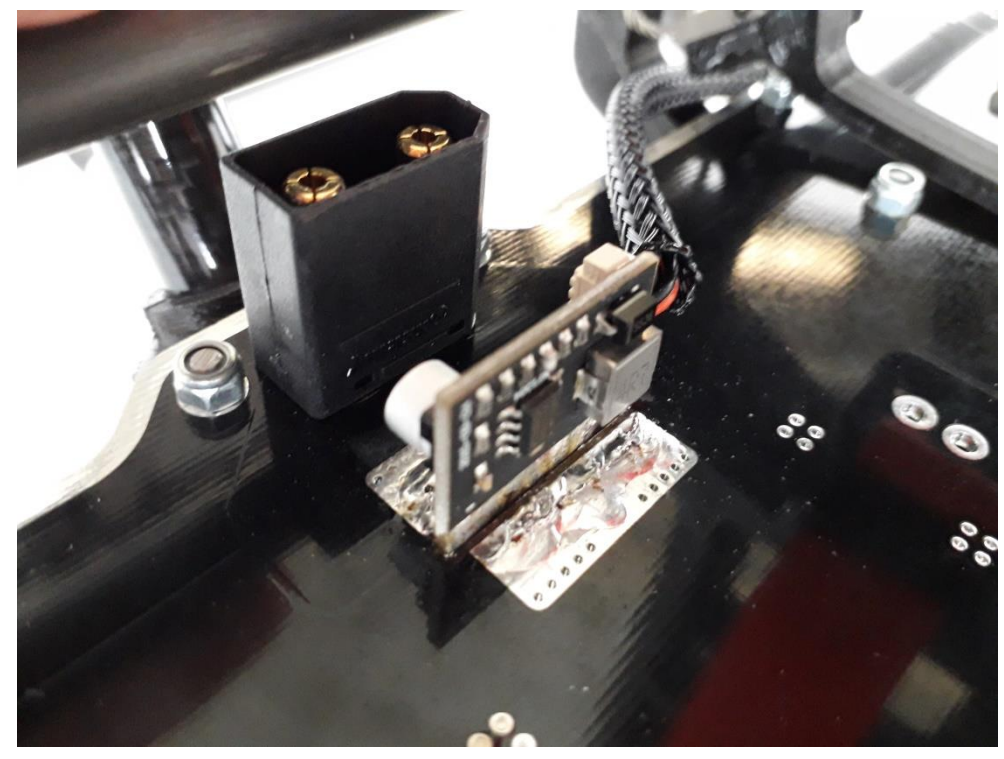

**Figura 6.6 Módulo de potencia soldado en la PDB**

### 6.2.5 Soldadura del conector de la batería

Para poder conectar las baterías al UAV es necesario que la entrada de potencia eléctrica tenga el conector apropiado a la batería que se incorpora. En este caso, dicho conecto es un XT90 macho.

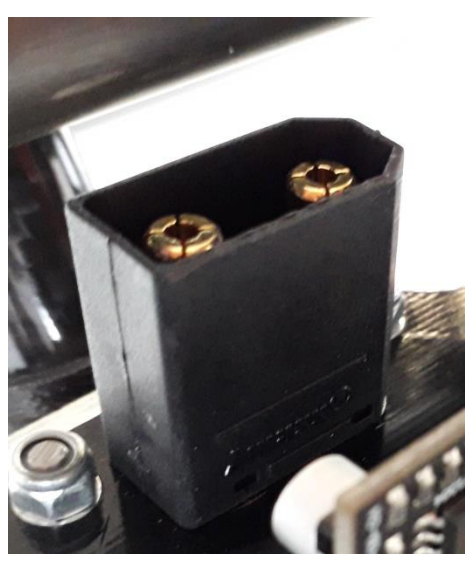

**Figura 6.7 Conector XT90 soldado en la PDB**

### 6.2.6 Soldadura de los ESC a la PDB

La velocidad de giro de los motores es controlada mediantes los controladores de velocidad electrónicos. Estos, para su funcionamiento se conectan a las conexiones de tensión de entrada que tienen la tensión de las baterías, es decir, 22.2V nominales, 25.2V en carga.

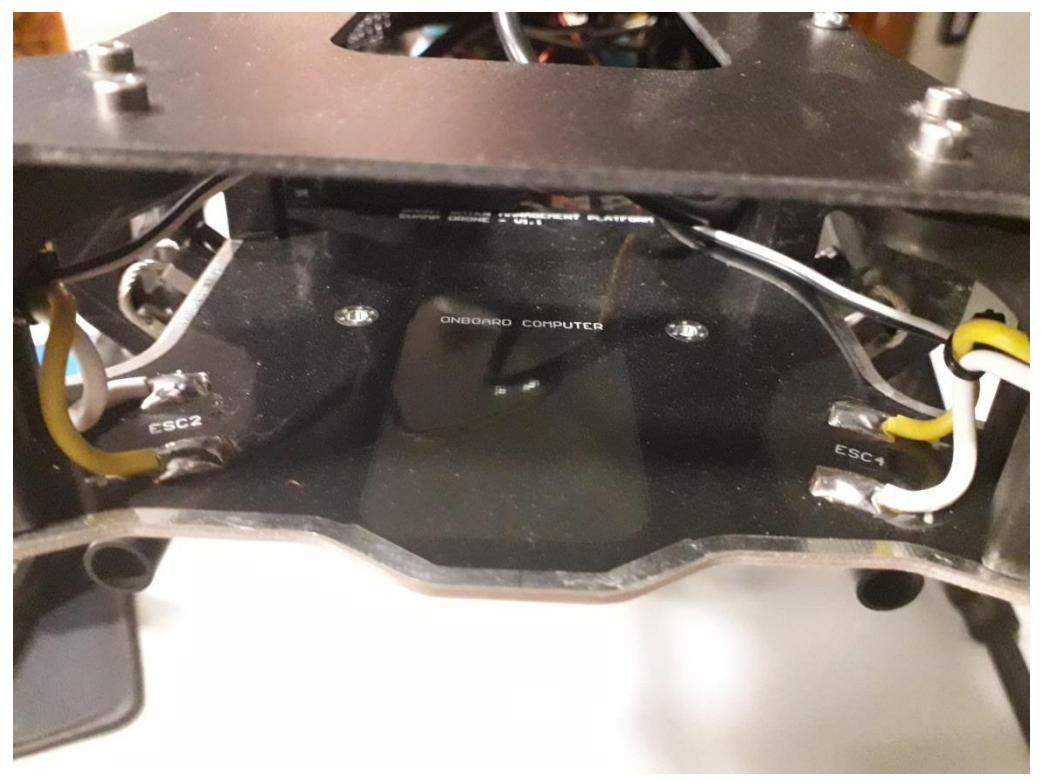

**Figura 6.8 ESC soldados en la PDB**

#### 6.2.7 Montaje de la controladora de vuelo

La controladora de vuelo se instala en un soporte amortiguado que absorberá las vibraciones producidas durante el funcionamiento en vuelo de la aeronave.

Dicha base amortiguada se compone de dos placas de fibra de vidrio separadas entre sí por dos amortiguadores de silicona. La placa inferior se sujeta mediante cuatro tornillos M3x10mm y cuatro tuercas autoblocantes. Y la controladora de vuelo se sujetará a la placa superior mediante cinta de doble cara de silicona, la cual aporta absorción de vibraciones también.

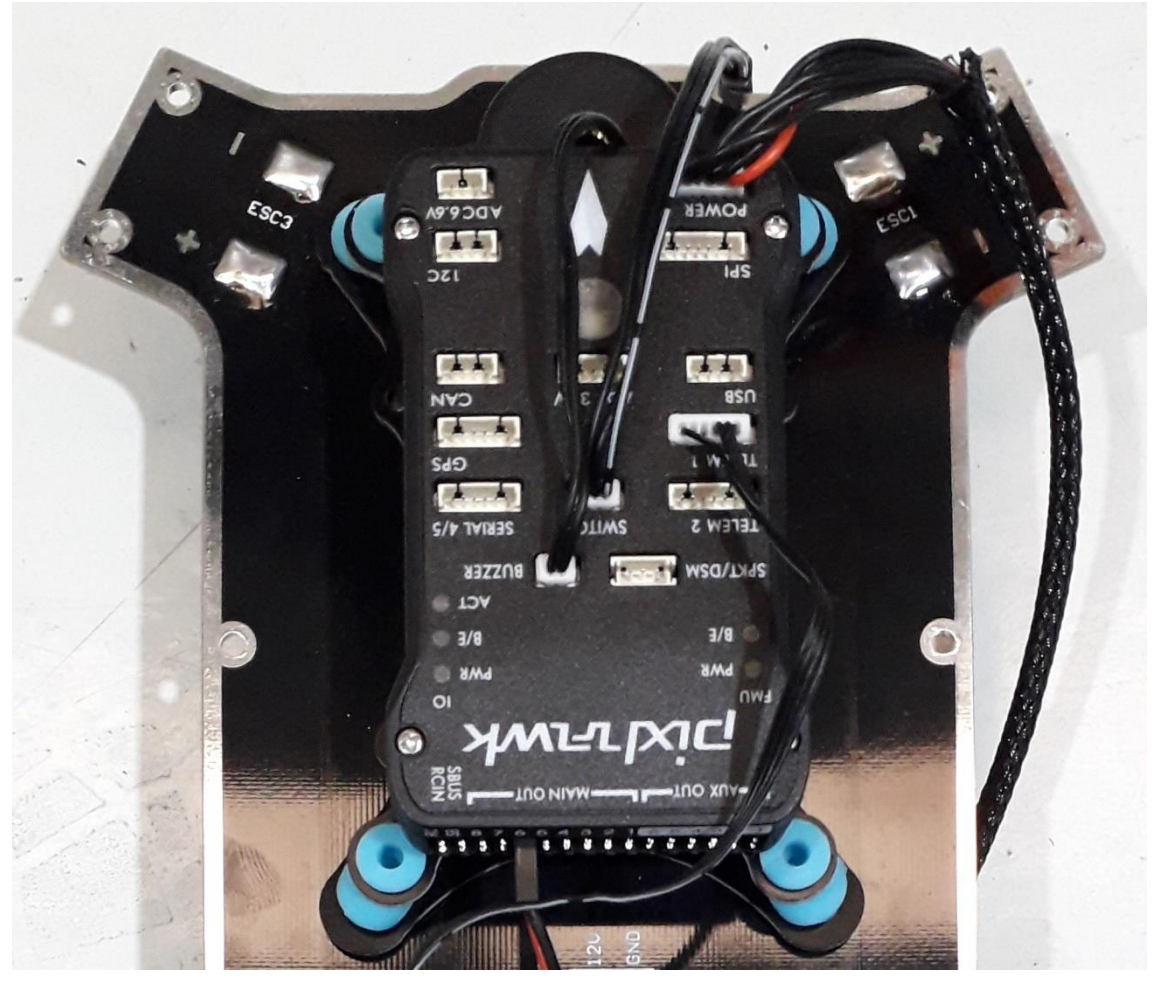

**Figura 6.9 Controladora de vuelo Pixhawk instalada en la PDB**

### 6.2.8 Instalación del módulo de telemetría

Mediante este módulo se podrá transmitir inalámbricamente diversos parámetros de vuelo a la aplicación por ordenador.

Algunos de estos valores son:

- Voltaje
- Amperaje
- Horizonte artificial
- Altura
- Distancia recorrida
- Calidad de recepción de señal
- Estado de cobertura GPS
- Modos de vuelo

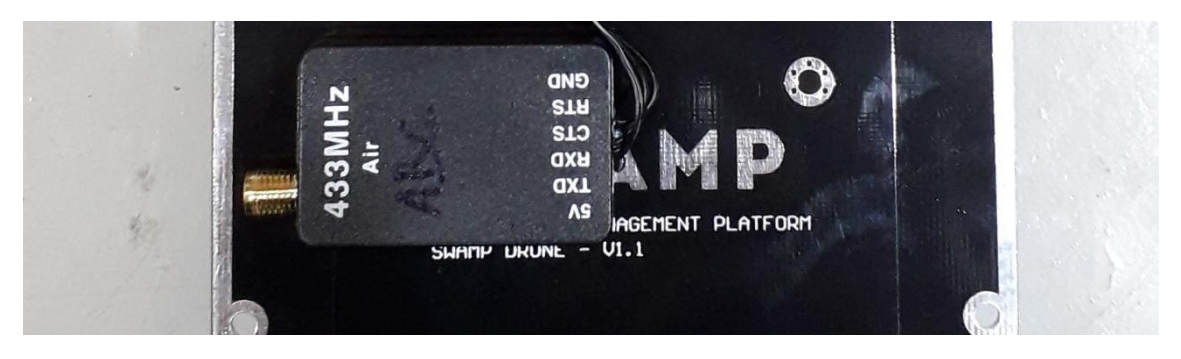

**Figura 6.10 Módulo de telemetría ubicado en la PDB**

### 6.2.9 Instalación del receptor

El receptor es el encargado en realizar la comunicación entre la emisora y de transmitir esas señales a la controladora de vuelo que las interpretará como órdenes o estados.

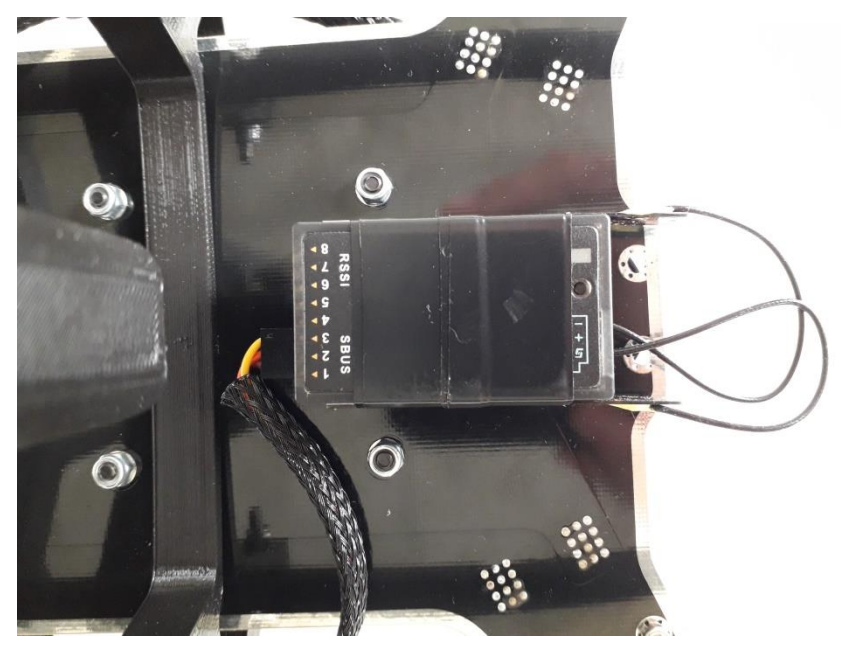

**Figura 6.11 Receptor X8R montado en la parte inferior de la PDB**

### 6.2.10 Instalación del GPS

Para poder tener la mejor calidad de señal GPS, este se instala en la parte superior del chasis, de manera que quede expuesto a cielo abierto. Su posición a lo largo del chasis es irrelevante ya que no condiciona un empeoramiento en su comportamiento.

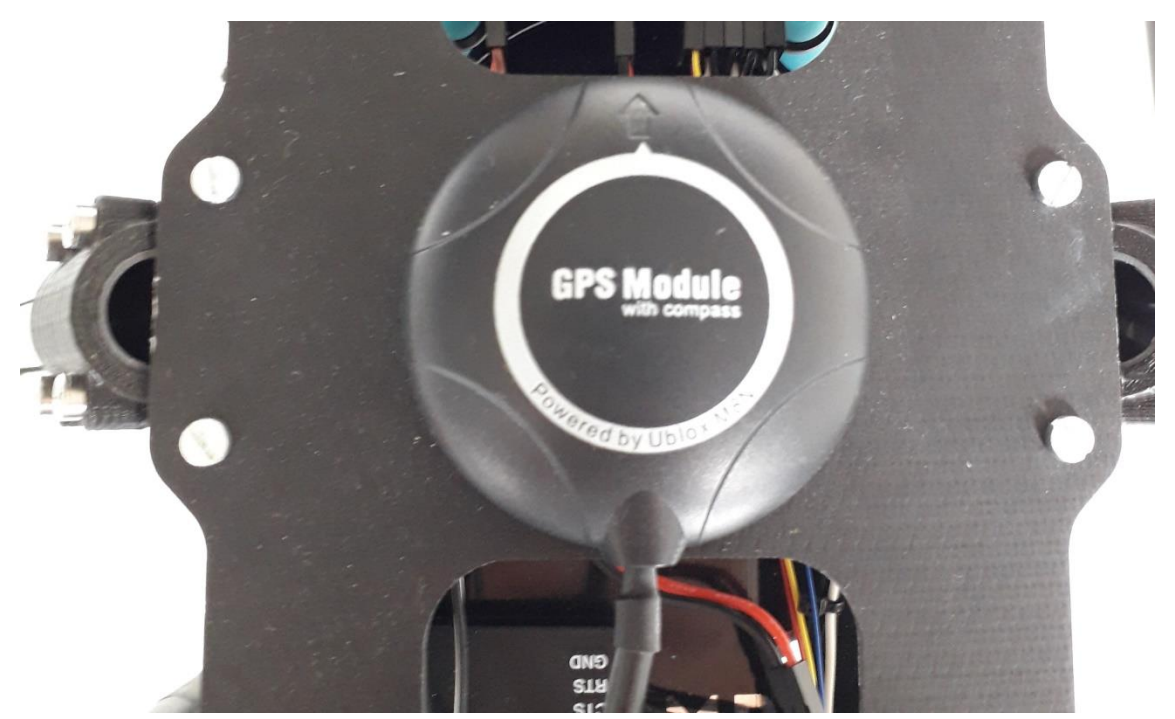

**Figura 6.12 Módulo GPS instalado en la placa superior**

### 6.2.11 Montaje del botón de seguridad

Este elemento electrónico es una medida de seguridad que permite armar y desarmar los motores antes y después de cada vuelo.

Se alberga en el orificio diseñado para tal en la placa superior.

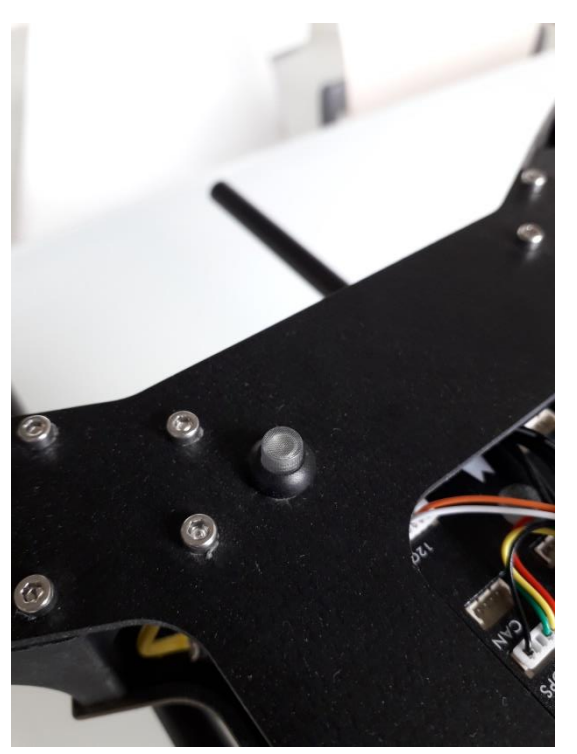

**Figura 6.13 Botón de seguridad ubicado en la placa superior**

### 6.2.12 Instalación del zumbador

El último elemento electrónico a montar es un zumbador que permite al usuario que emplea el UAV recibir información de la controladora de vuelo mediante diferentes patrones de sonido que avisan de que la calibración de los acelerómetros ha terminado, de que se ha armado el botón de seguridad o de que se ha cambiado el modo de vuelo.

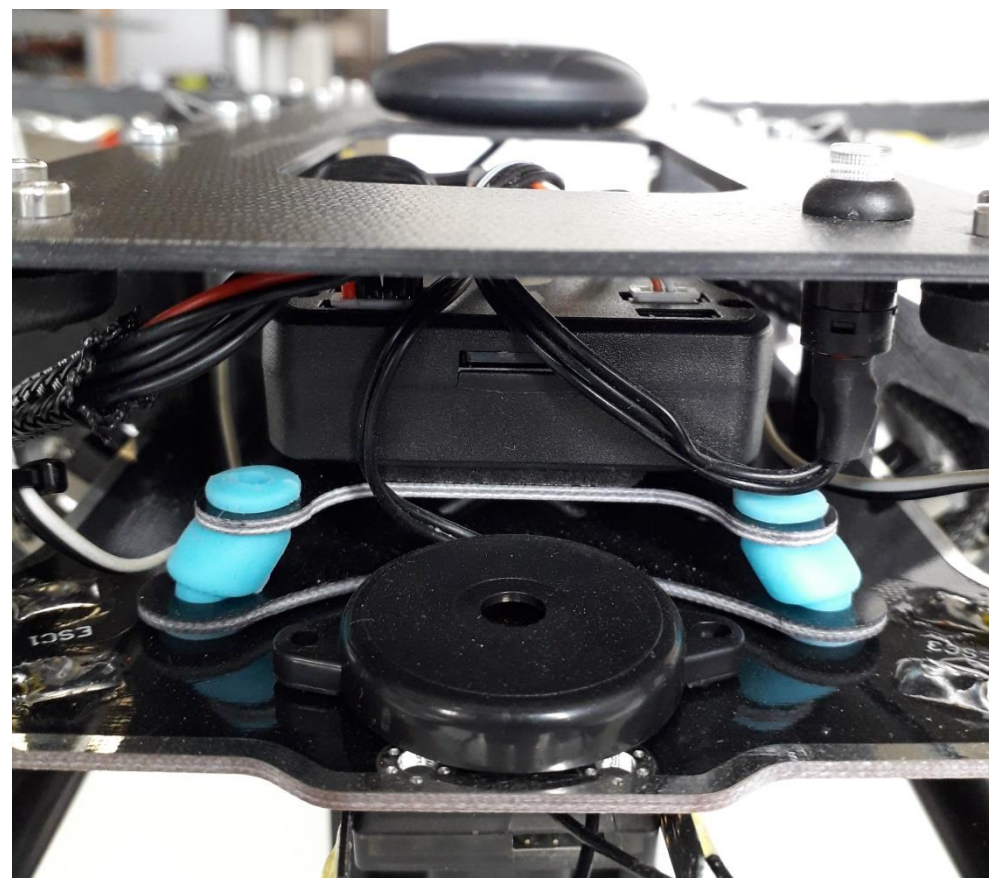

**Figura 1.14 Zumbador montado en la parte frontal de la PDB**

### 6.3 Conexión de los dispositivos electrónicos

Todos los dispositivos anteriormente nombrados, se conectan a la controladora de vuelo para poder tener un control de todo el sistema y hacer posible su funcionamiento y configuración. Por ello, se va a esquematizar la distribución de conexiones de la controladora y el resto de elementos.

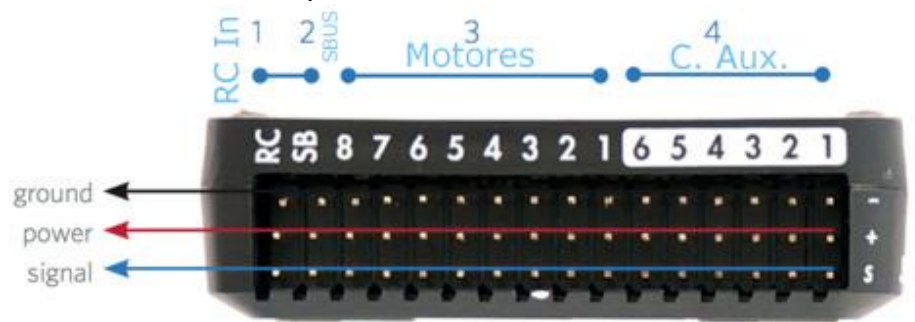

**Figura 6.15 Pinout de la Pixhawk** 

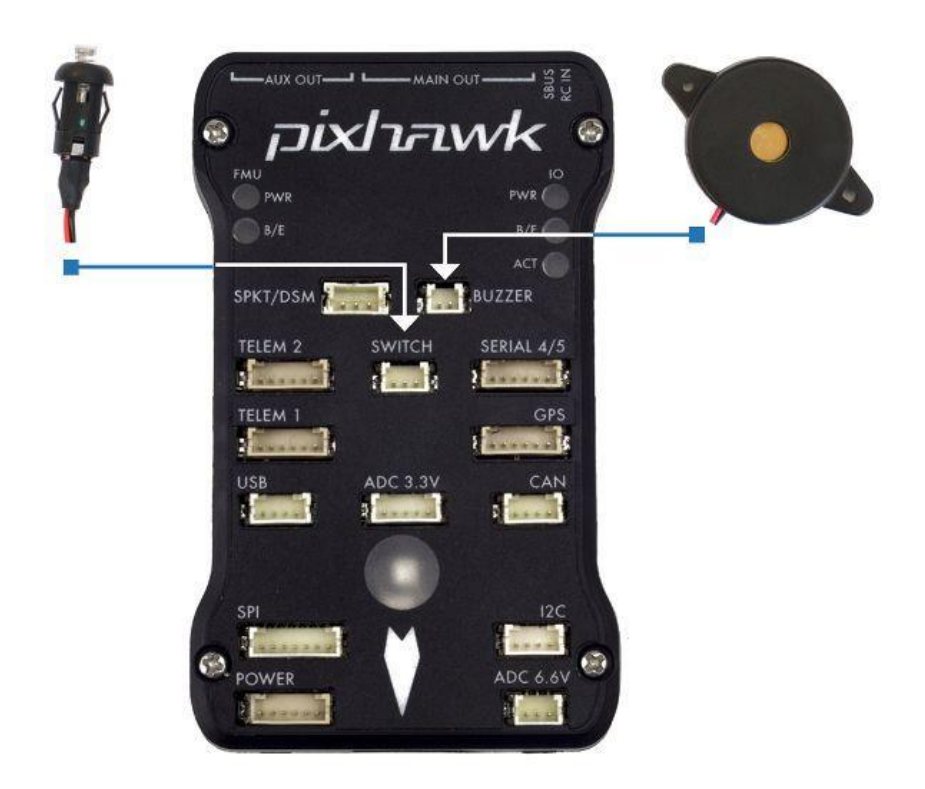

**Figura 6.16 Entrada del Botón de Seguridad y el Zumbador**

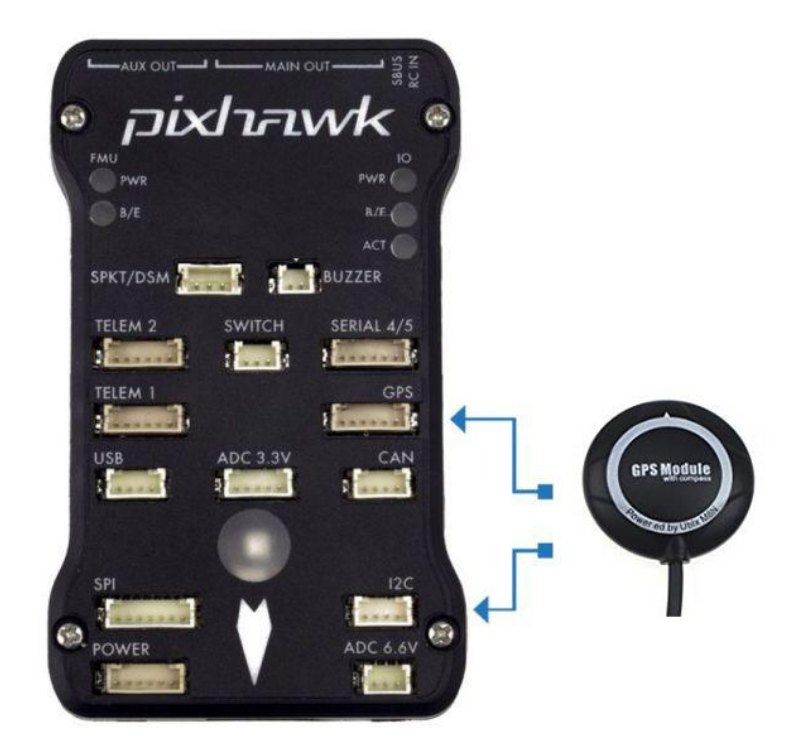

**Figura 6.17 Entrada del módulo GPS**

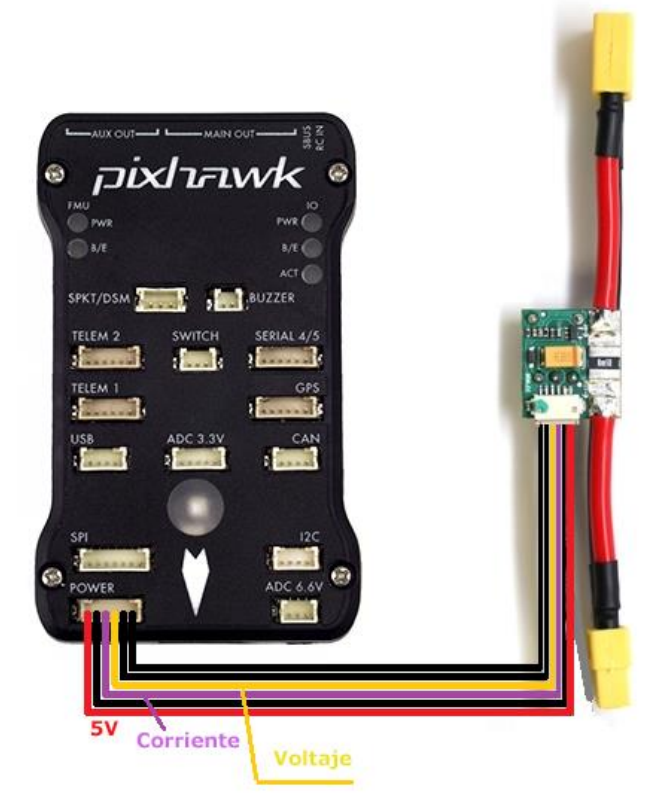

**Figura 6.18 Entrada del Módulo de Potencia**

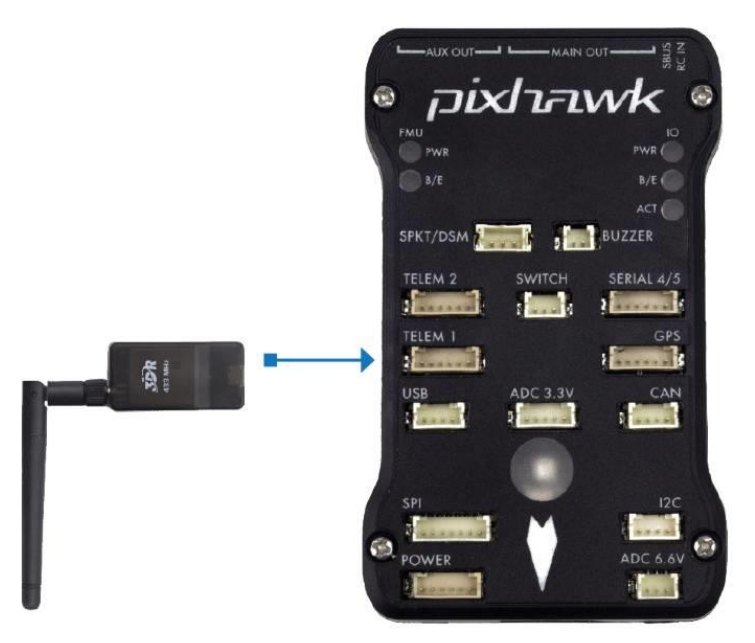

**Figura 6.19 Entrada del Módulo de Telemetría**

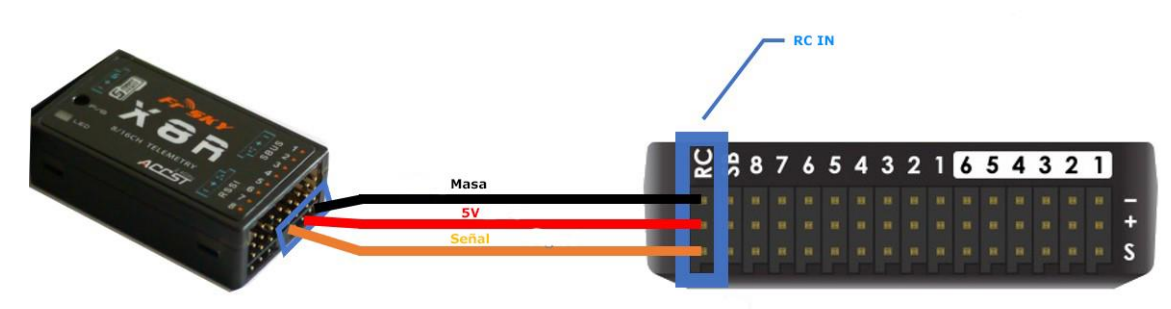

**Figura 6.20 Entrada del Receptor**

### 6.4 Montaje final del chasis y estructura del UAV

Finalmente, para cerrar el montaje del UAV, se proceder a ensamblar y sujetar cada una de las partes que conforman el chasis y la estructura del modelo.

Las partes estructurales que se van a ensamblar son:

- Montaje de los brazos en la PDB.
- Montaje de la placa superior.
- Montaje de tren de aterrizaje.
- Montaje de la estructura de las cargas de pago.

Mediante el montaje de la placa superior, se concede solidez y firmeza a la estructura principal de la aeronave. Además, en esta se sujetan por cuatro puntos cada uno de los brazos. Su función principal es estructural y alberga el GPS y el Safety Switch.

El tren de aterrizaje se introduce en la pieza impresa en 3D y se aprietan los cuatro tornillos de cada una de las piezas que roscan en tuercas autoblocantes empotradas por la parte trasera de la pieza.

Y, finalmente, se sujeta a través de los amortiguadores de acero la estructura de las cargas de pago y de las baterías en los ganchos impresos en 3D.

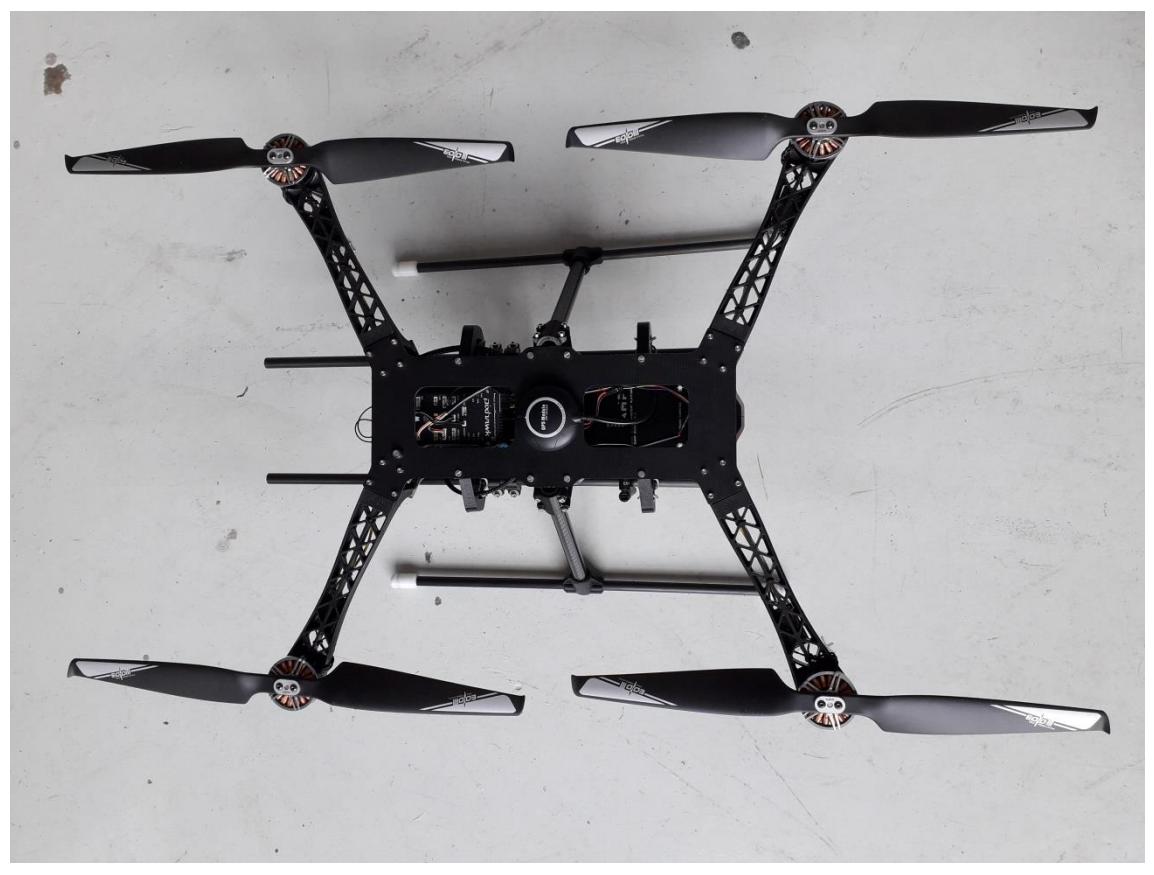

**Figura 6.21 Vista general del prototipo terminado 1**

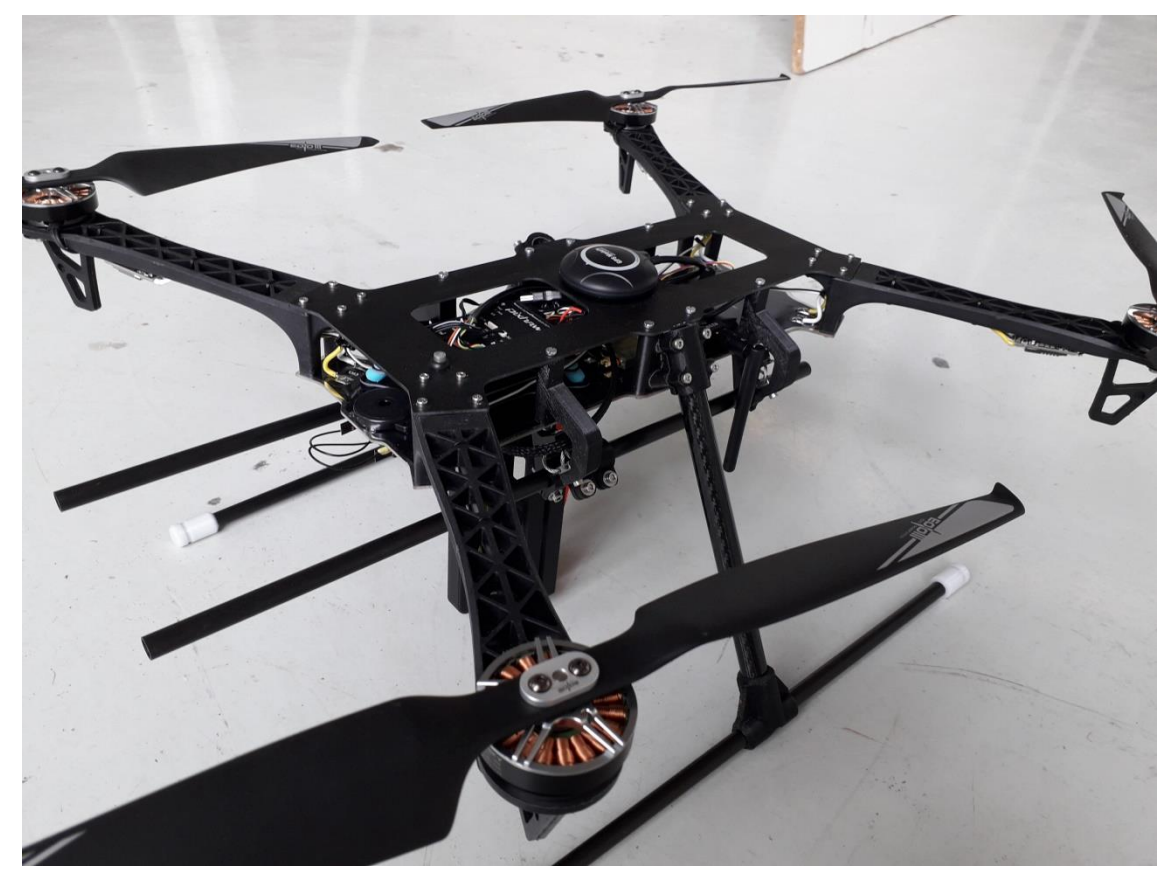

**Figura 6.22 Vista general del prototipo terminado 2**

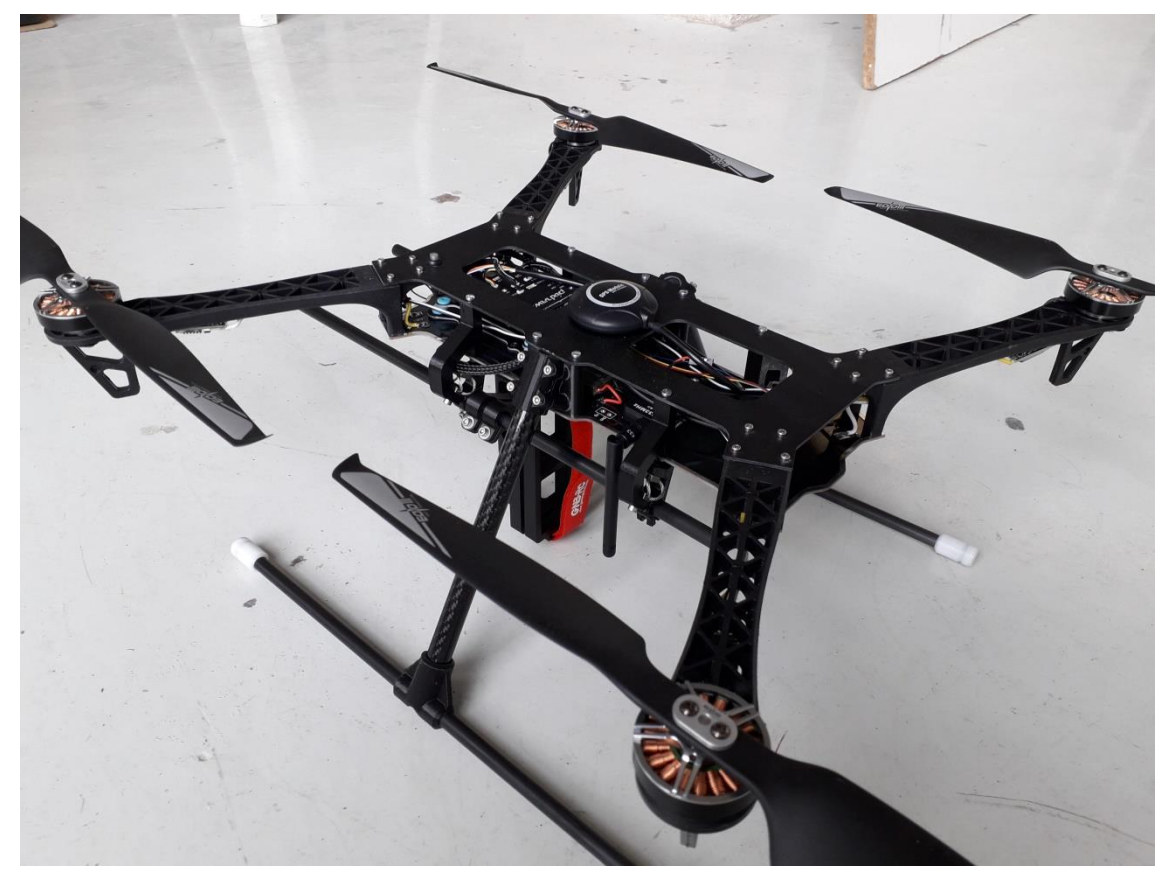

**Figura 6.23 Vista general del prototipo terminado 3**

# Capítulo 7. Configuración del prototipo

### 7.1 Programas de configuración

Para poder configurar la aeronave, se utilizan diversos programas que permiten asignar los distintos parámetros que harán que funcione correctamente y el vuelo sea suave y manejable.

Los programas utilizados son:

- BLHeli Suit 32
- Mission Planner

#### 7.1.1 BLHeli Suit 32

Este programa permite configurar los distintos parámetros de los variadores de velocidad como:

- Sentido de giro de los motores.
- Valores máximos y mínimos de velocidad de giro.
- Color del LED
- Versión de firmware.
- Aceleración.

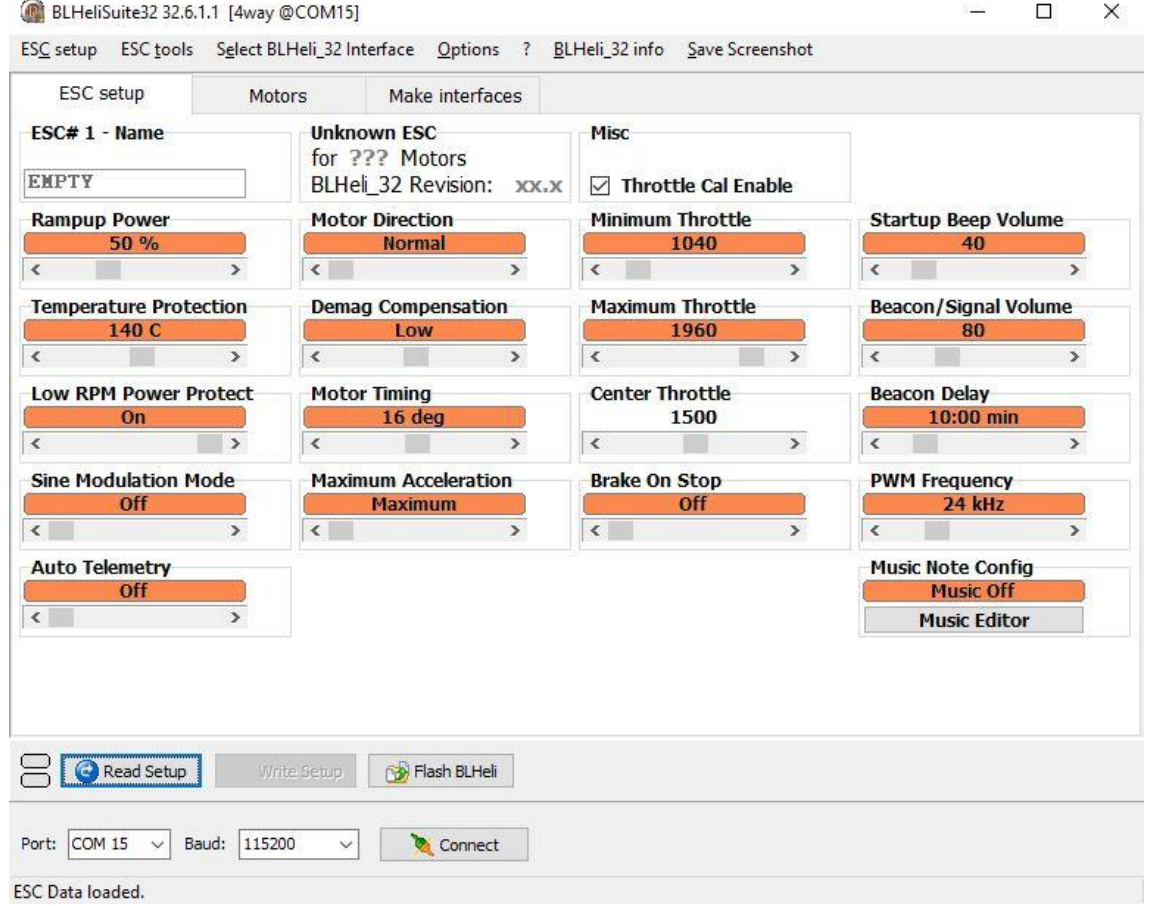

**Figura 7.1 Pantalla de configuración de los ESC con BLHeli Suit 32**

### 7.1.2 Mission Planner

Mission Planner es el programa principal de configuración de una aeronave no tripulada que funcione con el firmware Ardupilot.

Ardupilot es un sistema de autopiloto de código libre, es decir, recibe aportes y versiones nuevas de cualquier persona dedicada al desarrollo e implementación de este sistema. Por ello, se pueden encontrar mejoras cada poco tiempo de él con nuevas funciones o con arreglos a problemas que surgiesen en anteriores versiones.

Es un autopiloto completo en todas sus funciones y con él se realizan todos los ajustes iniciales de la aeronave y otros ajustes más específicos dependiendo de la aplicación que se vaya a desarrollar.

Algunos de los parámetros que se pueden configurar son:

- Acelerómetros.
- Magnetómetros.
- Control de cámara.
- Telemetría.
- Ganancias de PID.
- Radio.
- Misiones automáticas.

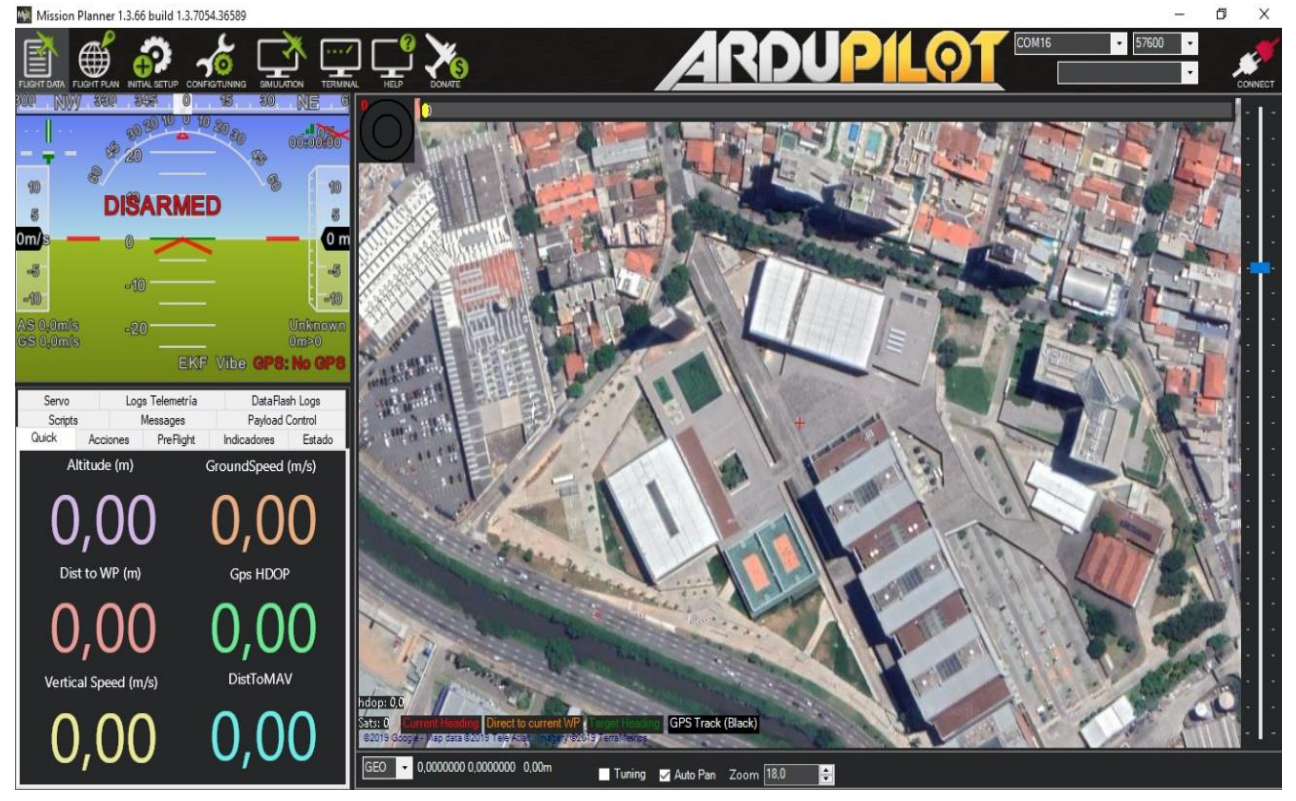

**Figura 7.2 Pantalla principal de Mission Planner**

### Capítulo 8. Prueba de vuelo

### 8.1 Preparación y lista de comprobaciones

Antes de iniciar cualquier vuelo, es necesario realizar una serie de preparaciones del equipo de vuelo completo. Por ello, es imprescindible hacer una lista de comprobaciones para repasar que se tiene todo en orden.

Por ello, se ha realizado una lista para verificar que se han comprobado todos los puntos críticos antes de operar con la aeronave no tripulada.

La siguiente tabla muestra las comprobaciones que se deben hacer y dos casilleros a fin de señalar si ha pasado todos los puntos de la revisión.

| Fecha:                                   |                 |              |
|------------------------------------------|-----------------|--------------|
| Piloto:                                  |                 |              |
| Hora de inicio:                          |                 |              |
| Tiempo:                                  |                 |              |
| <b>Aeronave ID:</b>                      |                 |              |
|                                          |                 |              |
| <b>LISTA DE COMPROBACIONES PRE-VUELO</b> |                 |              |
| <b>COMPROBACIÓN</b>                      | <b>CORRECTO</b> | <b>FALLO</b> |
| <b>Hélices</b>                           |                 |              |
| <b>Motores</b>                           |                 |              |
| <b>Brazos</b>                            |                 |              |
| <b>Antenas</b>                           |                 |              |
| <b>Baterías</b>                          |                 |              |
| <b>Voltaje Baterías</b>                  |                 |              |
| <b>Centro de Gravedad</b>                |                 |              |
| Tren de aterrizaje                       |                 |              |
| <b>Emisora</b>                           |                 |              |
| Batería de la Emisora                    |                 |              |
| <b>Ordenador</b>                         |                 |              |
| Enlace de telemetría                     |                 |              |
| <b>Enlace de emisora</b>                 |                 |              |

**Tabla 1. Lista de comprobaciones pre-vuelo**

Una vez revisado todos los puntos anteriores, se estará listo para realizar la operación asignada y se procederá a ella.

Cumpliendo la normativa española vigente aplicada al uso civil de aeronaves no tripuladas por control remoto, la cual se especifica en el capítulo 10, se podrá proceder a realizar diferentes trabajos aéreos. Para poder hacer cualquier tipo de actividad, el piloto debe disponer del título de piloto profesional de RPAs, el cual el autor es poseedor. Siendo esta prueba un ensayo de investigación y desarrollo.

Procediendo a conectar la batería de la aeronave y se pondrán en funcionamiento todos los sistemas de navegación y comunicación entre el sistema de vuelo y el operador de tierra, se comprueban en la pantalla los distintos valores que se muestran y que todo está en orden para realizar la prueba de vuelo.

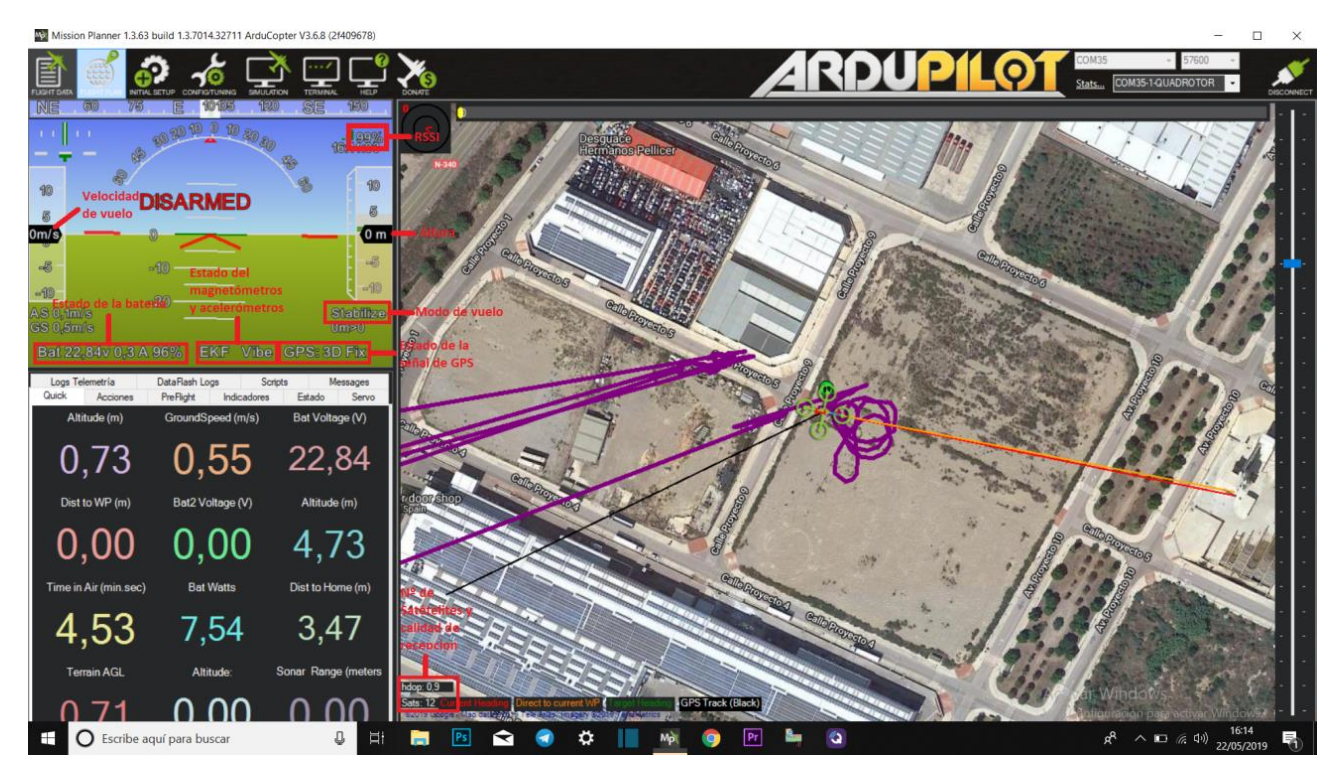

**Figura 8.1 Parámetros de vuelo en Mission Planner**

### 8.2 Programación de una misión automática

En gran parte de las aplicaciones en las que se podrá emplear una aeronave no tripulada, será necesario realizar una operativa que requiera de una misión automática sobre la zona que se quiera abarcar y sobre la que se necesitará obtener una serie de datos que sirvan, posteriormente, para analizarla y realizar un estudio.

Para ello, se diseña una misión mediante el programa Mission Planner, dibujando el área a inspeccionar y un patrón de vuelo determinado que recorrerá el UAV para abarcarla y obtener unos datos concretos los cuales pueden ser: imágenes o los datos de los sensores.

En la programación se podrá configurar:

- Altura de vuelo
- Velocidad de traslación
- Puntos de paso y coordenadas
- Punto de despegue y aterrizaje
- Tipo de cámara y configuración

También es posible cargar una misión diseñada con anterioridad e incluso leer la misión actual cargada en la controladora de vuelo.

En la siguiente imagen se muestra una misión programa de recorrido de un área determinada sobre la que se quiere obtener una visual aérea.

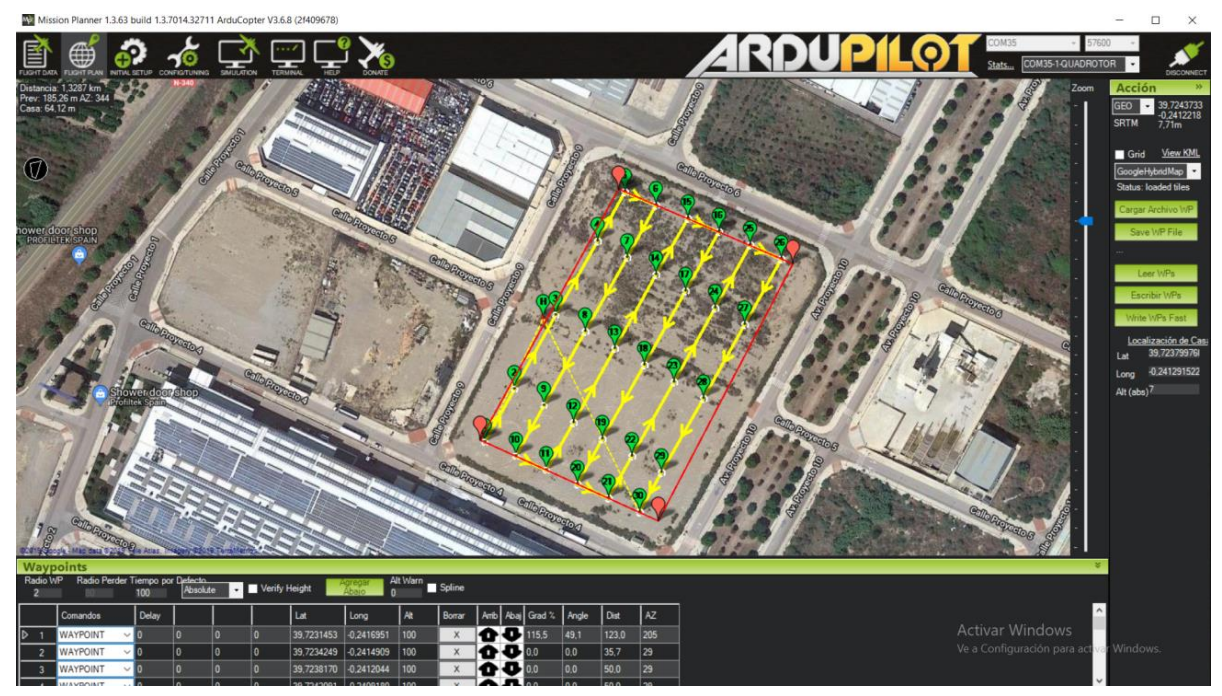

**Figura 8.2 Programación de una misión automática en Mission Planner**

### 8.3 Conclusiones de la prueba de vuelo

Tras la realización de la prueba de vuelo se puede decir que la aeronave ha funcionado correctamente, como se esperaba.

Los ajustes realizados han sido correctos y gracias a los conocimientos adquiridos durante la realización del proyecto y a la experiencia en este campo, el UAV tiene un vuelo suave y fácil de manejar. Los modos de vuelo responden correctamente y las calibraciones de los diferentes sistemas de vuelo han funcionado bien.

Ha tenido una sonoridad baja, importante durante el funcionamiento ya que conviene que sea una herramienta eficaz y que no moleste a las personas del entorno de trabajo.

Los LED incorporados en los ESC hacen fácil la identificación de la orientación del modelo durante el vuelo y fácil de identificar por agentes externos.

Su velocidad y respuesta es alta a los mandos del piloto, el autor del proyecto, lo que hace a la aeronave apta para las más altas exigencias para las operaciones a realizar.

Su duración de vuelo ha sido estimada entre 40-45 minutos de vuelo, dependiendo de las condiciones de viento durante la realización del trabajo, lo que es un éxito y permite hacer operaciones que cubran grandes áreas y que cada vuelo pueda ser lo más completo posible.

Tras el vuelo, los diferentes componentes y sistemas se mantienen en perfecto estado y en orden de funcionamiento.

Por lo tanto, se puede concluir que el diseño y la composición han sido correctos y es una aeronave lista para operar en las situaciones previstas al inicio del proyecto.

Es posible consultar en vídeo la prueba de vuelo a través del siguiente enlace:

<https://www.youtube.com/watch?v=ldbsS9YTbq0>

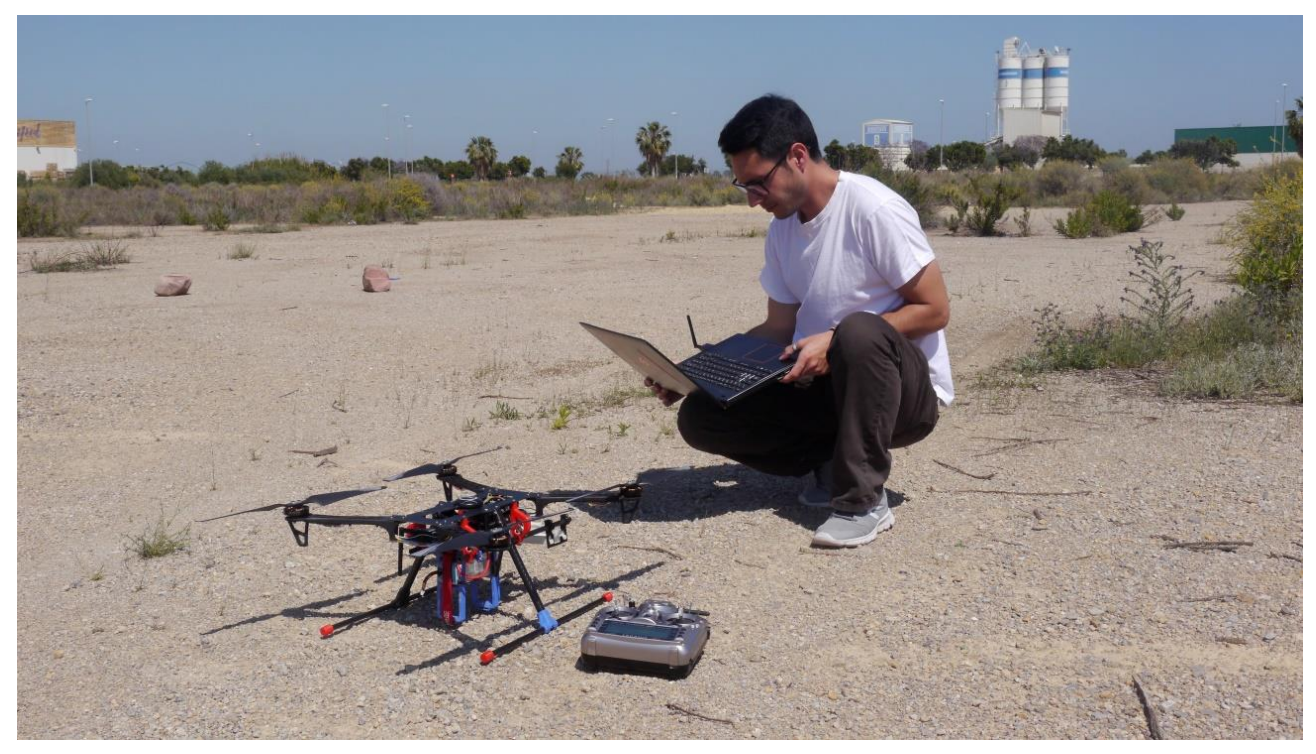

**Figura 8.3 Prueba de vuelo 1**

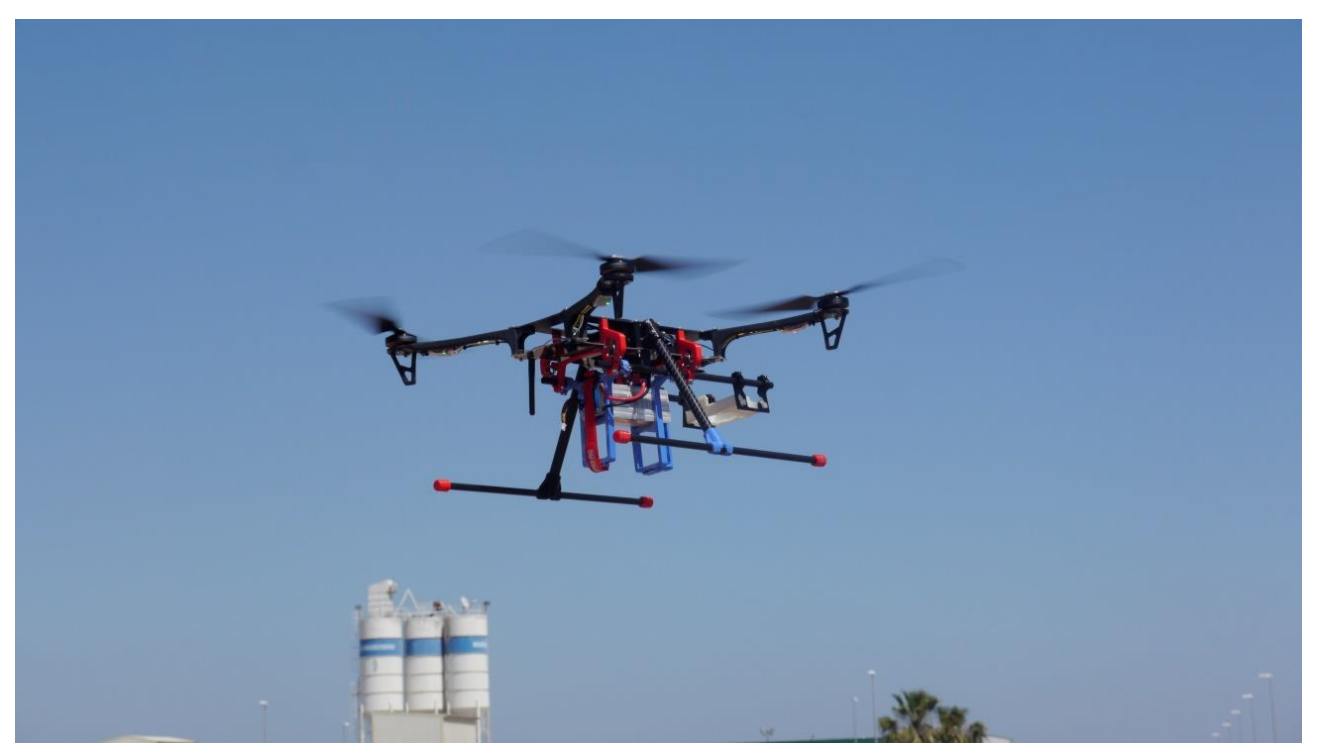

**Figura 8.4 Prueba de vuelo 2**

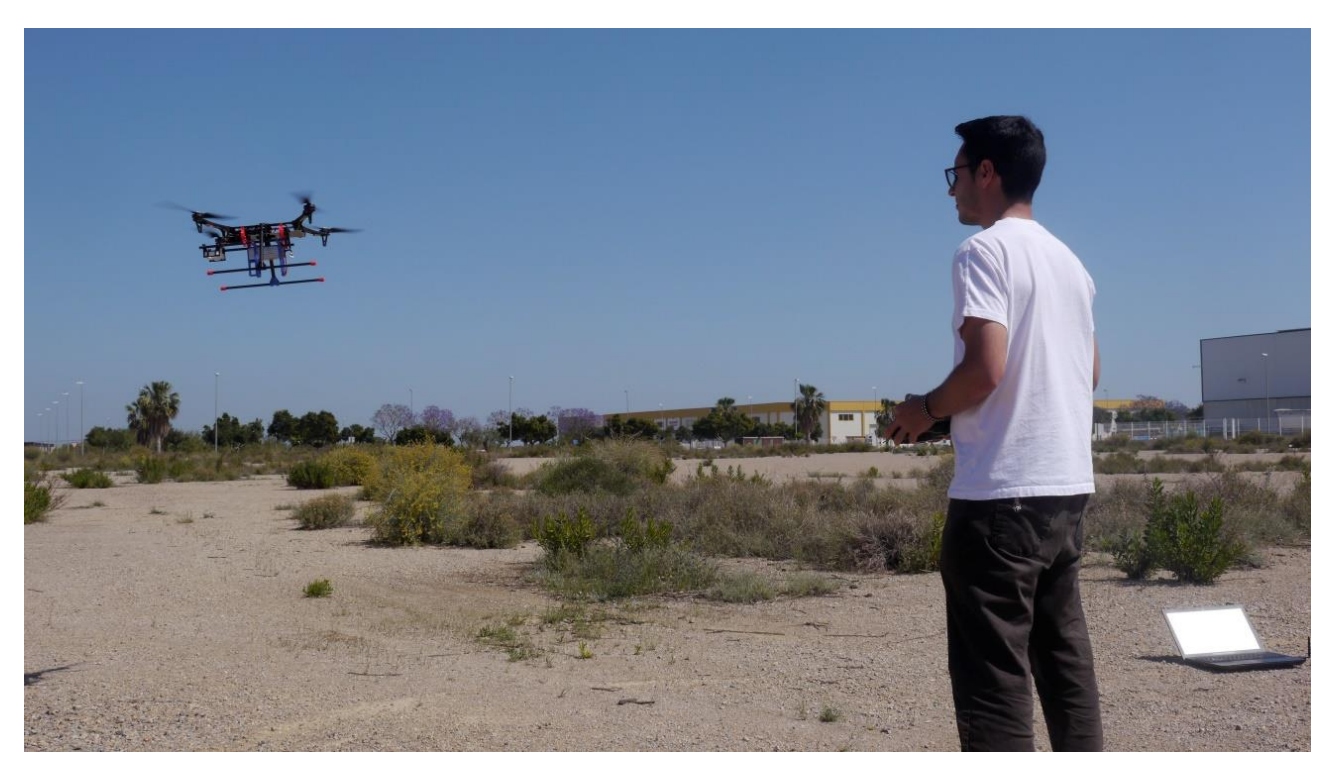

**Figura 8.5 Prueba de vuelo 3**

# Capítulo 9. Conclusiones

Finalmente, a modo de resumen de este proyecto, con este capítulo se podrá tener una visión general del desarrollo del mismo y evaluar de una manera la progresión a lo largo del tiempo empleado para ello.

Primeramente, hay que recordar que este trabajo de fin de grado se desarrolla en la empresa Quaternium Technologies S.L., especializada en el desarrollo de aeronaves no tripuladas, comúnmente conocidos como drones por la mayoría de las personas. Y que el trabajo se ha llevado a cabo dentro de uno del proyecto SWAMP, colaboración entre diferentes entidades Europeas y Brasileñas, que juntas intentan buscar un medio para el malgasto del agua en plantaciones agrícolas. La labor, entonces, del autor de este trabajo ha sido llevar a cabo el desarrollo completo de un dron que cumpliese con las diferentes exigencias que se pedían en el proyecto.

Luego, una vez planteado el objetivo principal, se han escogido diferentes componentes que pudiesen cumplir esas exigencias. Llegando a conformar un sistema completo de control para una aeronave no tripulada. Realizado este proceso de elección, se ha diseñado un modelo prototipo sobre el cual implementar todos estos elementos y en el cual se pudiesen integrar otros dispositivos por parte de algunos de los participantes en el proyecto SWAMP, como un ordenador de a bordo, sensores RFID o una cámara multiespectral.

Teniendo claro los componentes y el tipo de diseño que se quería, se ha procedido a diseñar por ordenador el UAV, hacer una simulación de ensamble de cada de sus partes para no malgastar tiempo y dinero. Y, posteriormente, se han fabricado todas aquellas partes que hemos podido realizar por nosotros mismos, enviado a fabricar otras y comprado aquellas ya existentes en el mercado, haciendo así un dron totalmente personalizado que cumpla con las características necesarias del proyecto.

Una vez se han instalado, ensamblado y configurado cada una de las partes que conforman dicho modelo y se han calibrado todos los sistemas que lo integran. De este modo, se ha dejado un dron listo para volar y comprobar que se ha realizado un buen trabajo.

Así pues, finalmente, se ha realizado una prueba de vuelo en la que se han comprobado que todos los parámetros de vuelo y de configuración correspondían con lo esperado y que funciona todo correctamente.

Ha sido un bonito camino en el cuál partiendo de una idea que pretende ayudar al medio ambiente, ha sido posible pensar y crear una tecnología que se adapta al reto propuesto.

A partir de este punto, los distintos integrantes del proyecto SWAMP tendrán la posibilidad de integrar sus sistemas basados en el IoT, Big data, análisis de datos y sensorización para generar:

- Modelos predictivos de previsiones de lluvia.
- Nivel de agua en el terreno.
- Evolución y crecimiento de la plantación.
- Modelos de riego precisos y eficientes.
- Sistemas de gestión de riego inteligente.
- Reconocimiento aéreo de la plantación.

Estos son algunas de las metas que se podrán cumplir con la implementación de la aeronave diseñada en este trabajo.

Se puede concluir que este proyecto resultará un beneficio en un futuro cercano y a largo plazo para un bien tan importante mundialmente como es el gasto del agua en las plantaciones agrícolas, donde el gasto de agua asciende al 70% del gasto total de agua a nivel mundial. De esta manera, el proceso de riego y tratamiento de los campos será más eficiente y óptimo como se busca en el objetivo principal del proyecto. Esperemos que en el futuro, este tipo de tecnología sea aplicada en grandes plantaciones y los recursos terrestres sean utilizados con mayor conciencia y disminuyendo el malgastos de estos lo máximo posible.

### Capítulo 10. Anejos

### Anejo 1. Normativa de vuelo con RPAs en España

En España se pueden utilizar los drones para realizar diferentes trabajos aéreos como:

- Desarrollo e investigación
- Fotogrametría
- Operaciones de emergencia
- Tratamientos agrícolas
- Vigilancia
- Seguridad ciudadana e incendios

En el próximo año se debería aprobar la reglamentación definitiva. Mientras tanto, los trabajos se rigen por el último borrador emitido en Diciembre de 2017, el Real Decreto 1036/2017.

Toda persona que opere profesionalmente con dron debe tener al día:

- Título de piloto profesional.
- Estar dado de alta como operador en AESA.
- Seguro de responsabilidad civil
- Certificado médico en vigor.

Distinción entre aeronaves de pesos comprendidos entre:

- $\bullet$  0 5Kg
- $-5 15$ Kg
- $15 25Kg$

Estos rangos corresponden a las tres habilitaciones más extendidas, donde el piloto se formará en las aeronaves necesarias para poder realizar el trabajo que quiera desempeñar.

Para conseguir la habilitación como operador de drones para realizar este tipo de trabajos el régimen establecido es de comunicación previa y declaración responsable, por lo que no es necesario un permiso o autorización, tan solo un acuse de recibo una vez que presente en el Registro de AESA la declaración responsable junto con la documentación exigida, cuyo acuse de recibo le habilitará como operador de drones.

Tras el último borrador se ha liberado un poco la limitación de vuelo, permitiendo así vuelos en ciudad, vuelos nocturnos, vuelos en espacio aéreo controlado, vuelo más allá del alcance visual (BVLOS) para aeronaves de más de 2Kg cumpliendo las restricciones impuestas en el BOE.

Para vuelos más allá del alcance visual del piloto (BVLOS) con aeronaves de peso al despegue mayor a 2Kg, se podrán realizar siempre y cuando la aeronave cuente con sistemas que permitan detectar y evitar un accidente a otros usuarios del espacio aéreo y sean aprobados por AESA. Además, deberá tener instalado un dispositivo de visión orientado hacia delante y se deberá contar con la autorización por parte de AESA basado en un estudio aeronáutico de seguridad.

Además, cualquier aeronave pilotada por control remoto deberá llevar una placa identificativa con:

- Nombre del fabricante.
- Tipo de aeronave.
- Modelo.
- Número de serie.
- Nombre del operador y datos de contacto.

Esto resume algunos de los puntos importantes de operación con una aeronave no tripulada por control remoto. Para mayor conocimiento y ampliación de la información, consultar el BOE sobre el Real Decreto 1036/2017, de 15 de Diciembre del 2017, por el que se regula la utilización de este tipo de aeronaves.

<https://www.boe.es/boe/dias/2017/12/29/pdfs/BOE-A-2017-15721.pdf>

### Capítulo 10. Bibliografía

[1] Kamienski, C., Soininen, J.P., Taumberger, M., Fernandes, S, Toscano, A., Salmon, T., … Torre, A. (2018) SWAMP: an IoT-based Smart Water Management Platform for Precision Irrigation in Agriculture. *IEEE Xplore, 2018 Global Internet of Things Summit (GIoTS).*DOI: 10.1109/GIOTS.2018.8534541

[2] Kleinschmidt, J. (2014) Drones y el orden legal internacional. Tecnología, estrategia y largas cadenas de acción. *Revistas Uniandes, 84*

[3] Pacheco, J.A. (2015). *PCT/MX2015/000167*. Sonora, Hermosilla: WIPO

[4] Iglesias, J.C. (2016), Diseño de un drone para la lectura de tarjetas RFID. *Trabajos académicos UPC, 40287.*

- [5]<http://swamp-project.org/>
- [6] https://www.quaternium.com/

[7] https://es.wikipedia.org/wiki/Agricultura\_de\_precisi%C3%B3n

- [8]<https://www.masscience.com/2015/08/11/2051/>
- [9]<https://es.slideshare.net/omarspp/vehiculos-no-tripulados>
- [10]<https://docs.px4.io/en/>
- [11]<http://ardupilot.org/>
- [12]<http://hxx.es/2015/03/12/materiales-de-impresion-3d-i-pla-acido-polilactico/>
- [13]<https://es.wikipedia.org/wiki/Poliacetal>
- [14] [https://es.wikipedia.org/wiki/Fibra\\_de\\_vidrio](https://es.wikipedia.org/wiki/Fibra_de_vidrio)
- [15] https://www.boe.es/boe/dias/2017/12/29/pdfs/BOE-A-2017-15721.pdf

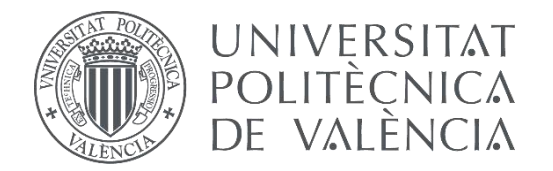

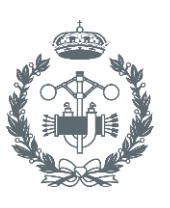

# **TRABAJO FIN DE GRADO EN INGENIERÍAEN TECNOLOGÍAS INDUSTRIALES**

# **DESARROLLO DE AERONAVE NO TRIPULADA PARA LA OPTIMIZACIÓN DE LOS RECURSOS DEL AGUA EN UNA PLANTACIÓN AGRÍCOLA**

# **PRESUPUESTO**

AUTOR: Juan José Martí Albero

TUTOR: Juan Antonio García Manrique

TUTOR DE LA EMPRESA: José Luis Cortés Pedro

**Curso Académico: 2018-19**

# Introducción

En este parte del TFG se detallan las cantidades y precios de PVP que se han estimado por una unidad completa en vuelo montada por el distribuidor, la empresa donde trabaja el autor de este proyecto, junto con los gastos de envío de una unidad.

El valor del diseño y desarrollo del proyecto están estimados en los precios de las partes aquí expuestas

# Capítulo 1. Cotización

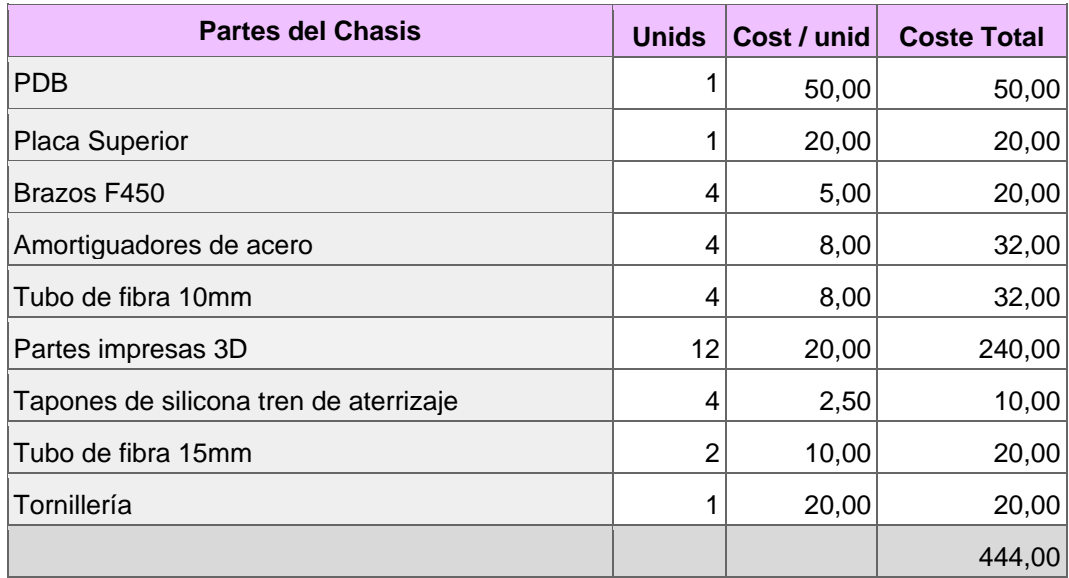

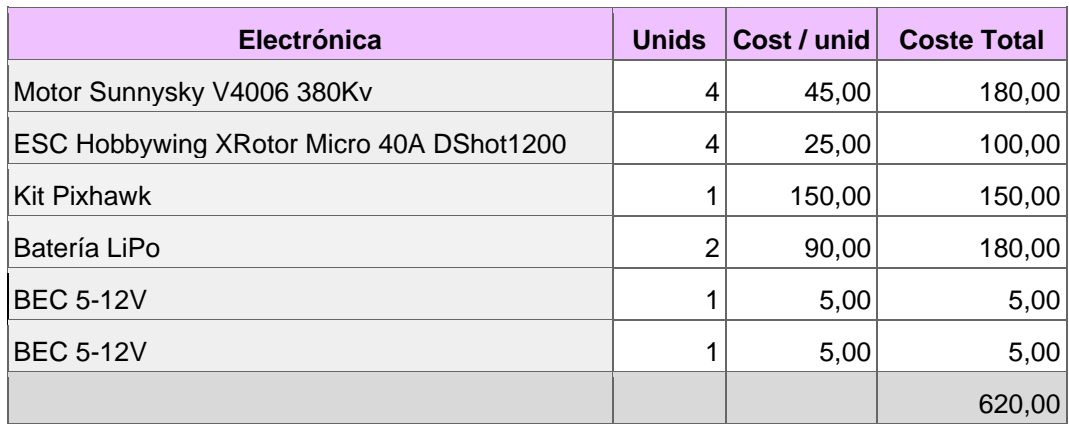

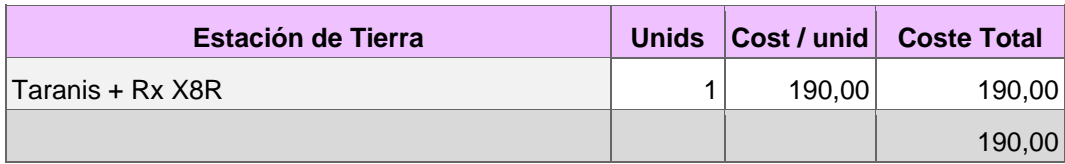

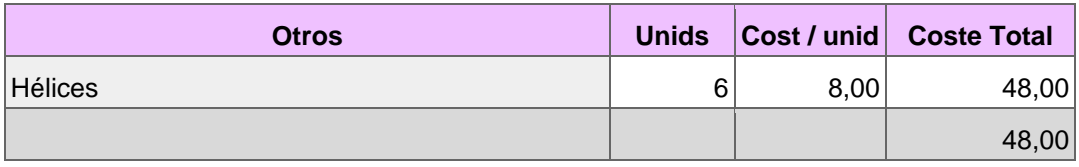

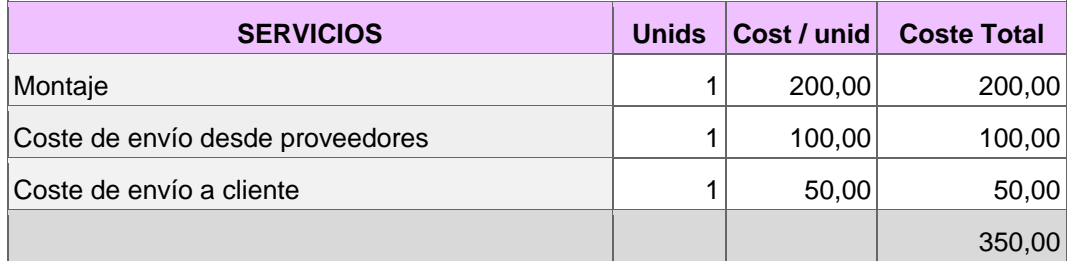

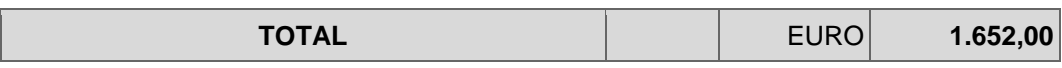

### Resumen

Coste de cotización de una unidad completa del Capítulo 1: ……………………….**1.652,00€**